# **UNIVERSIDAD PERUANA LOS ANDES FACULTAD DE INGENIERÍA ESCUELA PROFESIONAL DE INGENIERÍA CIVIL**

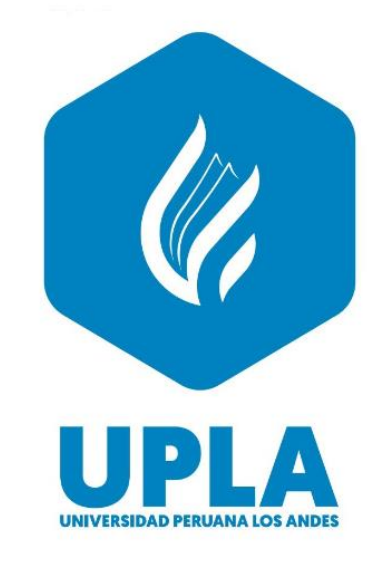

**TESIS**

# **EFECTO LOSAS DE CONCRETO ARMADO EN EL COMPORTAMIENTO ESTRUCTURAL DE LA IGLESIA EVANGÉLICA PENTECOSTÉS - HUANCAYO**

**AUTOR:**

**BACHILLER:** CALLUPE JANCACHAGUA MELVYN RICARDO

**LÍNEA DE INVESTIGACIÓN INSTITUCIONAL:**  NUEVAS TECNOLOGÍAS Y PROCESOS

**TESIS PARA OPTAR EL TÍTULO PROFESIONAL DE**  INGENIERO CIVIL

> **HUANCAYO – PERÚ 2022**

# **UNIVERSIDAD PERUANA LOS ANDES FACULTAD DE INGENIERÍA ESCUELA PROFESIONAL DE INGENIERÍA CIVIL**

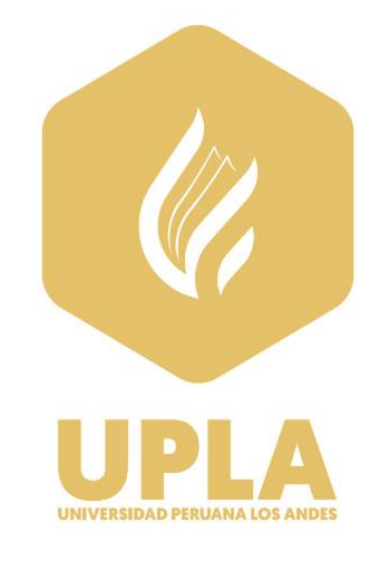

**TESIS**

# **EFECTO LOSAS DE CONCRETO ARMADO EN EL COMPORTAMIENTO ESTRUCTURAL DE LA IGLESIA EVANGÉLICA PENTECOSTÉS - HUANCAYO**

**AUTOR:**

**BACHILLER:** CALLUPE JANCACHAGUA MELVYN RICARDO

**LÍNEA DE INVESTIGACIÓN INSTITUCIONAL:**  NUEVAS TECNOLOGÍAS Y PROCESOS

**TESIS PARA OPTAR EL TÍTULO PROFESIONAL DE**  INGENIERO CIVIL

> **HUANCAYO – PERÚ 2022**

**ASESOR: Ingeniero:** Carlos Gerardo Flores Espinoza

## **DEDICATORIA**

<span id="page-3-0"></span>*La presente Tesis está dedicado a Dios, ya que gracias a él he logrado concluir mi carrera, a mis padres porque ellos siempre estuvieron a mi lado brindándome su apoyo y sus consejos para hacer de mí una mejor persona, a mis hermanas por su apoyo incondicional y especialmente para mi novia Monica por brindarme su apoyo, su amor y compresión.*

## **AGRADECIMIENTO**

<span id="page-4-0"></span>*A la Universidad Peruana Los Andes por permitirme concluir una etapa de mi vida de igual manera mi agradecimiento a mi asesor al ingeniero Carlos Gerardo Flores Espinoza por el apoyo brindado en el desarrollo de la tesis.*

*A nuestros docentes de la facultad de ingeniería civil por transmitir sus conocimientos a lo largo de la carrera universitaria.*

<span id="page-5-0"></span>**HOJA DE CONFORMIDAD DE JURADOS**

**DR. TAPIA SILGUERA RUBEN DARIO PRESIDENTE**

**\_\_\_\_\_\_\_\_\_\_\_\_\_\_\_\_\_\_\_\_\_\_\_\_\_\_\_\_\_\_\_\_\_\_\_\_\_\_\_\_\_\_\_\_\_**

## **ING. GONZALES ROJAS CARLOS ALBERTO JURADO**

**\_\_\_\_\_\_\_\_\_\_\_\_\_\_\_\_\_\_\_\_\_\_\_\_\_\_\_\_\_\_\_\_\_\_\_\_\_\_\_\_\_\_\_\_**

### **\_\_\_\_\_\_\_\_\_\_\_\_\_\_\_\_\_\_\_\_\_\_\_\_\_\_\_\_\_\_\_\_\_\_\_\_\_\_\_\_\_\_\_ ING. PORRAS OLARTE RANDO JURADO**

**ING. MUÑICO CASAS EDMUNDO JURADO**

**\_\_\_\_\_\_\_\_\_\_\_\_\_\_\_\_\_\_\_\_\_\_\_\_\_\_\_\_\_\_\_\_\_\_\_\_\_\_\_\_**

**MG. UNTIVEROS PEÑALOZA LEONEL SECRETARIO DE DOCENTE**

**\_\_\_\_\_\_\_\_\_\_\_\_\_\_\_\_\_\_\_\_\_\_\_\_\_\_\_\_\_\_\_\_\_\_\_\_\_\_\_\_\_**

# ÍNDICE GENERAL

<span id="page-6-0"></span>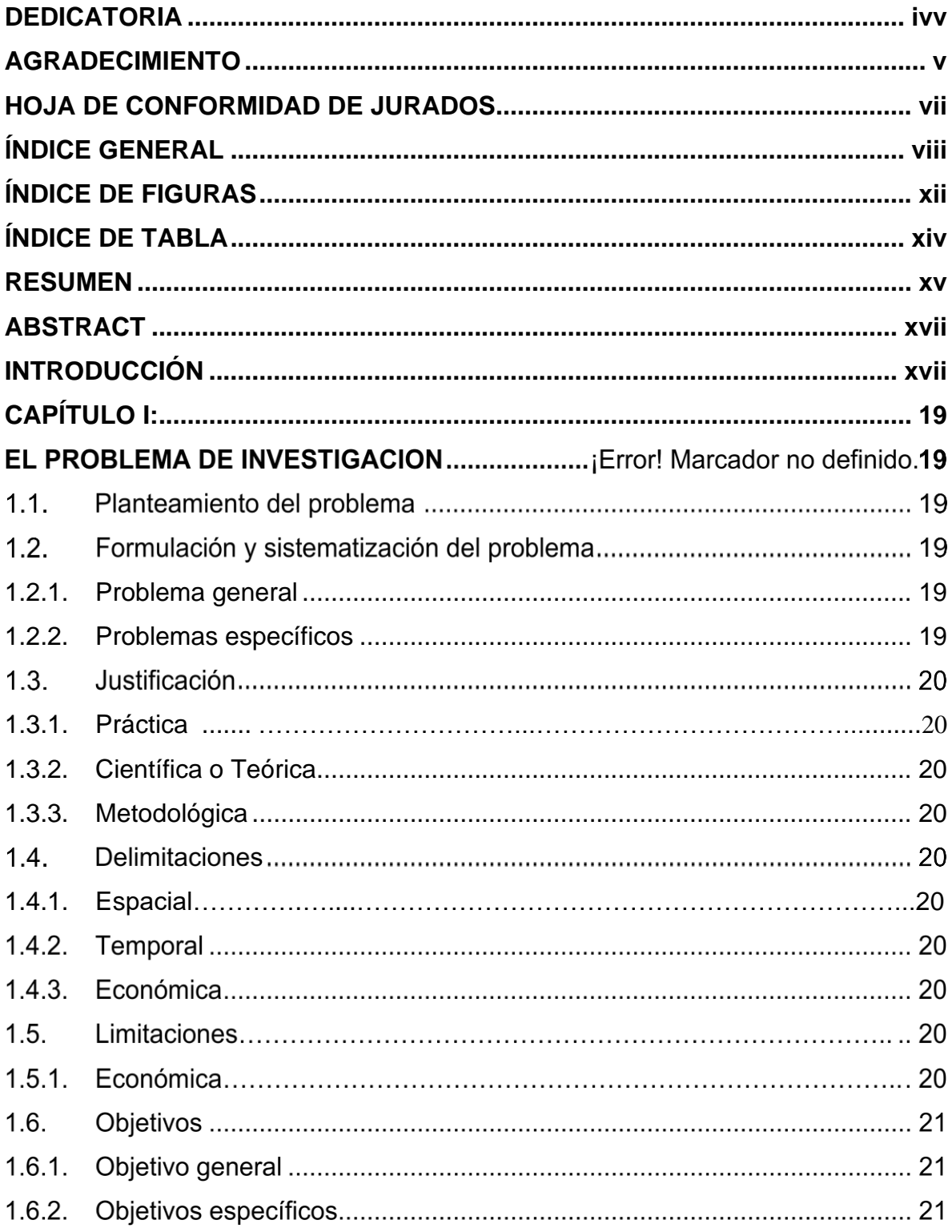

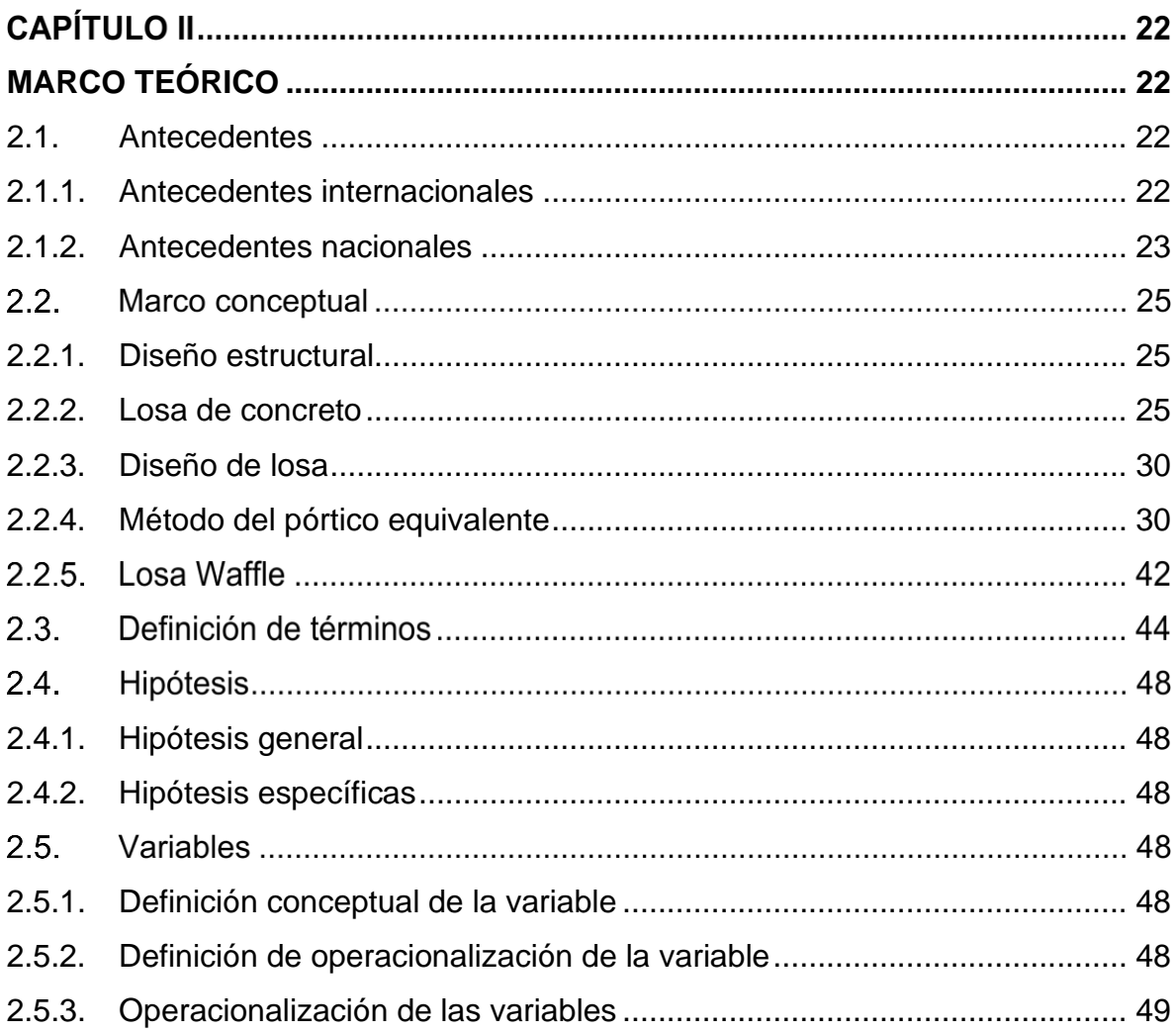

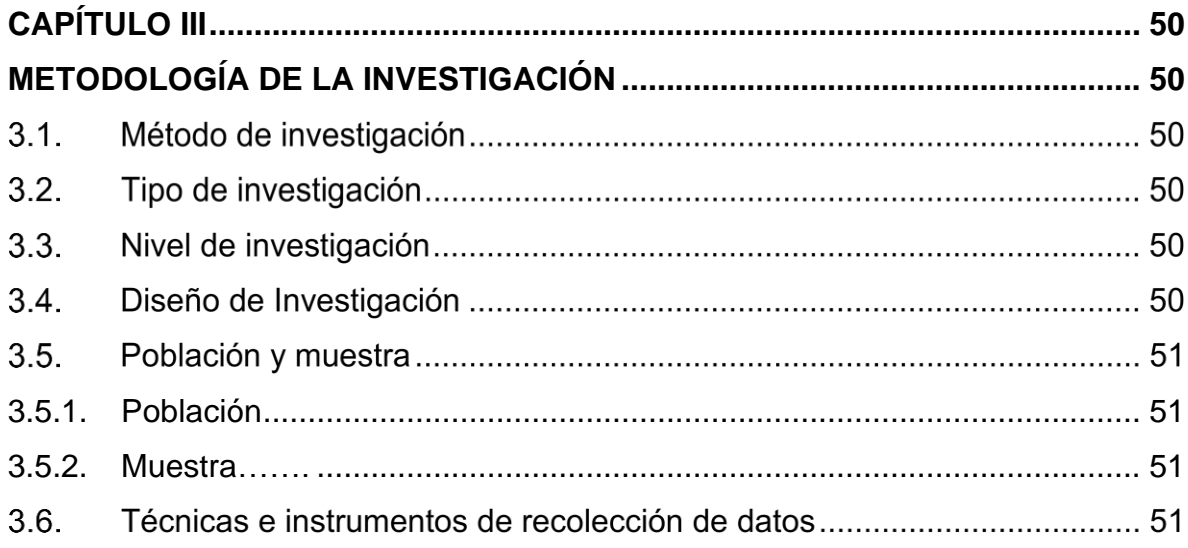

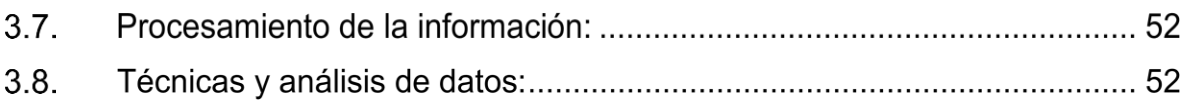

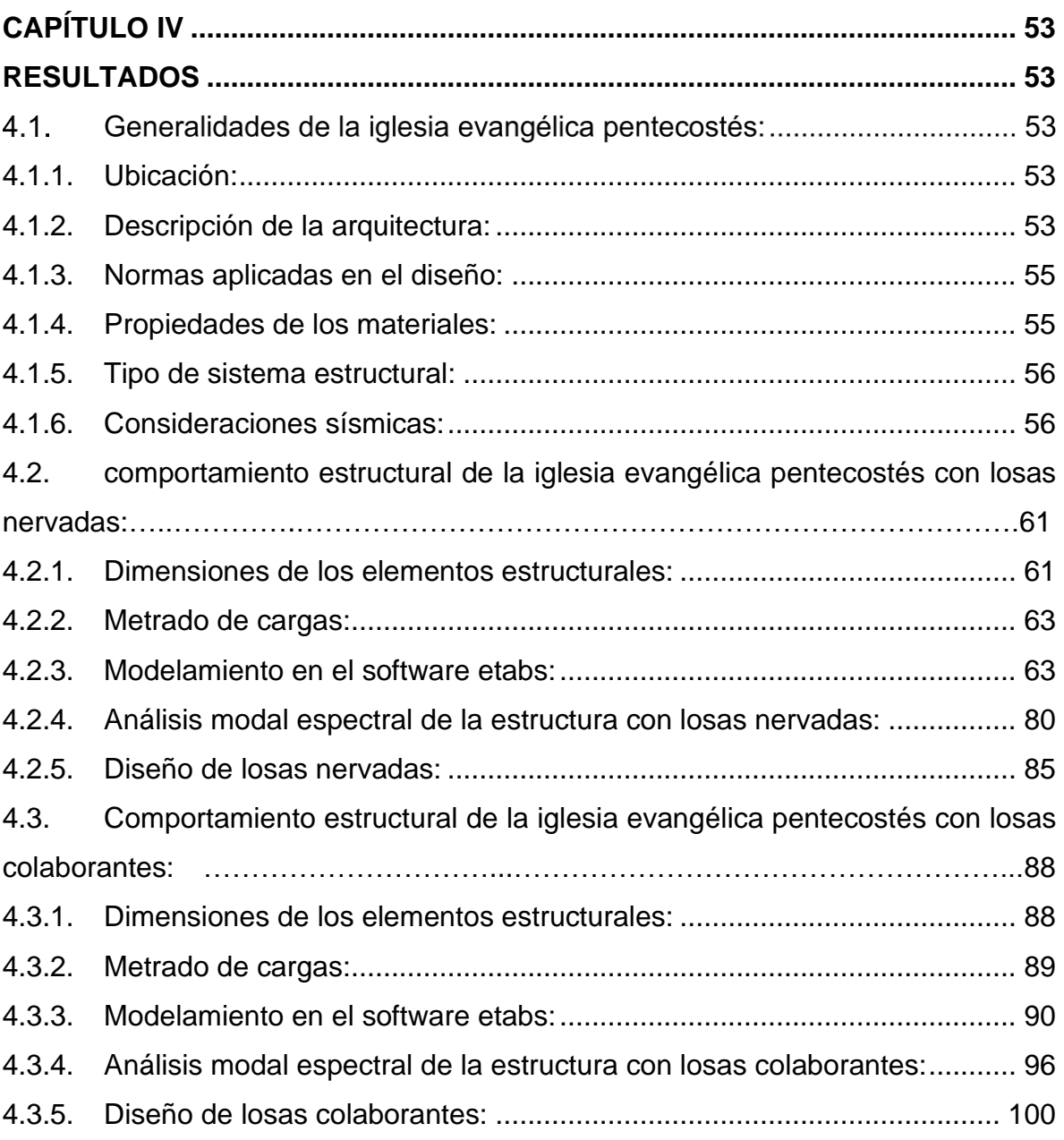

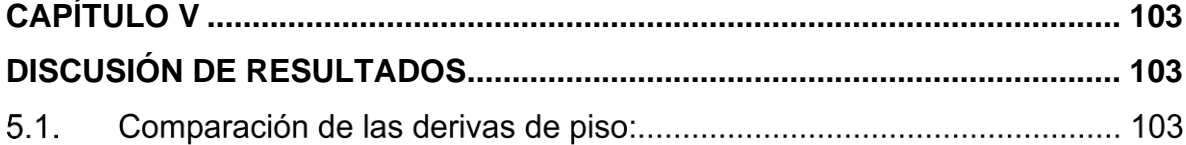

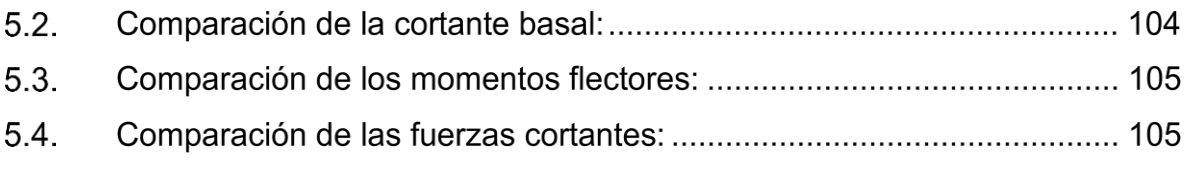

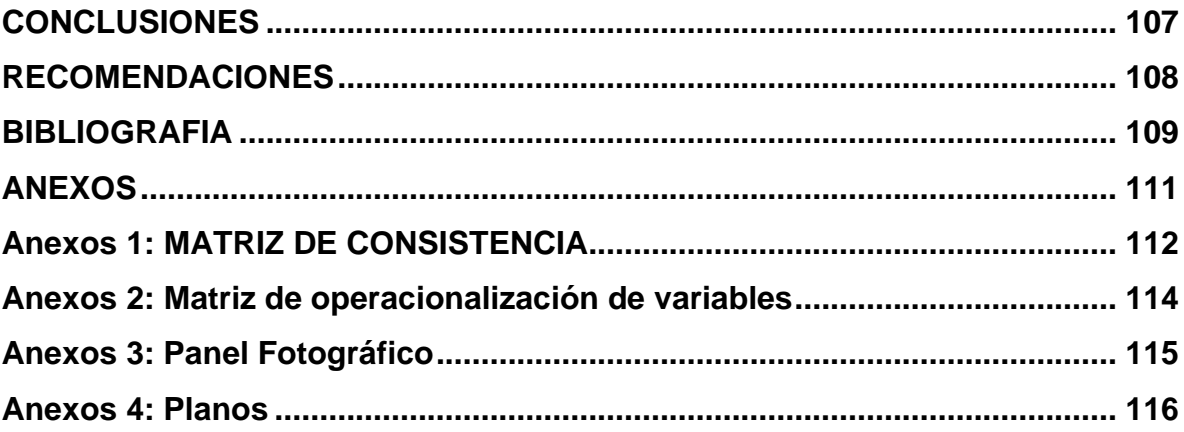

# **ÍNDICE DE FIGURAS**

<span id="page-10-0"></span>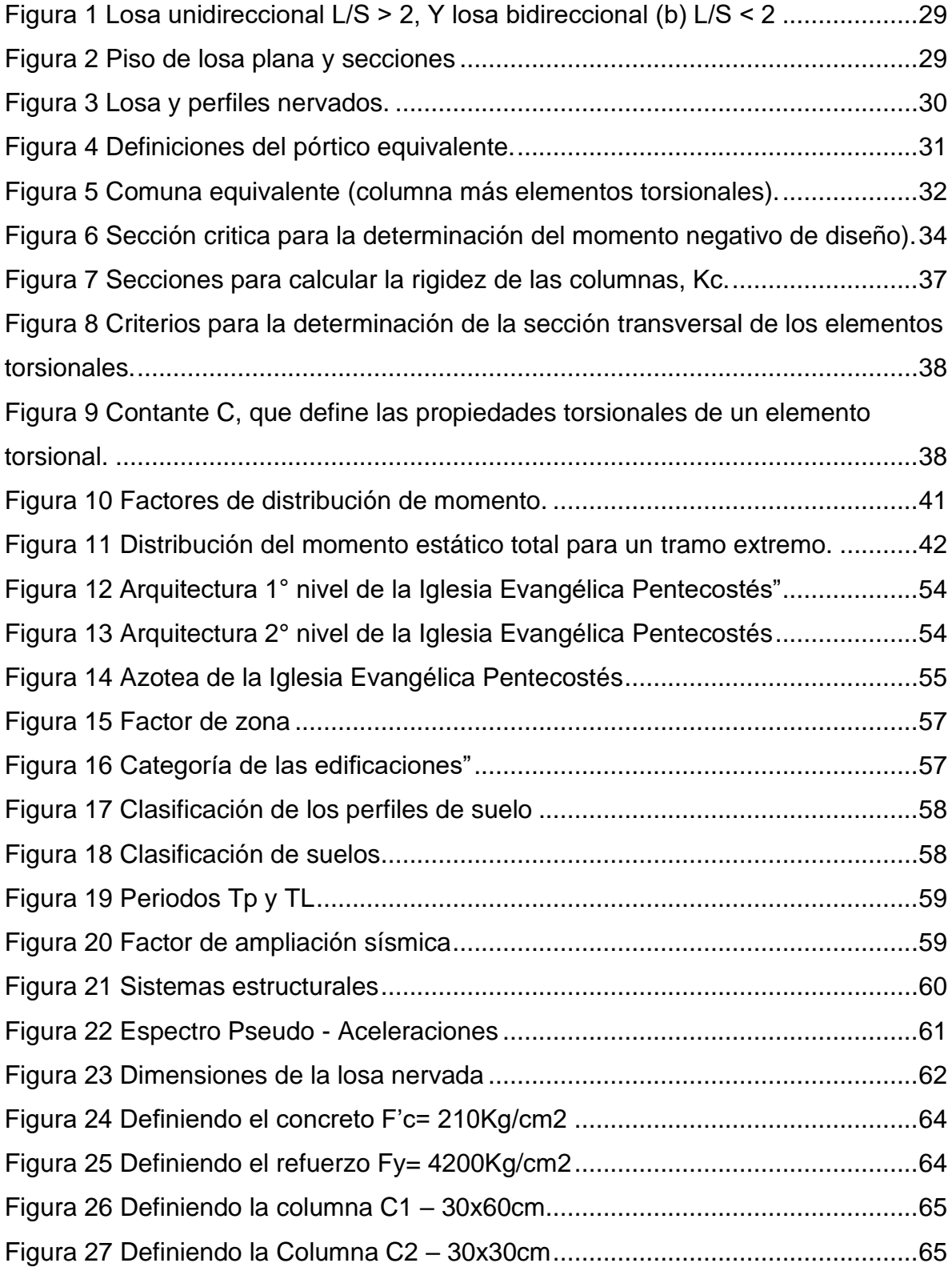

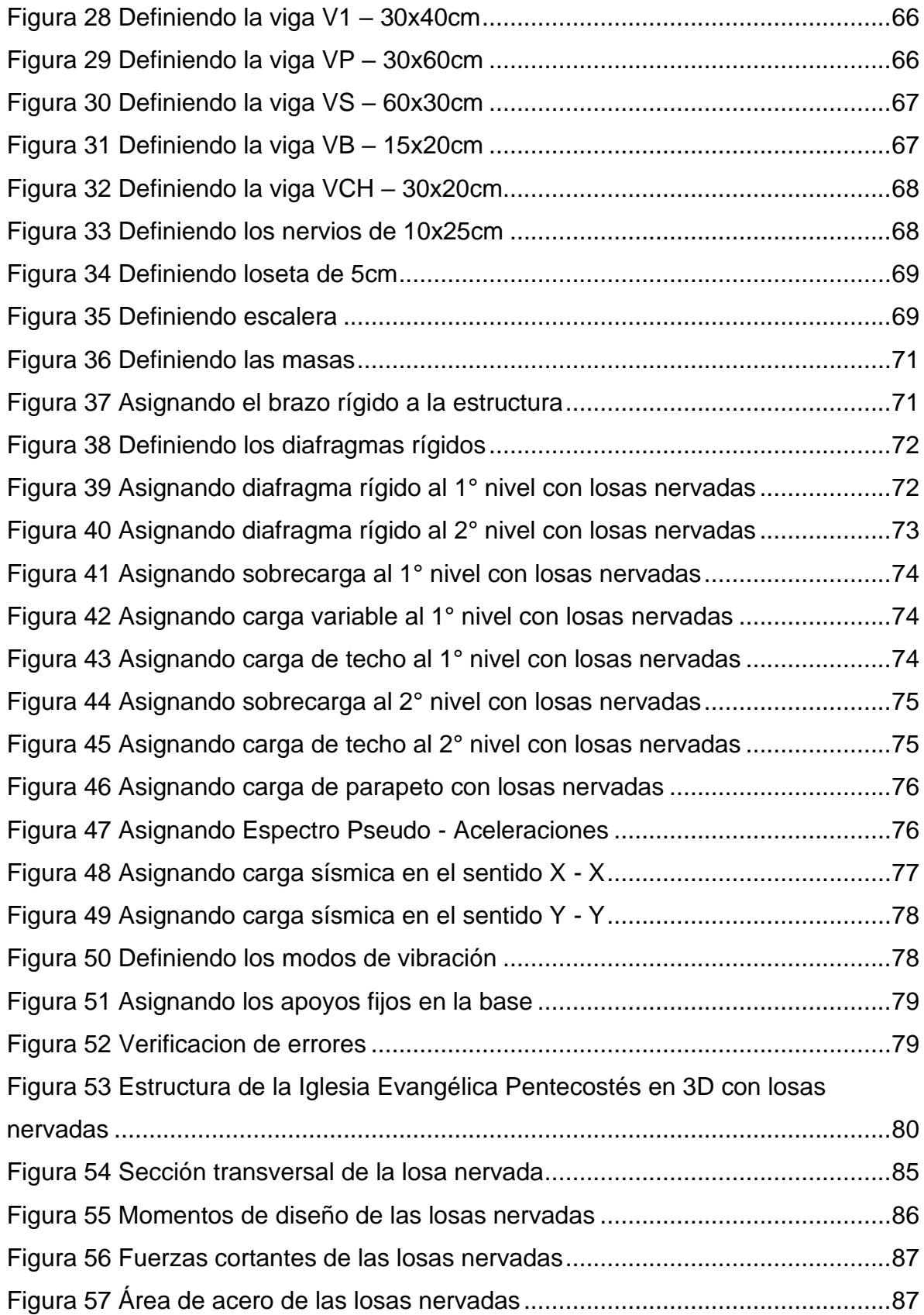

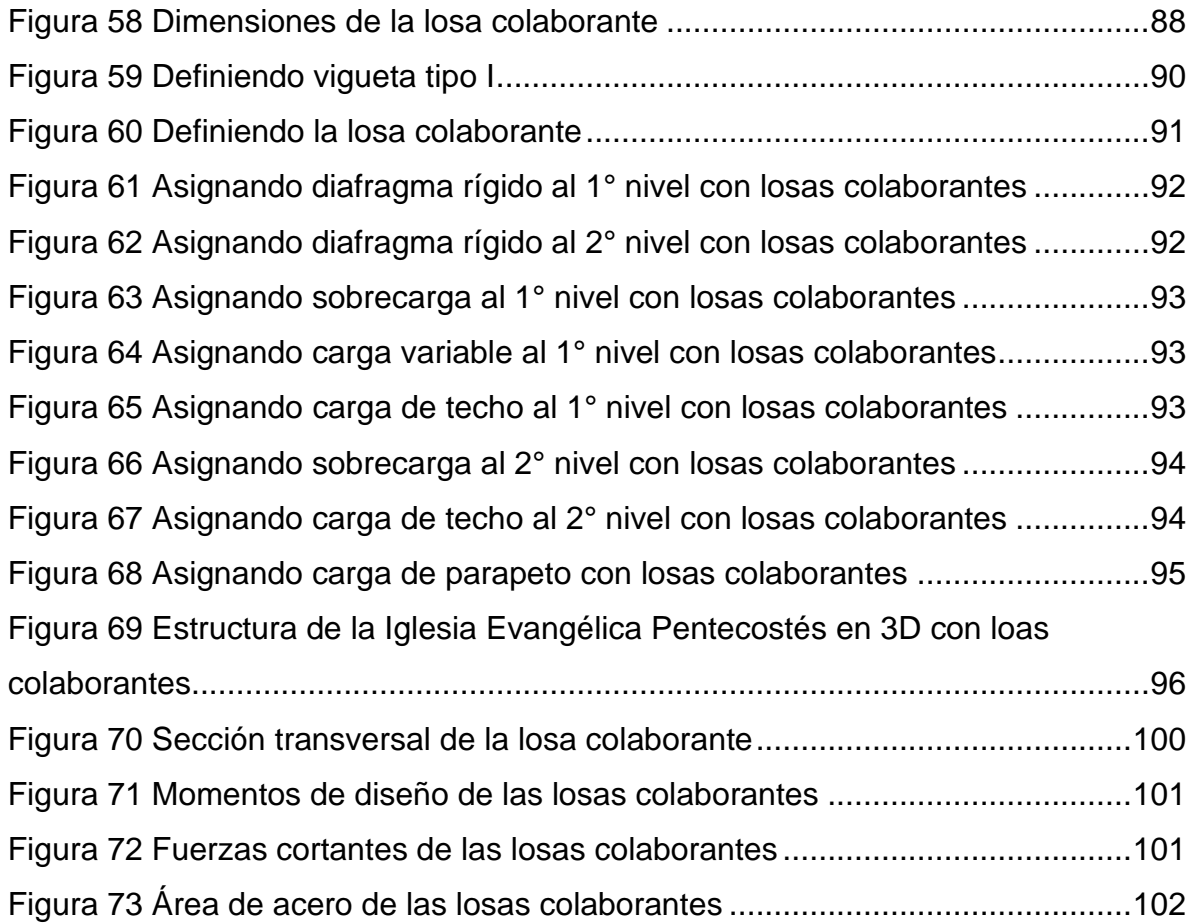

# **ÍNDICE DE TABLA**

<span id="page-13-0"></span>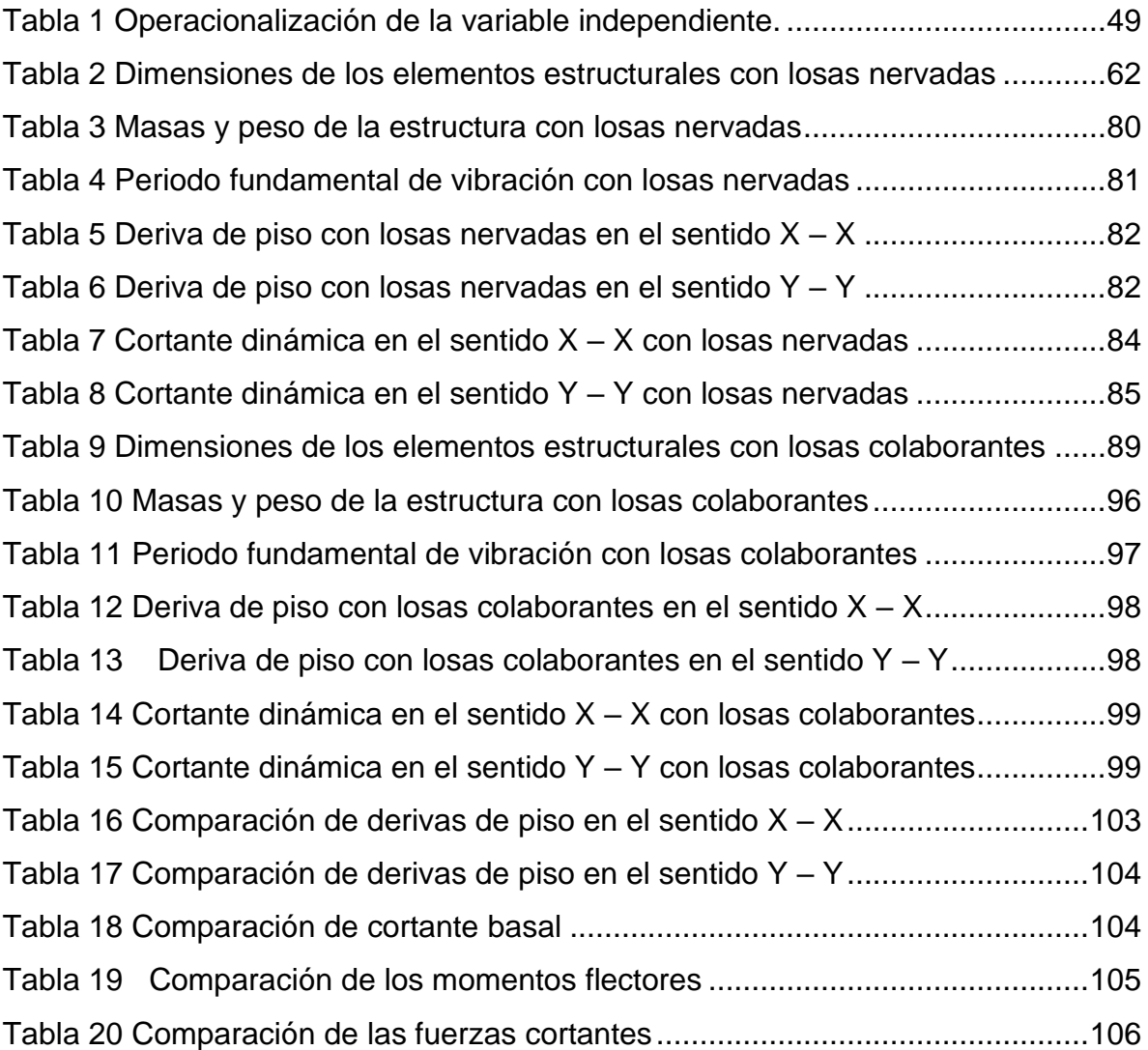

#### **RESUMEN**

<span id="page-14-0"></span>La presente investigación tuvo como problema general: ¿Cómo es el comportamiento estructural de la iglesia evangélica Pentecostés – Huancayo aplicando diferentes tipos de losas de concreto armado?, de donde se definió el objetivo general: Comparar el comportamiento estructural de la iglesia evangélica Pentecostés – Huancayo aplicando diferentes tipos de losas de concreto armado, la misma que nos hiso plantear la hipótesis general: El comportamiento estructural de la iglesia evangélica Pentecostés – Huancayo aplicando diferentes tipos de losas de concreto armado es eficiente.

El método de investigación es el método científico, el tipo de investigación es la investigación de tipo aplicada, el nivel de investigación es descriptiva-comparativa, el diseño de investigación es de diseño no experimental, con lo respecto a la población estará conformada por todas las edificaciones de concreto armado de grandes luces en la ciudad de Huancayo para la muestra estará conformada por la iglesia evangélica Pentecostés de la ciudad de Huancayo, todo esto me hiso llegar a la conclusión principal.

Se comparo el comportamiento estructural de la iglesia evangélica Pentecostés de la ciudad de Huancayo aplicando dos diferentes tipos de losas de concreto armado, de la cual se concluye, las derivas de piso de las losas nervadas son 1.35 y 1.28 veces menor en la segunda y primera planta con respecto a las derivas de piso de las losas colaborantes, las dos tipos de losas cuentan con un factor de escala menor a 1.00 en ambos sentidos, por lo tanto, las cargas están equilibradas y el presupuesto de sus estructuras serán similares, losas colaborantes cuentan con un momento flector 1.50 veces menor con respecto al momento flector de las losas nervadas, por lo tanto, van a requerir un área de acero menor y ambos tipos de losas cuentan con una fuerza cortante menor a su máxima admisible, por lo tanto, las losas no presentarán fallas por corte.

**Palabras clave:** tipos de losas y análisis estructural

#### **ABSTRACT**

<span id="page-15-0"></span>The present investigation had as a general problem: How is the structural behavior of the Pentecostés - Huancayo evangelical church applying different types of reinforced concrete slabs ?, from which the general objective was defined: To compare the structural behavior of the Pentecostés evangelical church - Huancayo applying different types of reinforced concrete slabs, the same that made us raise the general hypothesis: The structural behavior of the Pentecostés evangelical church - Huancayo applying different types of reinforced concrete slabs is efficient . The research method is the scientific method, the type of research is applied type research, the level of research is descriptive-comparative, the research design is non-experimental design, with respect to the population it will be made up of all the reinforced concrete buildings with large spans in the city of Huancayo for the sample will be made up of the evangelical church Pentecost of the city of Huancayo, all this made me reach the main conclusion.

The structural behavior of the Pentecost evangelical church in the city of Huancayo was compared by applying two different types of reinforced concrete slabs, from which it is concluded, the floor drifts of the ribbed slabs are 1.35 and 1.28 times less in the second and first plant with respect to the floor drifts of the collaborating slabs, the two types of slabs have a scale factor of less than 1.00 in both directions, therefore, the loads are balanced and the budget of their structures will be similar, collaborating slabs have a bending moment 1.50 times less than the bending moment of ribbed slabs, therefore, they will require a smaller steel area and both types of slabs have a shear force less than their maximum allowable, therefore, the slabs will not present failures by cutting.

**Keywords:** types of slabs and structural analysis

#### **INTRODUCCIÓN**

<span id="page-16-0"></span>Esta investigación quiere mostrar el efecto de las losas de concreto armado en el comportamiento estructural de la iglesia evangélica pentecostés de la provincia de Huancayo, las losas de concreto armado son elementos estructurales, forman parte de diferentes obras de infraestructura civil, lo observamos en edificios de concreto armado donde se encuentra formando los techos, en nuestra realidad no se difunde este tipo de proyectos debido a la falta de conocimiento y la mano de obra calificada que conozca los procedimientos constructivos, las que se detallaran en este trabajo y para una mejor comprensión se dividió en los capítulos de la siguiente manera:

- **En el Capítulo I:** En este capítulo se desarrollará el planteamiento del problema; donde se plantea el problema general y los problemas específicos, los objetivos tanto el general como los específicos, la justificación práctica y metodológica y, por último, la delimitación espacial y temporal.
- **En el Capítulo II:** n este capítulo se desarrollará el marco teórico donde se mostrará los estudios previos entre los que están los nacionales e internacionales y la teoría básica para el planteamiento del marco teórico, así como unas definiciones puntuales de los conceptos para posteriormente llegar a plantearnos las hipótesis, para posterior se mostrarán la operacionalización de las variables a estudiar.
- **En el Capítulo III:** En este capítulo se desarrolla toda la metodología donde se plantea la estructura medular de una investigación con el tipo de investigación, nivel de investigación, diseño de investigación, así como la definición de la población y muestra en la que nos basaremos para el estudio de investigación posteriormente se utilizó las técnicas e instrumentos de recolección y análisis de datos, así como la definición de la población y la muestra.
- **En el Capítulo IV:** En este capítulo se desarrolla los procedimientos que nos llevan a la obtención de los resultados desde el modelamiento de las

estructuras con los 2 tipos de losa a estudiar, según las normas E020, E030 y E060 los mismos que servirán para la investigación.

• **En el Capítulo V:** En este capítulo se pondrá la discusión; en este capítulo se muestra la discusión de resultado con otras investigaciones previas para encontrar la diferencia o la similitud de las conclusiones para enriquecer el método científico.

**El Autor** 

# **CAPÍTULO I: EL PROBLEMA DE INVESTIGACION**

### <span id="page-18-0"></span>**Planteamiento del problema**

En la actualidad estas losas están constituidas por vigas longitudinales y transversales, separan horizontalmente el espacio vertical conformando diferentes niveles y constituyen a su vez, el piso de uno de ellos y el techo del otro. La losa es el principal sostén para las personas, elementos, maquinarias que puedan desarrollar de forma segura todas las actividades y de contribuir a la estabilidad de los edificios.

Es el elemento que recibe directamente la carga, por ello la presente tesis comprende el diseño de losas de concreto armado aplicado a la iglesia evangélica Pentecostés el cual cuenta con grandes luces y las vigas peraltadas ocupan espacios en el que muchas veces no satisface las necesidades arquitectónicas de espacios libres en los ambientes.

En nuestro medio hoy en día se emplea vigas peraltadas que tiene limitaciones cuando los espacios son de grandes luces, y que presentan grandes deflexiones si estas son luces mayores a 6 metros.

Según la revisión efectuada de la bibliografía nacional no se proporciona un diseño detallado de los cálculos de este sistema de losas que permitan y faciliten su aplicación.

#### **Formulación y sistematización del problema**

#### <span id="page-18-1"></span>**1.2.1. Problema general**

¿Cómo es el comportamiento estructural de la iglesia evangélica Pentecostés – Huancayo aplicando diferentes tipos de losas de concreto armado?

#### <span id="page-18-2"></span>**1.2.2. Problema(s) específico(s)**

a) ¿Como es el comportamiento estructural de la iglesia evangélica Pentecostés – Huancayo aplicando losas nervadas?

b) ¿Como es el comportamiento estructural de la iglesia evangélica Pentecostés – Huancayo aplicando losas colaborantes?

## **Justificación**

## <span id="page-19-1"></span>**1.3.1. Práctica o Social**

Por lo general las edificaciones construidas en la ciudad de Huancayo se diseñan losas aligeradas, el presente estudio tiene la finalidad de innovar una estructura el cual proporcionan un diseño arquitectónico de buen acabado estético, nos brinda una mayor versatilidad de espacios generando satisfacción en la sociedad, este diseño no solo sirve para el área académica, si no que puede ser aplicado en futuros proyectos en nuestra ciudad.

## **1.3.2. Científica o Teórica**

Los datos compilados y procesados servirán de sustento para esta y otras investigaciones similares, ya que engrandecen el marco teórico y/o cuerpo de conocimientos que existe sobre el tema en mención.

## **1.3.3. Metodología**

De acuerdo a la investigación planteada y en función de sus objetivos se incorpora el tipo de investigación descriptiva que consiste en la caracterización de un ejemplo de diseño con el fin de establecer su estructura o comportamiento.

La investigación sirve de guía en el proceso de diseño de losas de concreto armado de grandes luces en dos direcciones aplicándolo en techos de edificaciones.

## **Delimitación**

## <span id="page-19-0"></span>**1.4.1. Espacial**

La presente investigación se propone la siguiente delimitación:

- Departamento: Junín.
- Provincia: Huancayo.
- **•** Distrito: Chilca.
- **Lugar: Azapampa.**

## <span id="page-20-0"></span>**1.4.2. Temporal**

La presente investigación se realizará entre el mes de mayo de 2021 y octubre de 2021.

## <span id="page-20-1"></span>**1.4.3. Económica**

La presente investigación se realizó con los gastos propios del investigador, que asiendo a s/. 8630.00 soles.

## **Limitaciones**

## **1.5.1. Económica**

Para la presente investigación la limitación fue el factor económico, tuve que asumir los gastos de la investigación como el software Etabs original.

## **Objetivos**

## **1.6.1. Objetivo general**

Comparar el comportamiento estructural de la iglesia evangélica Pentecostés – Huancayo aplicando diferentes tipos de losas de concreto armado.

## **1.6.2. Objetivo(s) específico(s)**

- a) Determinar el comportamiento estructural de la iglesia evangélica Pentecostés – Huancayo aplicando losas nervadas.
- b) Determinar el comportamiento estructural de la iglesia evangélica Pentecostés – Huancayo aplicando losas colaborantes.

# **CAPÍTULO II MARCO TEÓRICO**

#### <span id="page-21-1"></span><span id="page-21-0"></span>**2.1.1. Antecedentes**

#### <span id="page-21-2"></span>**2.1.2. Antecedentes internacionales**

- a) López, (2008) realizo la investigación "ANÁLISIS COMPARATIVO DE LOS COSTOS DE UNA LOSA TRADICIONAL CON UNA LOSA DE REFUERZO EN FORMA OBLICUA" en la UNIVERSIDAD NACIONAL DE COLOMBIA, con la finalidad de optar el Grado de Ingeniero Civil. La investigación llego a las siguientes conclusiones. A) En las comparaciones hechas anteriormente se puede observar que el incremento del precio de los materiales de construcción aumenta el porcentaje de diferencia entre los costos unitarios de los dos sistemas en las dos fechas distintas. En teoría para poder hacer estos análisis de costos se asumió la mano de obra constante, la razón es por no tener aumentos significativos, por tratarse de trabajos a destajo. B) Entonces resulta que en el año 1998 la diferencia en porcentaje relacionando el costo directo más alto con el más bajo resulto ser el 10.97% mientras que en la actualidad nos dio el 15.38%. Por lo consiguiente y con mayor razón es un porcentaje considerable que se puede ahorrar modificando la forma de reforzar una losa obteniendo una mayor eficiencia estructural.
- b) Ballesteros, (2016) realizo la investigación "DISEÑO ESTRUCTURAL DE UN EDIFICIO DE CONCRETO DE CINCO NIVELES UBICADO EN LÓPEZ COTILLA" en la UNIVERSIDAD CENTRAL DEL ECUADOR, con la finalidad de optar el Grado de Ingeniero Civil. La investigación llego a las siguientes conclusiones. A) Se concluye con este trabajo que el análisis y diseño estructural asistido por Etabs tiene que ser de mucho criterio y mucho sentido común ya que al ingresar datos, elementos, cargas y acciones se pueden cometer errores, así como en el momento de interpretar los resultados. B) Se debe siempre

de conocer bajo que hipótesis y método se basa el programa de análisis, así como sus alcances y limitaciones, el análisis estructural es un proceso iterativo y si no se conocen los métodos de análisis y procesos de diseño fácilmente se puede incurrir en errores que pueden poner en peligro la seguridad estructural.

c) Córdova y Aguilera, (2007) realizo la investigación "LOSAS BIDIRECCIONALES CON VIGAS, OTRA ALTERNATIVA DE CÁLCULO" en la UNIVERSIDAD DE SANTIAGO DE CHILE, con la finalidad de optar el Grado de Ingeniero Civil. La investigación llego a las siguientes conclusiones. A) El estudio de esta alternativa de diseño, ha permitido determinar el Método de Distribución de Momentos para Losas Bidireccionales con Vigas, el mismo que es aplicado en losas con vigas descolgadas y losas con vigas banda, de una manera sencilla y fácil de aplicar en las estructuras, no solo para trabajos de escritorio, sino que permite la solución de problemas en obra en lo referente a la distribución de momentos y armadura en las losas. B) Para comprobar este método de distribución de momentos se ha realizado el estudio en 20 estructuras de hormigón armado, realizando una comparación de los resultados entre el modelo del Pórtico Equivalente descrito en el ACI y CEC2001, el programa Etabs V9.0 que usa la teoría de elementos finitos y la propuesta de investigación, y se ha llegado a los resultados ya expuestos.

#### <span id="page-22-0"></span>**2.1.3. Antecedentes nacionales**

a) Galván y Noriega, (2013) realizo la investigación "DISEÑO DE LAS AULAS DE LA FACULTAD DE ARQUITECTURA DE LA PUCP" en la PONTIFICIA UNIVERSIDAD CATÓLICA DEL PERÚ, con la finalidad de optar el título profesional de ingeniero civil. La investigación llego a las siguientes conclusiones A) Usando los criterios de pre dimensionamiento y estructuración, mencionados en el ítem 2, se

obtienen secciones suficientes para soportar cargas de gravedad y cargas sísmicas. La arquitectura plantea un aula libre amplia por lo que se colocaron elementos robustos en el borde. Dado que se trata de un aula taller, la arquitectura no plantea gran cantidad de detalles, ni cambios en altura influyente en la estructuración. B) Se determinó mediante un análisis de los efectos de torsión en las vigas de borde, que las 3 vigas interiores trabajan prácticamente como simplemente apoyadas, para dichas vigas que trabajan a gravedad, se evaluaron dos opciones. Una opción fue usar vigas de concreto y analizarlas como secciones "T", y la otra alternativa plateaba vigas metálicas trabajando a sección compuesta con la losa maciza. Se evaluó la factibilidad constructiva y el impacto económico que implica elegir una u otra opción. Se puedo concluir que la opción más conveniente es usar vigas de concreto armado.

b) Rodríguez, (2015) realizo la investigación "COMPARACIÓN DEL COMPORTAMIENTO ESTRUCTURAL Y ECONÓMICO DE LOSAS COLABORANTES UNIDIRECCIONALES CON LOSAS ALIGERADAS" en la PONTIFICIA UNIVERSIDAD CATÓLICA DEL PERÚ, con la finalidad de optar el título profesional de ingeniero civil. a investigación llego a las siguientes conclusiones A) Es posible establecer que, para la misma sobrecarga, el sistema estructural de losa colaborante con AD-600 tiene una mayor resistencia a flexión que lo que resiste una losa aligerada: 2145.89 Kg-m> 735.18 Kg-m. B) Para la misma sobrecarga, el sistema estructural de losa colaborante con AD-600 tiene una mayor resistencia a esfuerzos de corte que los que resiste una losa aligerada: 5299.41 Kg> 913.97 Kg. C) Utilizando la teoría convencional de losas y vigas, se puede denotar que la losa colaborante presenta menores deflexiones comparándolas con la losa aligerada: 1.16 cm <2.70 cm.

c) Schwartzmann, (2013) realizo la investigación "DISEÑO DE UN EDIFICIO DE OFICINAS DE CONCRETO ARMADO EN ONCE PISOS" en la UNIVERSIDAD NACIONAL MAYOR DE SAN MARCOS, con la finalidad de optar el título profesional de ingeniero civil. La investigación llego a las siguientes conclusiones. A) La estructura se ha diseñado de acuerdo a las disposiciones de la Norma Técnica de Edificaciones, en sus versiones vigentes, que componen el Reglamento Nacional de Edificaciones. B) Las alternativas de techado con losa aligerada son aproximadamente 10% más económicas que las opciones con losa maciza, teniendo en cuenta los precios actuales de materiales y mano de obra. Las vigas intermedias aumentan el encofrado y la dificultad en el proceso constructivo de la obra, por lo que se ha optado por utilizar, como sistema de techado en el proyecto, la losa aligerada sin vigas intermedias.

#### **Marco conceptual**

#### <span id="page-24-0"></span>**2.2.1.Diseño estructural:**

Hidalgo & Riddell (2018) los autores definen que el diseño estructural es proveer una estructura segura y económica para satisfacer una necesidad específica, un requisito esencial para que la construcción cumpla sus funciones es que no sufra fallas o mal comportamiento debido a su incapacidad para soportar las cargas que sobre ella se imponen. El diseño incorpora consideraciones de orden económico, ya que siempre puede haber soluciones alternativas, y para cada una de ellas un óptimo, o costo mínimo, al que se procura llegar. El objetivo de un sistema estructural es resistir las fuerzas a las que va a estar sometido, sin colapso o mal comportamiento.

## <span id="page-24-1"></span>**2.2.2. Losa de concreto:**

Blanco (2011) nos da a conocer que la losa tiene dos funciones principales, la primera está relacionada con la carga de gravedad, que es la carga de la propia losa, el piso terminado, la sobrecarga y la posible transmisión de tabiques u otros elementos apoyados en ella. Transferirlos a las vigas; el segundo se relaciona con cargas sísmicas, que consiste en obtener la unidad de la estructura para que tenga un comportamiento uniforme en cada piso, de manera que la cantidad de deformación de la columna y la pared en cada piso igual.

#### **a. Tipos de losas:**

- ➢ Losas macizas: Tienen un determinado espesor, íntegramente en concreto armado.
- ➢ Losas nervadas: tienen en cambio nervios o viguetas cada cierta distancia, unidas por una losa maciza superior más delgada, requiriendo de un encofrado que siga la superficie lateral de las nervaduras y el fondo de la losa superior.
- ➢ Losas aligeradas: son en esencia losas nervadas, pero tienen como diferencia, que el espacio existente entre nervaduras o viguetas este relleno por un ladrillo aligerado.

### **b. Losas en una dirección:**

Los aligerados armados en una dirección resultan económicos hasta luces de aproximadamente 7 m.; para luces mayores será más económico el uso de losas nervadas, debido al hecho de poder usarse peraltes mayores. Sin recurrir a ladrillos especiales o al hecho de tener que colocar un ladrillo sobre otro pudiendo además modular el espaciamiento de las viguetas de acuerdo a requerimiento de cálculo y de arquitectura.

### **c. Losas en dos direcciones:**

Cuando se tienen paños más o menos cuadrados y de luces comprendidas entre 6 y 8 m. aproximadamente, se pueden usar aligerados en dos direcciones, y para el caso de luces mayores se puede estructurar considerando losas nervadas en dos direcciones esto no niega la posibilidad de usar losas nervadas en dos direcciones para luces menores.

**d. Tipos de losas de dos direcciones:** 

Nadim & Al-Manaseer (2012) Los autores nos dicen que las losas de hormigón estructural bidireccional se pueden clasificar de la siguiente manera:

- ➢ **Losas bidireccionales sobre vigas:** Este caso ocurre cuando la losa bidireccional está soportada por vigas en los cuatro lados. Las cargas de la losa se transfieren a las cuatro vigas de soporte que, a su vez, transfieren las cargas a las columnas.
- ➢ **Losas planas:** Una losa plana es una losa bidireccional reforzada en dos direcciones que generalmente no tiene vigas, y las cargas se transfieren directamente a las columnas de soporte. La columna tiende a perforar la losa, que puede tratarse mediante tres métodos:
	- **-** Utilizando un panel desplegable y un capitel de columna.
	- **-** Utilizando un panel desplegable sin mayúscula de columna. El panel de hormigón alrededor del capitel de la columna debe ser grueso. Suficiente para soportar los esfuerzos de tracción diagonales que surgen de la cizalla de punzonado.
	- **-** Usar un capitel de columna sin panel desplegable, lo cual no es común.
- ➢ **Pisos de placa plana:** Un piso de placa plana es un sistema de losas bidireccionales que consta de una losa uniforme que se apoya directamente en columnas y no tiene vigas ni capiteles de columna. En este caso la columna tiende a perforar a través de la losa, produciendo

tensiones de tracción diagonales. Por lo tanto, un aumento general en el espesor de la losa es se utiliza refuerzo necesario o especial.

- ➢ **Losas nervadas bidireccionales y el sistema de losa reticular:** Este tipo de losa consiste en una losa de forjado con relación de largo a ancho menor que 2. El espesor de la losa es generalmente de 2 a 4 pulgadas y está sostenida por nervaduras (o viguetas) en dos direcciones. Las nervaduras están dispuestas en cada dirección con espaciamientos de aproximadamente 20 a 30 pulgadas, produciendo formas cuadradas o rectangulares. Las nervaduras también se pueden colocar a 45° o 60° de la línea central de losas, produciendo formas arquitectónicas en el sofito de la losa. En las losas nervadas bidireccionales, diferentes sistemas pueden ser adoptado:
	- **-** Un sistema de nervadura bidireccional con huecos entre las nervaduras, obtenido mediante el uso de formas especiales extraíbles y utilizables (sartenes) que normalmente tienen forma cuadrada. Las nervaduras están apoyadas en cuatro lados por vigas que descansan sobre columnas. Este tipo se denomina sistema de losas con nervaduras (viguetas) de dos vías.
	- **-** Un sistema de nervadura de dos vías con rellenos permanentes entre las nervaduras que producen plafones de losas horizontales. Los rellenos pueden ser de hormigón hueco, ligero o de peso normal o de cualquier otro material ligero. Las costillas son sostenidas por vigas en los cuatro lados, que a su vez se apoyan en columnas. Este tipo también se llama sistema de losas nervadas bidireccionales (viguetas) o un sistema nervado bidireccional de bloques huecos.
	- **-** Un sistema de nervadura bidireccional con huecos entre las nervaduras con las nervaduras continuando en ambas

direcciones sin soportar vigas y descansando directamente sobre columnas a través de paneles sólidos encima de las columnas. Este tipo es llamado sistema de losas reticulares.

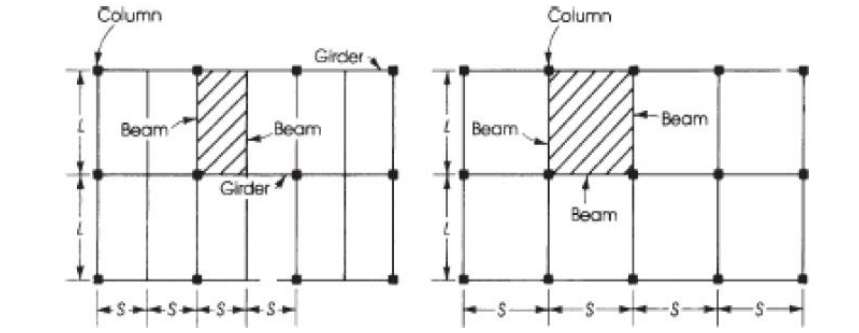

<span id="page-28-0"></span>Figura 1 Losa unidireccional L/S  $>$  2, Y losa bidireccional (b) L/S  $<$  2 Fuente: Nadim y Al - Manaseer (2012)

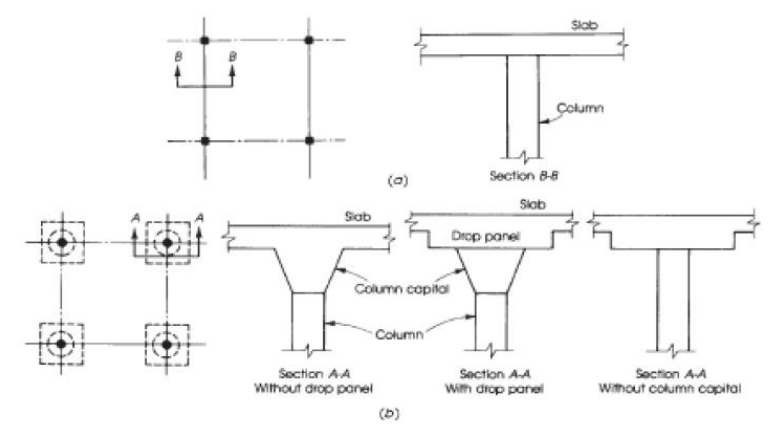

<span id="page-28-1"></span>Figura 2 Piso de losa plana y secciones Fuente: Nadim & Al-Manaseer (2012)

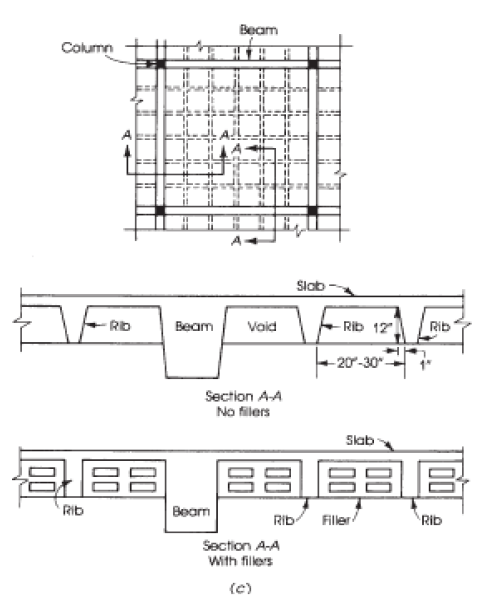

Figura 3 Losa y perfiles nervados. Fuente: Nadim & Al-Manaseer (2012).

## <span id="page-29-2"></span><span id="page-29-0"></span>**2.2.3. Diseño de losa:**

Se permite diseñar un sistema de losas mediante cualquier procedimiento que satisfaga las condiciones de equilibrio y compatibilidad geométrica, si se demuestra que la resistencia de diseño en cada sección es por lo menos igual a la resistencia requerida, y se cumplen todas las condiciones de servicio incluyendo los límites especificados para las deformaciones.

Se permite que un sistema de losas, incluyendo la losa y las vigas (cuando las hay) entre apoyos, y las columnas de apoyo o muros que formen marcos ortogonales, se diseñe para cargas gravitacionales ya sea mediante el Método de diseño directo o el Método del Pórtico Equivalente (ACI 318, 2014).

#### <span id="page-29-1"></span>**2.2.4. Método del pórtico equivalente:**

Implica la representación del sistema de losa tridimensional mediante una serie de marcos bidimensionales, que se analizan para las cargas que actúan en el plano de los marcos. Los momentos negativos y positivos así determinados en las secciones críticas de diseño del marco se distribuyen a los puntos de la losa.

El análisis completo del sistema de losas de un edificio consiste en analizar una serie de pórticos equivalentes (interiores y exteriores) que se extienden longitudinal y transversalmente a través de la estructura. (ACI 318, 2014).

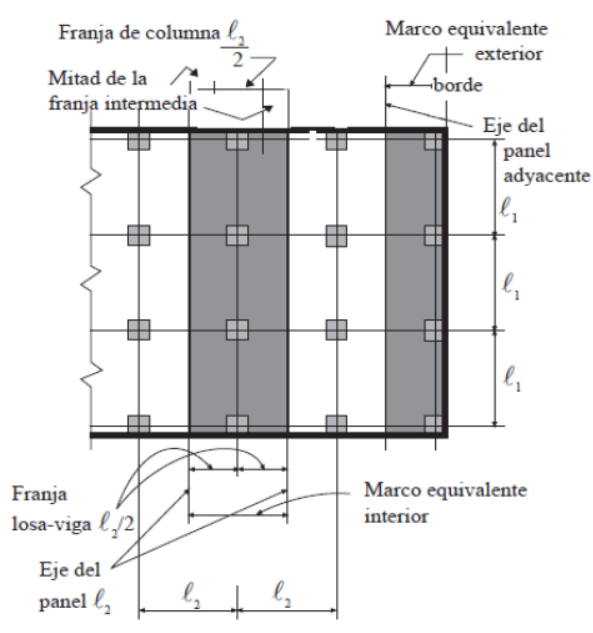

<span id="page-30-0"></span>Figura 4 Definiciones del pórtico equivalente. Fuente: ACI 318 (2014).

## **A. Vigas – losas:**

Se permite determinar el momento de inercia del sistema de vigas-losa en cualquier sección transversal fuera del nudo o capitel de la columna usando el área bruta de hormigón (ACI 318, 2014).

## **B. Columnas:**

Se permite determinar el momento de inercia de las columnas en cualquier sección transversal fuera de nudos o capiteles de columnas, usando el área total de hormigón. Debe tomarse en cuenta la variación del momento de inercia a lo largo de los ejes de las columnas.

El momento de inercia de las columnas desde la parte superior a la parte inferior del sistema viga-losa en el nudo debe suponerse infinito (ACI 318, 2014).

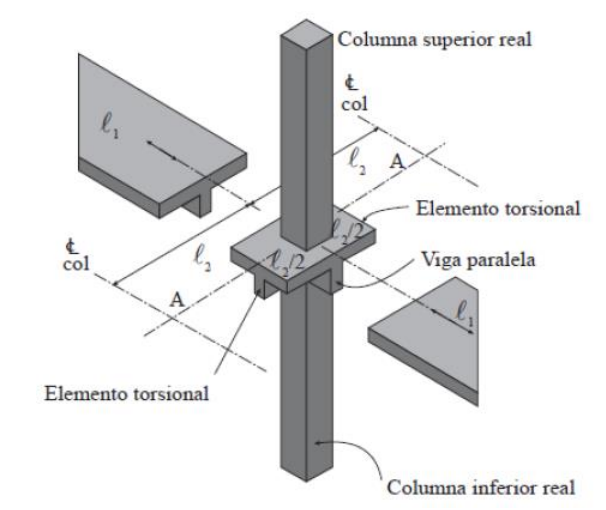

<span id="page-31-0"></span>Figura 5 Comuna equivalente (columna más elementos torsionales). Fuente: ACI 318 (2014).

## **C. Consideraciones para la aplicación del método:**

- ➢ Debe considerarse que la estructura está constituida por pórticos equivalentes a lo largo de ejes de columnas tomadas longitudinal y transversalmente a través de la estructura.
- ➢ Cada pórtico debe consistir en una hilera de columnas o apoyos y franjas de viga-losa limitadas lateralmente por el eje central de la losa a cada lado del eje de las columnas o los apoyos.
- ➢ Debe suponerse que las columnas o apoyos están unidos a las franjas de viga – losa mediante elementos torsionales (ACI-13-7-5) transversales a la dirección del tramo para el cual se están determinando los momentos,

extendiéndose hasta los ejes centrales de las losas laterales a cada lado de la columna.

- ➢ Los pórticos adyacentes y paralelos a un borde deben estar limitados por dicho borde y el eje central de la losa adyacente.
- ➢ Se permite el análisis de cada pórtico equivalente en su totalidad. Alternativamente para cargas gravitacionales, se permite un análisis de cada piso o techo con sus extremos lejanos considerados empotrados.
- ➢ Cuando las vigas-losa son analizadas separadamente, se permite determinar el momento en un apoyo dado suponiendo que la viga losa esta empotrada en cualquier apoyo distante dos vanos del considerado, siempre que la losa continúe más allá de dicho punto.

# **D. Cálculo del momento total en ambos sentidos de la losa:**

Definida la geometría y las rigideces efectivas de la franja de la viga losa y de los apoyos el análisis del pórtico equivalente puede llevarse a cabo mediante el método de distribución de momentos. En general el pórtico se analiza en su totalidad, sin embargo, si solo se consideran cargas de gravedad, es posible analizar cada nivel por separado. En este caso, se asume que los extremos de las columnas del nivel correspondiente se encuentran empotrados en los extremos opuestos a la losa. Una vez determinados los momentos de diseños positivos y negativos, falta distribuirlos a lo ancho de las secciones críticas.

Para fines de diseño, el ancho total de la franja se divide en franjas de columna y medias franjas centrales adyacentes definidas previamente y los momentos se suponen constantes y dentro de los límites de cada una de ellas. La distribución de momentos a las franjas de columna y a las franjas centrales se realiza utilizando los mismos porcentajes determinados con relación al método de diseño directo.

En el capítulo IV se obtienen los coeficientes de rigidez, factores de transporte y los coeficientes de momento de empotramiento para las diferentes geometrías y configuraciones de carga. Una amplia gama de proporciones de tamaño - luces de columnas en ambas direcciones longitudinales y transversales es abarcado en las tablas.

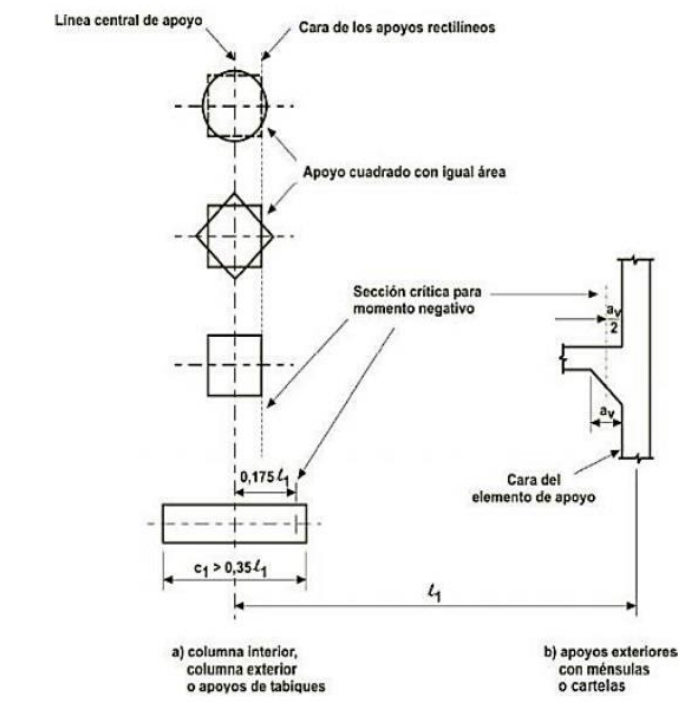

<span id="page-33-0"></span>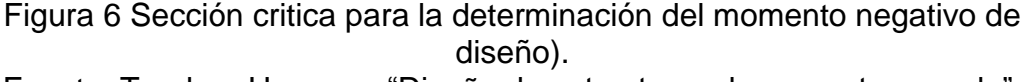

Fuente: Teodoro Harmsen "Diseño de estructuras de concreto armado".

### ➢ **Columnas:**

Se permite determinar el momento de inercia de las columnas en cualquier sección transversal fuera de nudos o capiteles de columnas, usando el área bruta de concreto. Los tipos comunes de columnas y condiciones de apoyo en los extremos para los sistemas de losas se muestran en la figura 07. La rigidez de las columnas está basada en la longitud de estas  $lc$ , desde la mitad del espesor de la losa superior hasta la mitad del espesor de la losa inferior.

#### ➢ **Elementos torsionales:**

El cálculo de la rigidez de los elementos torsionales requiere varias suposiciones simplificadas. Si no existen vigas que formen pórticos con la columna, se supone como viga efectiva una porción de la losa igual al ancho de la columna o capitel. Si existen vigas que lleguen a la columna, se asume un comportamiento de viga T o viga L, con alas que se prolongan a cada lado de la viga una distancia igual a la proyección de la viga hacia arriba o hacia debajo de la losa, pero no mayor de cuatro veces el espesor de la losa. Además, se supone que no ocurre ninguna rotación por torsión en la viga sobre el ancho del apoyo.

ACI 318 (2014), en el ítem 13-7.5, recomienda considerar, para el análisis, la mayor de las tres secciones propuestas a continuación:

- **-** La porción de losa con un ancho igual al de la columna, ménsula o capitel en la dirección en la cual se están determinando los momentos.
- **-** En construcciones monolíticas, la porción de losa anteriormente definida incluyendo, además, la sección de la viga perpendicular a la dirección de análisis sobre y por debajo de la losa.

**-** La sección de la viga perpendicular a la dirección de análisis considera el aporte de la losa.

El primer criterio se aplica a losas sin vigas entre apoyos mientras que el segundo y el tercero se utilizan cuando existen vigas en la dirección perpendicular al eje en estudio. La rigidez  $kt$ , de los elementos torsionales es calculado por la siguiente expresión:

$$
K_t = \sum \frac{9E_{cs}C}{\left[l_2\left(1 - \frac{c_2}{l_2}\right)^3\right]}
$$

Donde:

La sumatoria es aplicable al caso común cuando hay vigas de borde a ambos lados de la columna.

El termino  $C$  es una sección transversal constante que define las propiedades torsionales de cada elemento torsional que conforma la conexión.

$$
K_t = \sum \frac{9E_{cs}C}{\left[l_2\left(1 - \frac{c_2}{l_2}\right)^3\right]}
$$

Donde:

x es la dimensión menor e y es la dimensión mayor de una parte rectangular.
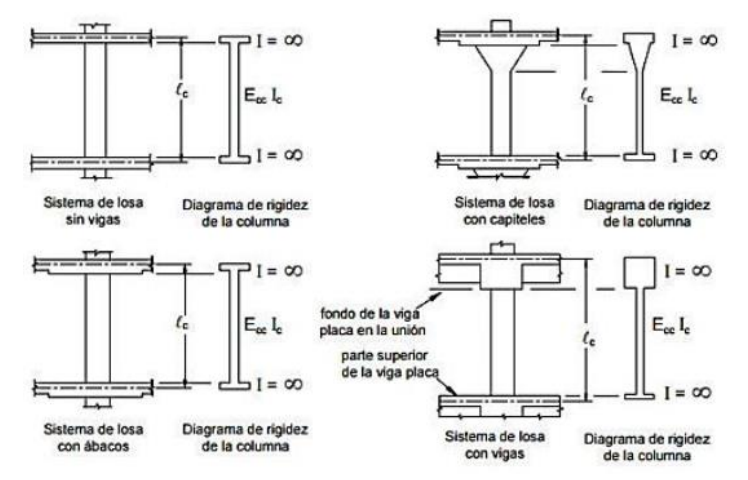

Figura 7 Secciones para calcular la rigidez de las columnas, Kc. Fuente: Reglamento CIRSOC 201.

Cuando las vigas forman pórticos con las columnas en la dirección de tramo para el cual se determinan los momentos, la rigidez torsional  $kt$  debe multiplicarse por la relación entre el momento de inercia de la losa con esta viga y el momento de inercia de la losa sin ella.

$$
K_{ta} = \frac{K_t I_{sb}}{I_s}
$$

Donde:

 $Kta$ : incremento de la rigidez torsional debido a la viga paralela.

: Momento de inercia del ancho de la losa igual al ancho total entre las líneas centrales del panel, l2, excluyendo esa porción del alma de la viga que se extiende sobre y debajo de la losa.

$$
I_s = \frac{l_2 h^3}{12}
$$

Donde:

Isb: Momento de inercia de sección de la losa especificada por Isb que incluye esa porción del alma de la viga que se extiende sobre y debajo de la losa.

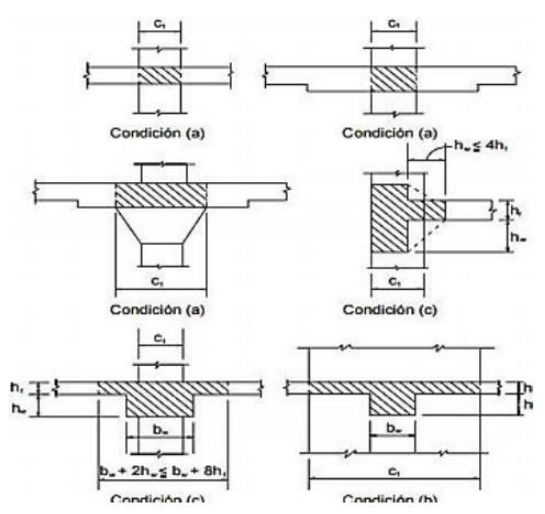

Figura 8 Criterios para la determinación de la sección transversal de los elementos torsionales.

Fuente: Teodoro Harmsen "Diseño de Estructuras de Concreto Armado".

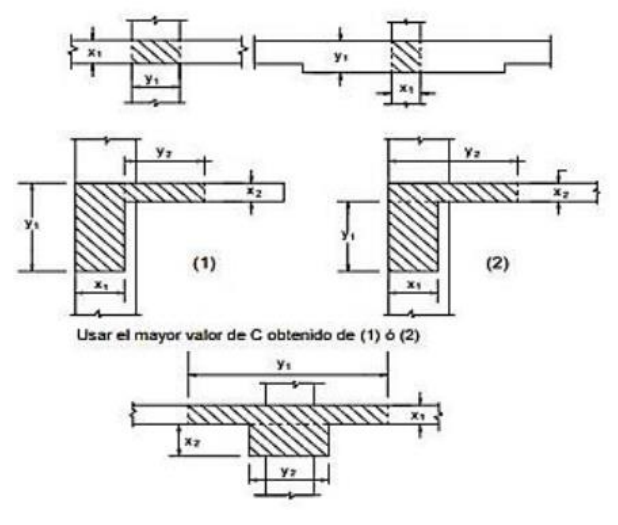

 $c = \sum \left[ \left( 1 - 0.63 \frac{x_1}{y_1} \right) \frac{x_1^2 y_1}{3} \right] + \left[ \left( 1 - 0.63 \frac{x_2}{y_2} \right) \frac{x_2^2 y_2}{3} \right]$ 

Figura 9 Contante C, que define las propiedades torsionales de un elemento torsional.

Fuente: Teodoro Harmsen "Diseño de Estructuras de Concreto Armado".

### ➢ **Columna equivalente:**

El concepto de la columna equivalente modifica la rigidez de la columna para tomar en cuenta la flexibilidad torsional de la conexión losa-columna. La columna equivalente consiste de columnas reales sobre y debajo de la losa – viga, más elementos torsionales "agregados" a cada lado de la columna y que se extiende hasta los ejes de los paneles adyacentes.

Para un pórtico exterior, el elemento torsional agregado está en un solo lado. La presencia de vigas paralelas también influirá en la rigidez. La rigidez a flexión de la columna equivalente Kec es dada en términos de su inversa o flexibilidad, como sigue.

$$
\frac{1}{K_{ec}} = \frac{1}{\sum K_c} + \frac{1}{\sum K_t}
$$

Para propósitos de cálculo, el diseñador puede preferir que la expresión anterior se dé directamente en términos de las rigideces como sigue:

$$
K_{ec} = \frac{\sum K_c \times \sum K_{ta}}{\sum K_c + \sum K_{ta}}
$$

Las rigideces de las columnas reales  $Kc$  y elementos torsionales,  $Kt$ deben cumplir con la sección 13.7.4 y 13.7.5 del Código ACI. Después de que los valores de  $Kc$  y  $Kt$  son determinados, se calcula la rigidez de la columna equivalente  $Kec$ . Usando la figura 2, se tiene:

$$
K_{ec} = \frac{(K_{ct} + K_{cb}) (K_{ta} + K_{ta})}{K_{ct} + K_{cb} + K_{ta} + K_{ta}}
$$

Donde:

Kct: Rigidez a flexión en la superficie de la columna Kcb: Rigidez a flexión en la base de la columna superior que conforma la conexión

 $Kta$ : Rigidez a flexión de cada elemento torsional, uno en cada lado de la columna, incrementado debido a la viga paralela (si la hubiera).

#### ➢ **Momentos factorizados o mayorados:**

La distribución de momentos probablemente es el método de cálculo manual más conveniente para analizar pórticos parciales que involucran varios tramos continuos con los extremos lejanos de las columnas superiores e inferiores fijos. Los mecanismos del método

no se describirán aquí, salvo una discusión breve de los siguientes dos puntos (1) el uso del concepto de la columna equivalente para determinar los factores de distribución en la conexión y (2) el procedimiento apropiado para distribuir el momento de la columna equivalente obtenido en el análisis del pórtico de las columnas reales sobre y debajo de la conexión losa-viga.

Un nudo del pórtico con los factores de rigidez  $K$  mostrados para cada elemento que conforma la conexión se muestra en la figura 10. Las expresiones que se dan debajo para los factores de distribución del momento DF en la conexión, usan la rigidez de la columna equivalente Kec. Estos factores de distribución son usados directamente en el procedimiento de distribución de momentos. Rigidez de la columna equivalente:

$$
K_{ec} = \frac{\sum K_c \times \sum K_t}{\sum K_c + \sum K_t}
$$

$$
K_{ec} = \frac{(K_{ct} + K_{cb}) (K_t + K_t)}{K_{ct} + K_{cb} + K_t + K_t}
$$

Factor de distribución de la losa-viga,

DF (Tramo  $2-1$ ) =

$$
= \frac{K_{b1}}{K_{b1} + K_{b2} + K_{ec}}
$$

DF (Tramo  $2-3$ ) =

$$
= \frac{K_{b2}}{K_{b1} + K_{b2} + K_{ec}}
$$

Factor de distribución de la columna equivalente (momento desbalanceado de la losa-viga)

$$
DF = \frac{K_{ec}}{K_{b1} + K_{b2} + K_{ec}}
$$

#### **Refiriéndose a la figura 10:**

Porción del momento desbalanceado en la columna superior =

Porción del momento desbalanceado en la columna inferior =

Las columnas "reales" se diseñan entonces para estos momentos.

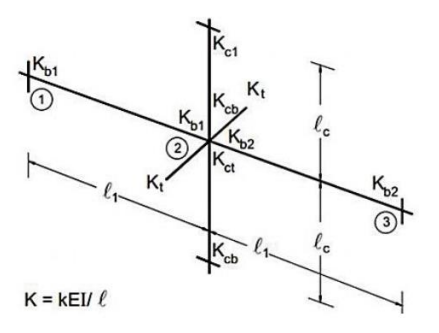

Figura 10 Factores de distribución de momento. Fuente: Reglamento CIRSOC 201.

### ➢ **Redistribución de momentos:**

Los momentos factorizados pueden reducirse para que el momento estático total factorizado (suma de los momentos positivos y promedio de los momentos negativos) no necesita exceder Mo:

$$
M_o=\left(\!\frac{M_{u1}+M_{u2}}{2}\!\right)+M_{u3}
$$

➢ Factores de distribución aplicados al momento estático total para calcular momentos positivos y negativos en la luz extrema:

|                              | Borde<br>exterior sin<br>restricción | Losa con<br>vigas entre<br>todos los<br>apoyos | Losas sin vigas entre los apoyos interiores |                   | Borde<br>exterior         |
|------------------------------|--------------------------------------|------------------------------------------------|---------------------------------------------|-------------------|---------------------------|
|                              |                                      |                                                | Sin viga de borde                           | Con viga de borde | totalmente<br>restringido |
| Momento negativo<br>interior | 0.75                                 | 0.70                                           | 0.70                                        | 0.70              | 0.65                      |
| Momento positivo             | 0.63                                 | 0.57                                           | 0.52                                        | 0.50              | 0.35                      |
| Momento negativo<br>exterior | 0.00                                 | 0.16                                           | 0.26                                        | 0.30              | 0.65                      |

Figura 11 Distribución del momento estático total para un tramo extremo. Fuente: Requisitos de Reglamento para Concreto Estructural (ACI 318S-11).

#### **2.2.5 Losa Waffle:**

Es un componente estructural que es liso en su parte superior y contiene cuadrícula como sistema en su superficie inferior. La parte superior de la losa nervada es normalmente delgada y las líneas de rejilla de fondo son generalmente costillas que se colocan perpendiculares una a otra con la misma profundidad, losa Waffle tiene dos refuerzos direccionales.

Todas las nervaduras se dirigen desde cabeceras de columnas o vigas. la profundidad de las nervaduras mantenidas es la misma que la profundidad de la cabeza de la columna o la viga. Debido a las nervaduras y al doble refuerzo, es más estable y se recomienda para losas o cimientos de mayor luz (the constructor, 2019).

#### **a. Tipos De Losa De Waffle:**

## ➢ **Sistema De Losa Acanalada Unidireccional:**

La losa de piso de viguetas unidireccionales consta de una secuencia de pequeñas vigas en T de hormigón armado que pueden estar conectadas con las vigas transportadas por la columna del edificio. Las vigas en T se conocen como viguetas que se forman instalando paneles de acero con un espaciado constante. Se echa hormigón entre esos espacios para hacer esas nervaduras (the constructor, 2019).

# ➢ **Sistema De Losa Acanalada Bidireccional**

El sistema fue diseñado para reducir la carga de la losa de concreto completo. El tipo de matriz en forma de cúpula, rodeado por nervaduras ortogonales, forma una configuración bidireccional para losas de grandes luces. Los huecos entre todas las cúpulas reducen la carga muerta, ya que este ancho hace que una parte de la losa sea menor que la losa plana (the constructor, 2019).

# **b. Características de las Losas Tipo Waffle:**

- ➢ Las losas Waffle son generalmente adecuadas para áreas planas.
- ➢ El volumen de hormigón es mucho menor que otros.
- ➢ El refuerzo dentro de las losas Waffle se ofrece en forma de malla o barras individuales.
- ➢ No se requiere excavación separada para vigas en el caso de losas Waffle.
- ➢ El espesor recomendado para losa reticular es de 85 a 100 mm mientras que la profundidad total de la losa se limita a 300 a 600mm.
- ➢ El ancho de la viga o nervadura proporcionada en las losas de rejilla es típicamente de 110 a 200mm.
- $\geq$  La distancia de nervadura recomendada es de 600 a 1500.
- ➢ Las losas Waffle reforzadas se pueden construir para un tramo de hasta 16 metros, mientras que las losas Waffle prefabricadas son superiores en longitud.
- ➢ Las losas Waffle son buenas contra la contracción y son más bajas que las balsas rígidas y las losas de base.
- ➢ Las losas Waffle requieren solo un 70% de concreto y un 80% de acero al concreto y al acero para su uso en la balsa endurecida.

# **c. Ventajas de Losa Waffle:**

 $\triangleright$  Las losas tipo Waffle se utilizan para losas o suelos de grandes luces y se utilizan cuando hay una necesidad limitada de varias columnas.

- $\triangleright$  La capacidad de carga de la losa reticular es mayor que otras variedades de losas.
- $\triangleright$  Proporcionan un aspecto estético y una buena estabilidad estructural, por lo que se utiliza para aeropuertos, hospitales, templos, iglesias y muchos otros.
- ➢ Tiene una buena capacidad de control de vibraciones debido al refuerzo bidireccional, por lo tanto, es útil para los edificios públicos regular la vibración creada por las acciones de multitudes.
- ➢ Las losas Waffle son más ligeras y requieren mucha menos cantidad de hormigón, por lo que resultan económicas.
- ➢ La construcción de la losa Waffle es fácil y rápida con una buena supervisión, por lo tanto, la cantidad de hormigón y acero requerida.
- ➢ Muchos servicios, como iluminación, tuberías de plomería, cableado eléctrico, aire acondicionado, materiales de aislamiento, pueden proporcionarse ofreciendo orificios dentro de la superficie del fondo del Waffle hasta la profundidad de la losa de Waffle; este método se conoce como plataforma de orificios.

# **Definición de términos**

- **Columna:** Es un elemento estructural con una relación entre altura y menos dimensión lateral mayor que tres, usado principalmente para resistir carga axial de compresión. Según (Reglamento Nacional de Edificaciones – E.060, Concreto Armado).
- **Vigas:** Elemento estructural que trabaja fundamentalmente a flexión y cortante. Según (Reglamento Nacional de Edificaciones – E.060, Concreto Armado).
- **Losa:** Elemento estructural de espesor reducido respecto de sus otras dimensiones usado como techo o piso, generalmente horizontal y armado en una o dos direcciones según el tipo de apoyo existente en su contorno. Usado también como diafragma rígido para mantener la unidad de la

estructura frente a cargas horizontales de sismo. Según (Reglamento Nacional de Edificaciones – E.060, Concreto Armado).

- **Muro estructural:** Este elemento estructural, generalmente es vertical, es empleado para encerrar o separar ambientes, resistir cargas axiales de gravedad y resistir cargas perpendiculares a su plano proveniente de empujes laterales de suelos o líquidos. Según (Reglamento Nacional de Edificaciones – E.060, Concreto Armado).
- **Concreto:** Mezcla de cemento Portland o cualquier otro cemento hidráulico, agregado fino, agregado grueso y agua, con o sin aditivos. Según (Reglamento Nacional de Edificaciones – E.060, Concreto Armado).
- **Resistencia del Concreto a la Compresión:** Este parámetro es obtenido a través del ensayo de un cilindro estándar de 6" (15cm) de diámetro y de 12" (30 cm) de altura. La resistencia a la compresión (f'c) se define como el promedio de la resistencia de, como mínimo, dos probetas tomadas de la misma muestra probadas a los 28 días.
- **Resistencia del Concreto a la Tracción:** La resistencia del concreto a la tracción es mucho menor que su resistencia a la compresión constituyendo aproximadamente entre un 8% a un 15% de esta. Para la determinación de este parámetro no se suele usar ensayos directos debido a las 20 dificultades que se presentan sobre todo por los efectos secundarios que generan los dispositivos de carga.
- **Resistencia del Concreto al Esfuerzo Cortante:** El esfuerzo cortante es una solicitación que se presenta individualmente en casos muy excepcionales. En el laboratorio, se han obtenido resistencia que varían de 0.2f´c a 0.85f´c; este rango tan amplio es explicable dada la dificultad que se tiene para aislar esta solicitación de otras en los ensayos utilizados para su determinación.
- **Módulo de Elasticidad:** El módulo de elasticidad de un material es función del ángulo de la línea esfuerzo-deformación y es una medida de la rigidez o resistencia a la deformación de dicho material. El concreto presenta un

comportamiento elastoplástico y por ello los esfuerzos no son directamente proporcionales a la deformación.

- **Módulo de Poisson:** El valor de este parámetro para el concreto varía entre 0.15 y 0.20; este valor se obtiene de dividir la deformación transversal entre la deformación longitudinal.
- **Resistencia de diseño:** Resistencia nominal multiplicada por el factor de reducción de resistencia que corresponda.
- **Acero de refuerzo**: Anteriormente se mencionó algunas características del concreto entre ellas su limitada resistencia a la tracción. En el caso del concreto armado, el acero es el encargado de salvar dicha limitación, tiene una resistencia a la compresión del orden de 10 veces más que el concreto y a tracción la relación es de 100 veces más. El costo del acero es mucho mayor que el concreto, por lo tanto, la combinación de ambos es un balance adecuado para fabricar elementos resistentes y económicos.
- **Análisis por Falla a Tensión:** Este tipo de falla se da si el acero alcanza la resistencia máxima.
- **Análisis por Falla a Compresión:** Este tipo de falla se presenta si el contenido de acero es grande, el concreto puede alcanzar su capacidad máxima antes de que ceda el acero. Para una falla a compresión, fs<fy, ya que el acero permanece dentro del rango elástico. Se puede determinar el esfuerzo del acero en términos de la profundidad del eje neutro.
- **Análisis por Falla Balanceada:** En la falla balanceada, para una cuantía específica de acero, éste alcanza la resistencia de cedencia fy y simultáneamente el concreto alcanza la deformación a compresión de la fibra extrema de 0.003.
- **Diseño de Secciones Simplemente Reforzadas:** Para asegurar que los elementos tengan características deseables de advertencia visible, al igual que ductilidad razonable en la falla, se recomienda que el área del acero a tensión en los elementos simplemente reforzados no exceda el 75% del área para una falla balanceada.
- **Refuerzo por Contracción y Temperatura:** En las estructuras de extensión considerable, como las losas, están sometidas a esfuerzos altos generados por la contracción por fragua y los cambios de temperatura, los que tienden a ocasionar agrietamiento pronunciados. Para evitar este fenómeno se requiere de una cierta cantidad de refuerzo, denominado comúnmente refuerzo de temperatura.
- **Comportamiento de la Losa Aligerada:** Una losa aligerada está formada por viguetas de 10 cm de ancho, espaciadas 40 cm entre ejes y tiene una losa superior de 5 cm. En el Perú los aligerados usuales son de espesores: 17 cm, 20 cm, 25 cm, y 30 cm.
- **Refuerzo Mínimo y Máximo:** En momentos negativos el acero se distribuirá en las zonas de esfuerzo máximo y parte en zonas de ancho efectivo del ala. Se considerará el total de la losa superior como efectiva y generalmente se recomienda que la armadura para momentos negativos se distribuya totalmente en la losa superior.
- **Espaciamiento Máximo de Varillas (por control de grietas):** El espaciamiento máximo de varillas para momento negativo en la parte superior de la losa será limitado por la norma E.060 del Reglamento Nacional de Edificaciones.
- **Carga:** Fuerza u otras acciones que resulten del peso de los materiales de construcción, ocupantes y sus pertenencias, efectos del medio ambiente, movimientos diferenciales y cambios dimensionales restringidos.
- **Carga muerta:** Consiste en el peso de los materiales, dispositivos de servicio equipos, tabiques y otros elementos soportados por la edificación, incluyendo su peso propio, que sean permanentes o con una variación en su magnitud, pequeña en el tiempo.
- **Carga viva:** Es el peso de todos los ocupantes, materiales, equipos, muebles y otros elementos movibles soportados por la edificación.

# 2.4. Hipótesis

# **2.4.1. Hipótesis general:**

El comportamiento estructural de la iglesia evangélica Pentecostés – Huancayo aplicando diferentes tipos de losas de concreto armado es eficiente.

# **2.4.2. Hipótesis específicas:**

- a) El comportamiento estructural de la iglesia evangélica Pentecostés Huancayo aplicando losas nervadas es eficiente.
- b) El comportamiento estructural de la iglesia evangélica Pentecostés Huancayo aplicando losas colaborantes es eficiente.

### **Variables:**

### **2.5.1. Definición conceptual de la variable:**

### **Variable independiente (X): Losas de concreto armado**

La losa de concreto armado es un elemento estructural, tiene la intención de servir de separación entre pisos consecutivos de un edificio (por lo que a veces se llama losa de entrepiso) y al mismo tiempo, servir como soporte para las cargas de ocupación como son cargas vivas y cargas muertas.

# **Variable dependiente (Y): Comportamiento Estructural**

El comportamiento estructural se menciona que el diagrama momento curvatura es la representación gráfica del lugar geométrico definido por los momentos flectores y las curvaturas asociadas a los mismos para una sección determinada, donde la deflexión es la deformación que se presenta en un elemento al ser aplicada una fuerza sobre el mismo, siendo generada por una flexión interna o también puede decirse que es una respuesta estructural ante la aplicación de cargas.

# **2.5.2. Definición de operacionalización de la variable:**

Carrasco (2009) Es un proceso metodológico que consiste en descomponer deductivamente las variables que componen el problema de investigación, partiendo desde lo más general a lo más específico; es decir que estas variables se dividen (si son complejas) en dimensiones, áreas, aspectos, indicadores, índices, subíndices, ítems; mientras si son concretas solamente en indicadores, índices e ítems.

# **2.5.3. Operacionalización de las variables:**

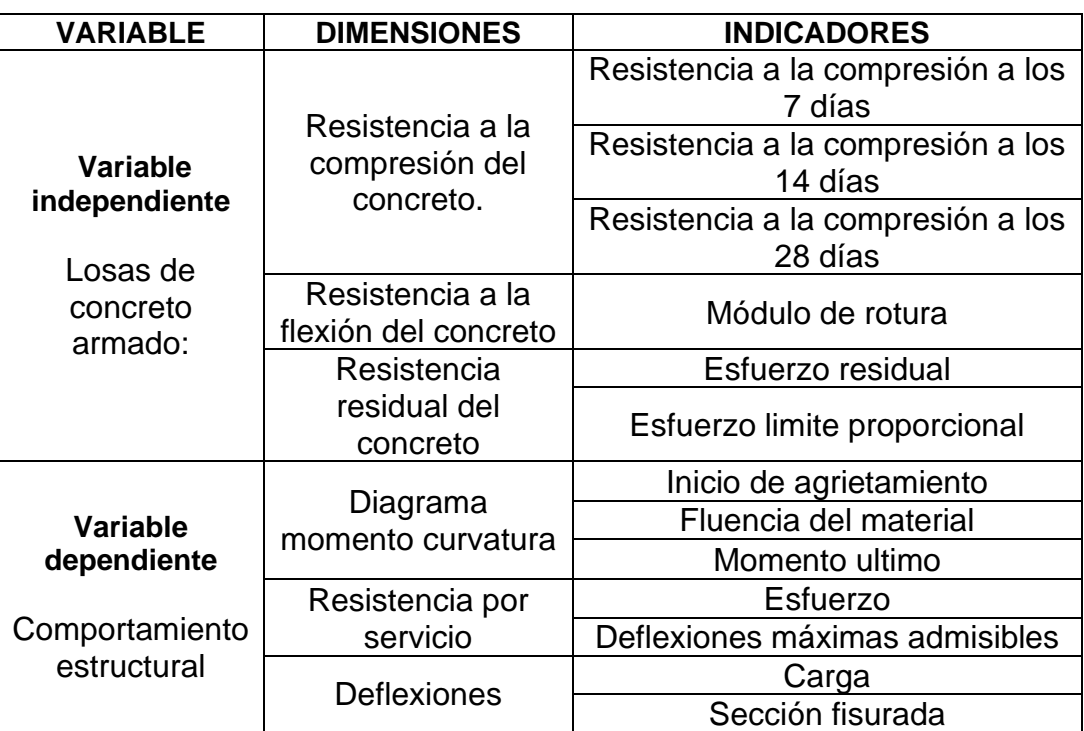

Tabla 1 Operacionalización de la variable independiente.

Fuente propia

# **CAPÍTULO III METODOLOGÍA DE LA INVESTIGACIÓN**

# **Método de investigación**

En método de investigación que se usó fue el método científico como la cadena de pasos sistematizados; así mismo se utiliza el método inductivo por registrar el hecho en la realidad, además de la observación cuya finalidad fue registrar el conjunto de parámetros técnicos y normativos de las variables de investigación. Según **Carrasco (2015).**

### **Tipo de investigación**

.

El tipo de investigación es aplicada, por lo siguiente: busca el conocer; para hacer, para actuar, para construir, para modificar. Según **Sierra bravo (1995**.

### **Nivel de investigación**

El nivel de investigación empleado fue descriptivo – comparativo: el nivel correlación donde se busca especificar propiedades, características y rasgos importantes de la Construcción y el nivel comparativo busca establecer sus semejanzas y diferencias en forma comparativa. Según **Hernández, Fernández (2010) y Carrasco (2005).**

### **Diseño de Investigación**

La presente investigación le corresponde el diseño no experimental, siendo el diagrama el siguiente:

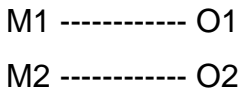

Donde:

M1, M2 = Representa cada una de las muestras.

O1, O2 = Representa la información sobre el análisis de cada losa y su comportamiento en la edificación.

### **Población y muestra**

#### **3.5.1. Población**

(Barrera, 2008, pág. 141). "Define la población como un grupo de seres que tienen la particularidad o hecho a formarse y que se marcan en los métodos de inclusión".

La población estará conformada por todas las edificaciones de concreto armado de grandes luces en la ciudad de Huancayo.

### **3.5.2. Muestra**

(Balestrini, 2006, pág. 141). "La muestra es una fracción característica de una población, cuyas propiedades deben fabricarse en ella, lo más fielmente factible".

La muestra estará conformada por la iglesia evangélica Pentecostés de la ciudad de Huancayo.

#### **Técnicas e instrumentos de recolección de datos**

La recolección de datos será tomada directamente del campo, para lo cual se realizará la medición de la infraestructura, así como la evaluación de los planos, también se realizará un estudio de mecánica de suelos para determinar la capacidad de soporte ante las evaluaciones que se realizaron.

# **Procesamiento de la información:**

Los resultados obtenidos en la recolección de datos serán analizados de la siguiente manera:

- ➢ Procesamiento de datos generado por el análisis de fuerzas dinámicas en modal espectral para el sistema estructural de pórticos de concreto armado.
- ➢ Análisis y diseño de losa aligerada bidireccional y losa maciza.
- ➢ Elaboración de presupuesto para losa aligerada bidireccional y losa maciza.

Para realizar las actividades descritas se aplicará los softwares Etabs, Microsoft Excel y AutoCAD 2d.

# **Técnicas y análisis de datos:**

Los resultados de ambos tipos de losas serán comparados entre si mediante cuadros comparativos y de esta manera determinar cual nos ofrece mejores resultados según la eficiencia y eficacia que nos demuestren.

# **CAPÍTULO IV**

# **RESULTADOS**

# **Generalidades de la iglesia evangélica pentecostés:**

### **4.1.1. Ubicación:**

La iglesia evangélica Pentecostés se encuentra ubicado como se describe a continuación:

- ➢ **Departamento:** Junín
- ➢ **Provincia:** Huancayo
- ➢ **Distrito:** Chilca
- ➢ **Lugar:** Azapampa

# **4.1.2. Descripción de la arquitectura:**

### **A. Primer nivel:**

Se puede observar un auditorio con un escenario donde sus usuarios podrán realizar sus reuniones respectivas y ceremonias de culto, también se contempla una sala de juntas, un servicio higiénico público para varones y mujeres, un estacionamiento y áreas verdes con una escalera de concreto armado que lleva al segundo nivel. El área total del terreno construido es de 425.09m2 y tiene una altura de 4.80m.

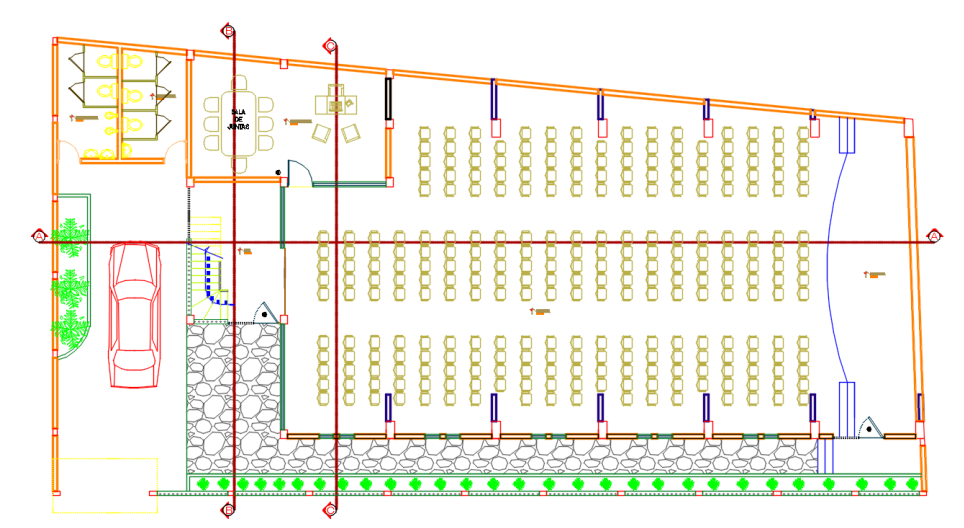

Figura 12 Arquitectura 1° nivel de la Iglesia Evangélica Pentecostés" Fuente: Planos Arquitectónicos.

# **B. Segundo nivel:**

En este nivel se puede observar una cocina, un servicio higiénico para varones y mujeres, un hall, un patio libre y una escalera de concreto armado que conecta a la azotea del inmueble, su área total construida es de 319.93m2 con una altura de 2.80m.

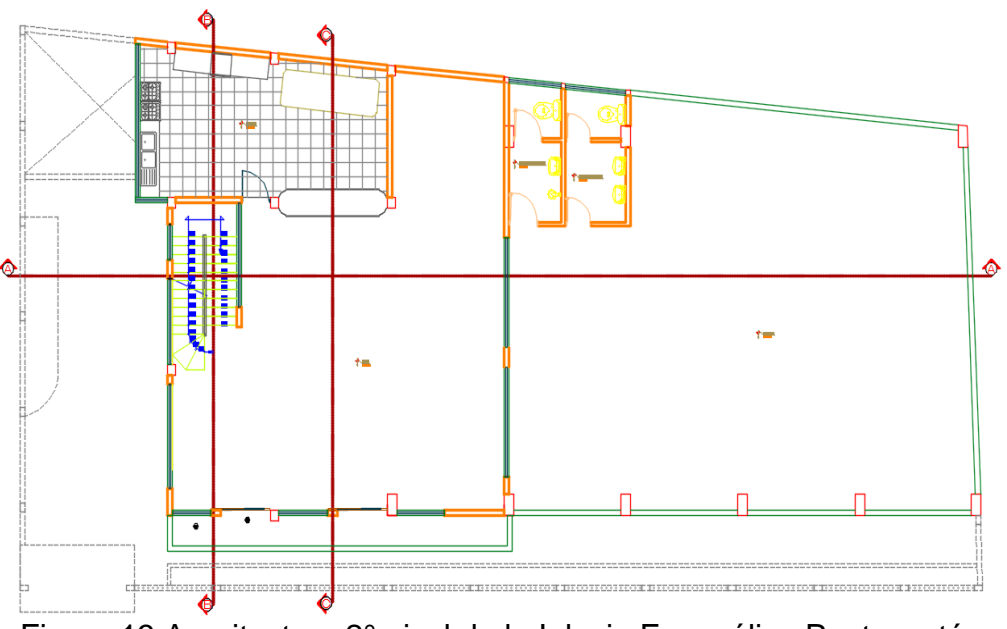

Figura 13 Arquitectura 2° nivel de la Iglesia Evangélica Pentecostés Fuente: Planos Arquitectónicos.

# **C. Azotea:**

La azotea de la Iglesia Evangélica Pentecostés tiene un área total construido de 319.93m2, en el cual se observa un patio libre que servirá como tendal de ropa y recreación de sus usuarios.

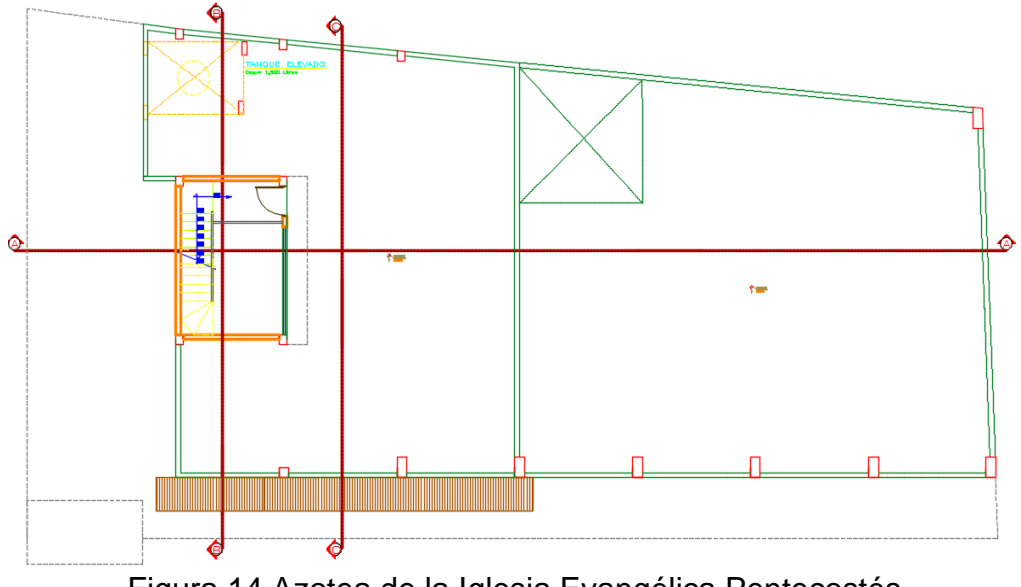

Figura 14 Azotea de la Iglesia Evangélica Pentecostés Fuente: Planos Arquitectónicos.

# **4.1.3. Normas aplicadas en el diseño:**

Para determinar el comportamiento estructural de la Iglesia Evangélica Pentecostés se aplicarán las siguientes normas obtenidas del Reglamento Nacional de Edificaciones:

- ➢ Norma Técnica de Edificaciones E.020 "Cargas"
- ➢ Norma Técnica de Edificaciones E.030 "Diseño Sismorresistente"
- ➢ Norma Técnica de Edificaciones E.050 "Suelos y Cimentaciones"
- ➢ Norma Técnica de Edificaciones E.060 "Concreto Armado"

# **4.1.4. Propiedades de los materiales:**

# **A. Concreto:**

- ➢ Resistencia a la compresión (F'c) : 210 kg/cm2
- $\triangleright$  Módulo de elasticidad (E) : 217370.65 kg/cm2
- ➢ Peso específico (ȣc) : 2400 kg/m3

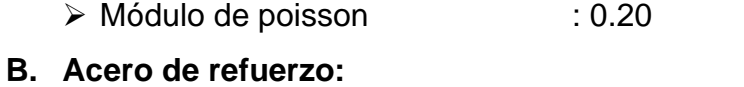

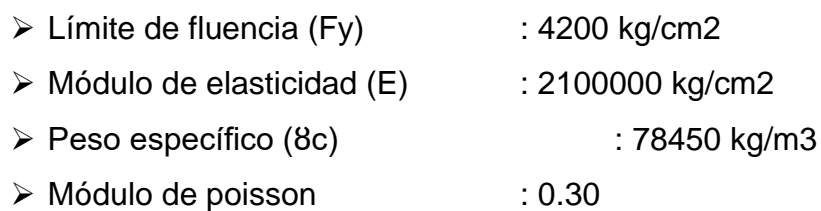

### **4.1.5. Tipo de sistema estructural:**

El tipo de estructura que se aplicará en la construcción de la Iglesia Evangélica Pentecostés será el sistema de pórticos en ambas direcciones, debido a las grandes luces entre columnas que se pueden apreciar en los ejes 4, 5, 6, 7, 8 y 9.

### **4.1.6. Consideraciones sísmicas:**

#### **A. Parámetros de diseño:**

La norma E.030 del Reglamento Nacional de Edificaciones exige que se cumpla con los parámetros de diseño como son el factor de zona (Z), factor de uso (U), factor de ampliación sísmica (C), factor de ampliación de suelo (S), periodo largo (TL), periodo de plataforma (Tp) y el coeficiente de reducción sísmica (R), a continuación, determinamos cada uno de estos parámetros descritos:

#### **a. Factor de zona (Z):**

La ubicación del proyecto corresponde al distrito de Chilca la cual está comprendida en la zona 3 del territorio nacional según la norma E.030 del Reglamento Nacional de Edificaciones, por lo tanto, debemos aplicar la siguiente figura:

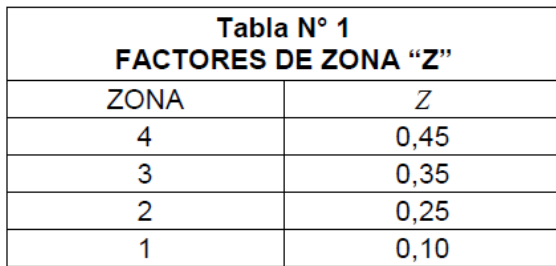

Figura 15 Factor de zona Fuente: Norma E.030 del RNE.

Para la zona 3 del territorio nacional le corresponde un "Z" igual a 0.35.

### **b. Factor de uso (U):**

La Iglesia Evangélica Pentecostés puede servir como refugio a personas dañificadas después de un movimiento sísmico, por lo tanto, correspondería a la categoría A con un factor de uso "U" igual a 1,5.

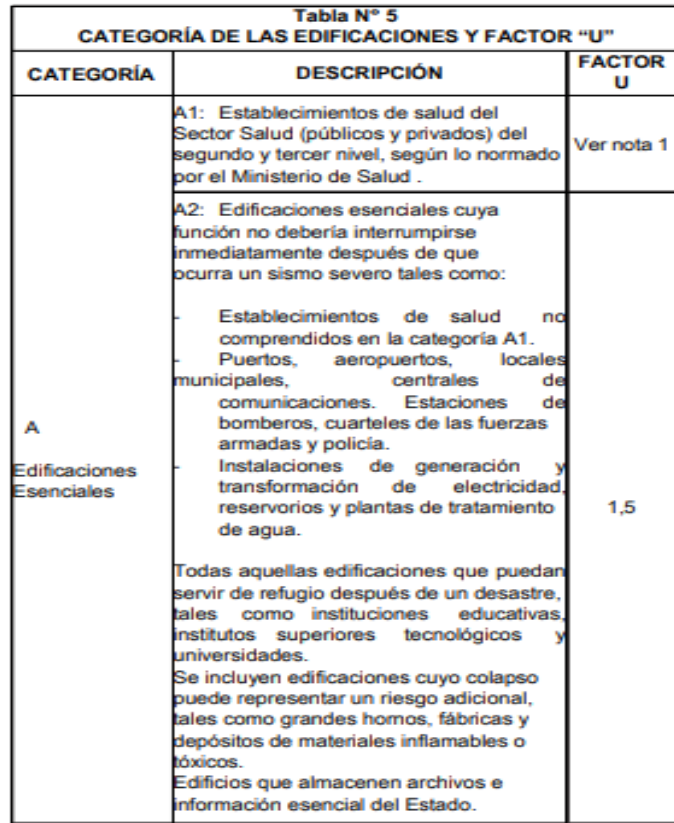

Figura 16 Categoría de las edificaciones" Fuente: Norma E.030 del RNE.

En esta investigación determinaremos la clasificación de los perfiles de suelo aplicando la capacidad portante del terreno y la siguiente figura obtenida de la norma E.030 del Reglamento Nacional de Edificaciones:

| Tabla $N^{\circ}$ 2<br>CLASIFICACIÓN DE LOS PERFILES DE SUELO |                                |          |                  |  |  |  |
|---------------------------------------------------------------|--------------------------------|----------|------------------|--|--|--|
| Perfil                                                        |                                | $N_{60}$ | $\bar{S}_u$      |  |  |  |
|                                                               | $> 1500$ m/s                   |          |                  |  |  |  |
|                                                               | 500 m/s a 1500 m/s             | > 50     | >100 kPa         |  |  |  |
|                                                               | 180 m/s a $500$ m/s            | 15 a 50  | 50 kPa a 100 kPa |  |  |  |
|                                                               | $< 180$ m/s                    | < 15     | 25 kPa a 50 kPa  |  |  |  |
|                                                               | Clasificación basada en el EMS |          |                  |  |  |  |

Figura 17 Clasificación de los perfiles de suelo Fuente: Norma E.030 del RNE.

El estudio de mecánica de suelos nos determinó una capacidad portante igual a 1.15Kg/cm2 el cual correspondería a un perfil de suelo S1.

Para determinar el factor de ampliación de suelo aplicamos la siguiente figura obtenida de la norma E.030 del Reglamento Nacional de Edificaciones:

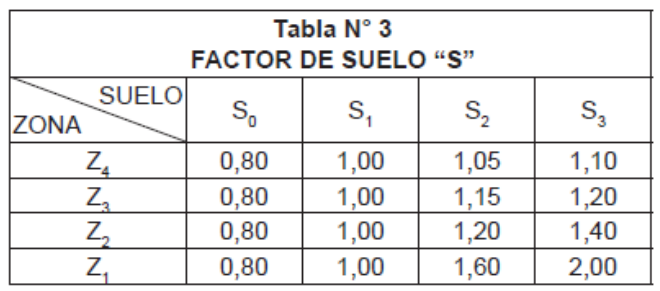

Figura 18 Clasificación de suelos Fuente: Norma E.030 del RNE.

Para un Z3 y un perfil de suelo S1, el factor de suelo "S" es igual a 1.00.

Estos dos periodos se determinan aplicando la siguiente figura obtenida de la norma E.030 del reglamento nacional de edificaciones:

| Tabla N° 4<br>PERÍODOS "T <sub>o</sub> " Y "T," |                 |     |     |         |  |  |  |
|-------------------------------------------------|-----------------|-----|-----|---------|--|--|--|
|                                                 | Perfil de suelo |     |     |         |  |  |  |
|                                                 |                 | s   |     | $S_{3}$ |  |  |  |
| $T_p(s)$                                        | 0,3             | 0.4 | 0.6 | 1.0     |  |  |  |
| $Ti$ (s)                                        | 3,0             | 2,5 | 2,0 | 1.6     |  |  |  |

Figura 19 Periodos Tp y TL Fuente: Norma E.030 del RNE.

Para un perfil de suelo S1, el periodo de plataforma y periodo largo será igual a 0.40 y 2.50 respectivamente.

# **e. Factor de ampliación sísmica (C):**

Para determinar el factor de ampliación sísmica "C" es necesario conocer el periodo fundamental de vibración "T" y aplicar las siguientes ecuaciones:

$$
T < T_P
$$
  
\n
$$
C = 2,5
$$
  
\n
$$
T_P < T < T_L
$$
  
\n
$$
C = 2,5 \cdot \left(\frac{T_P}{T}\right)
$$
  
\n
$$
T > T_L
$$
  
\n
$$
C = 2,5 \cdot \left(\frac{T_P \cdot T_L}{T^2}\right)
$$

Figura 20 Factor de ampliación sísmica Fuente: Norma E.030 del RNE.

El periodo fundamental de vibración "T" será tanteado desde 0.020s hasta 10.00s y se aplicará las ecuaciones descritas en la figura anterior para determinar el espectro Pseudo – Aceleraciones.

#### **f. Coeficiente básico de reducción sísmica (R):**

Como se mencionó anteriormente, el tipo de sistema estructural es de pórticos en ambas direcciones, por lo tanto, el coeficiente básico de reducción "R" es igual a 8.00.

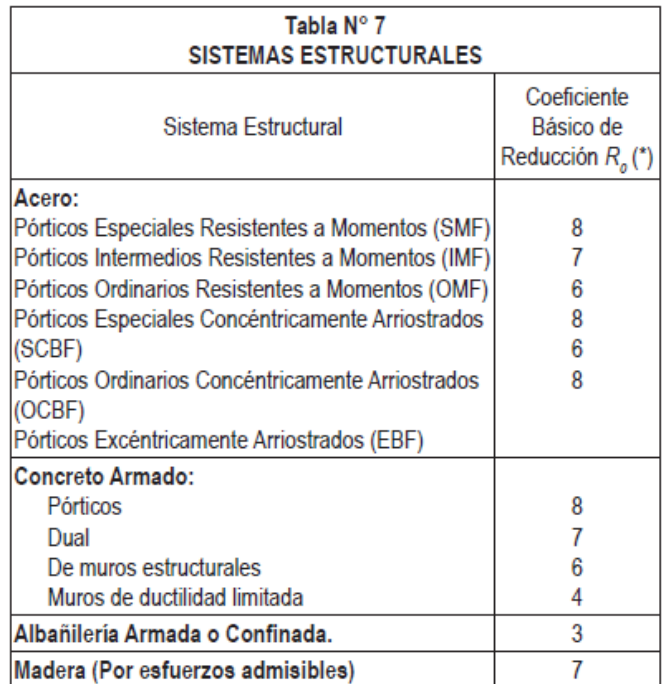

Figura 21 Sistemas estructurales Fuente: Norma E.030 del RNE.

### **g. Coeficiente de reducción de fuerzas sísmicas:**

La estructura no cuenta con irregularidades, por lo tanto, el factor de reducción sísmica seguirá siendo igual a 8.00.

### **B. Espectro Pseudo – Aceleraciones:**

El espectro Pseudo – Aceleraciones fue determinado en una hoja de cálculo en el software Microsoft Excel el cual viene adjunto en los anexos de esta investigación, para este cálculo se aplicó la siguiente ecuación:

$$
Sa=\frac{Z*U*C*S}{R}*g
$$
 (1)

### **Donde:**

Sa: Aceleración espectral

G: Aceleración de la gravedad.

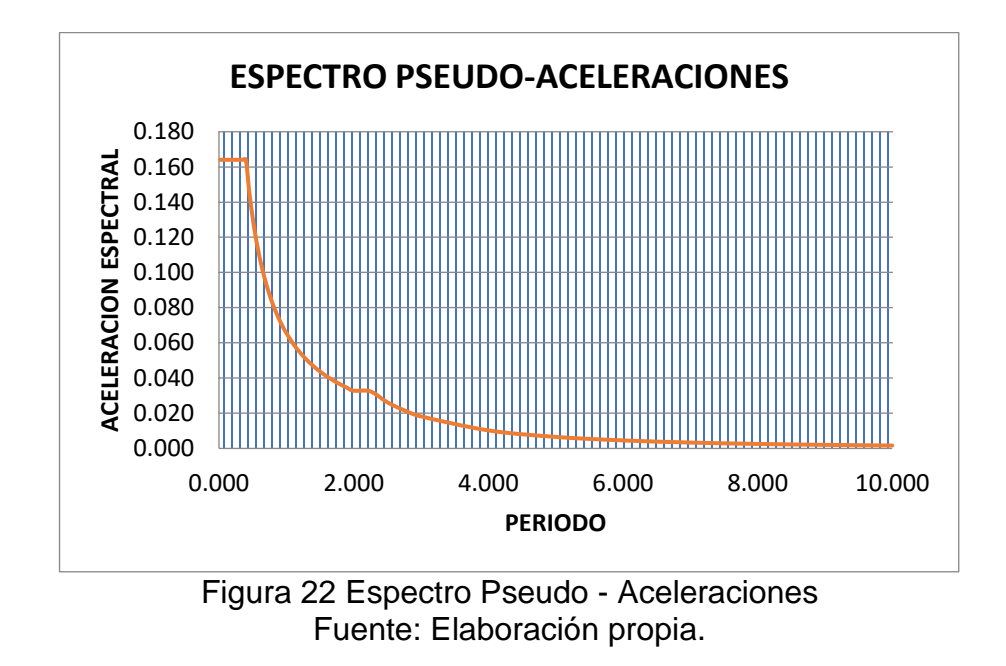

# **comportamiento estructural de la iglesia evangélica pentecostés con losas nervadas:**

### **4.2.1. Dimensiones de los elementos estructurales:**

Las losas nervadas pueden aplicarse en una o dos direcciones. para elegir una losa nervada en una dirección esta debe cumplir con la condición de la ecuación n° 02, caso contrario se utilizará una losa nervada en dos direcciones.

$$
\frac{Lm}{Lme} > 1.50 \dots \dots \dots \tag{2}
$$

Donde:

Lm: Longitud mayor (m).

Lme: Longitud menor (m).

Las longitudes mayor y menor de la Iglesia Evangélica Pentecostés son iguales a 25.49m y 13.35m respectivamente, aplicando la ecuación n° 02 obtenemos un factor igual a 1.90 el cual es mayor al factor de 1.50, por lo tanto, utilizaremos una losa nervada en una dirección.

Las dimensiones de las losas nervadas fueron determinadas mediante un pre – dimensionamiento el cual se puede observar en la hoja de cálculo adjunto en los anexos de esta investigación, el espesor de la losa es igual a 0.05m, los nervios son de 0.10x0.25m y los aliviamientos son de 0.40x0.40m como se puede observar en la siguiente figura:

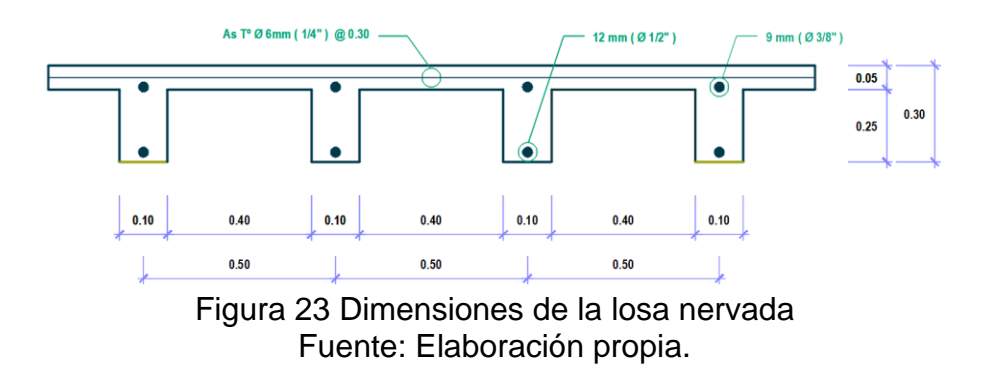

Las columnas y vigas fueron pre – dimensionadas aplicando criterios estructurales y métodos convencionales para determinar sus dimensiones tentativas antes de realizar su comportamiento estructural. En la siguiente tabla podemos observar las dimensiones de los elementos estructurales de la Iglesia Evangélica Pentecostés con losas nervadas:

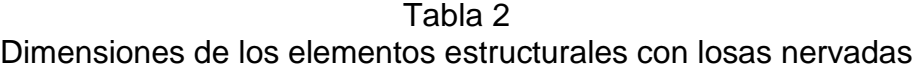

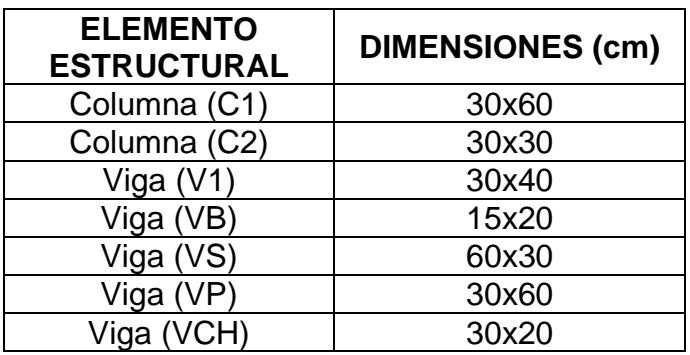

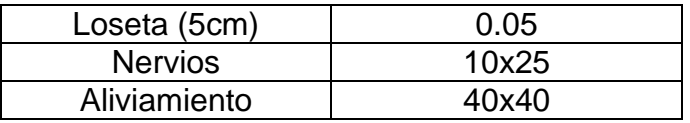

**Fuente:** Elaboración propia.

#### **4.2.2. Metrado de cargas:**

### **A. Carga muerta en niveles típicos:**

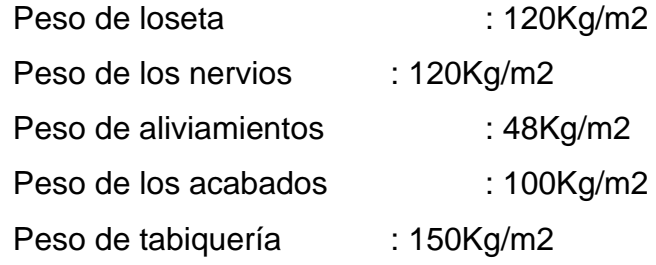

### **B. Carga muerta en azotea:**

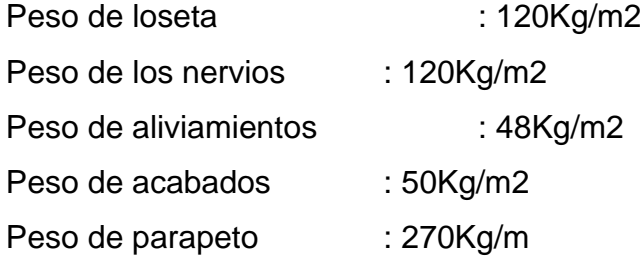

### **C. Carga viva en niveles típicos:**

Peso de carga viva : 400Kg/m2

### **D. Carga viva en azotea:**

Peso de carga viva : 100Kg/m2

### **4.2.3. Modelamiento en el software Etabs:**

La Iglesia Evangélica Pentecostés con losas nervadas fue modelada en el software Etabs 9.7.4 aplicando todos los datos mencionados anteriormente y teniendo como base las especificaciones técnicas que nos brinda la norma E.030 del Reglamento Nacional de Edificaciones.

# **A. Definición de materiales:**

Los materiales que se utilizaron para el modelamiento de la Iglesia Evangélica Pentecostés es un concreto F'c= 210Kg/cm2 y un refuerzo de Fy= 4200Kg/cm2.

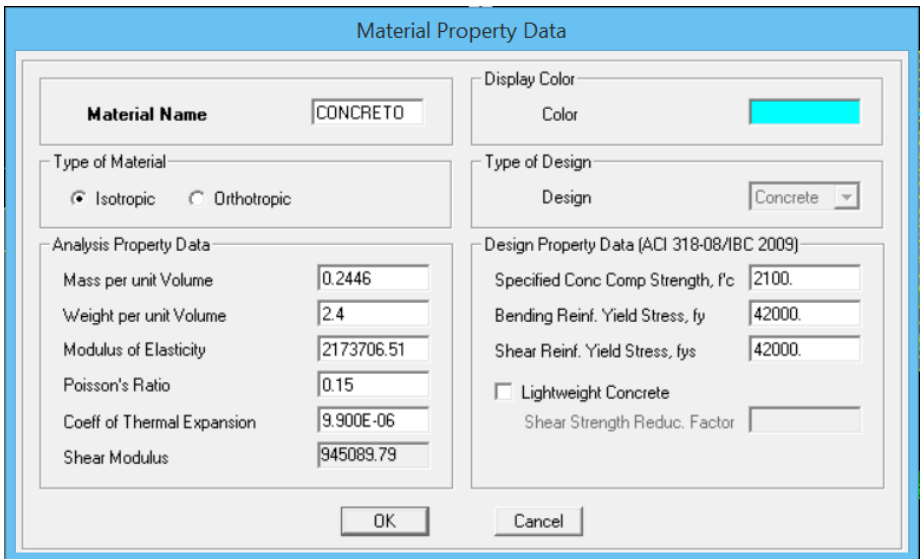

Figura 24 Definiendo el concreto F'c= 210Kg/cm2 Fuente: Elaboración propia.

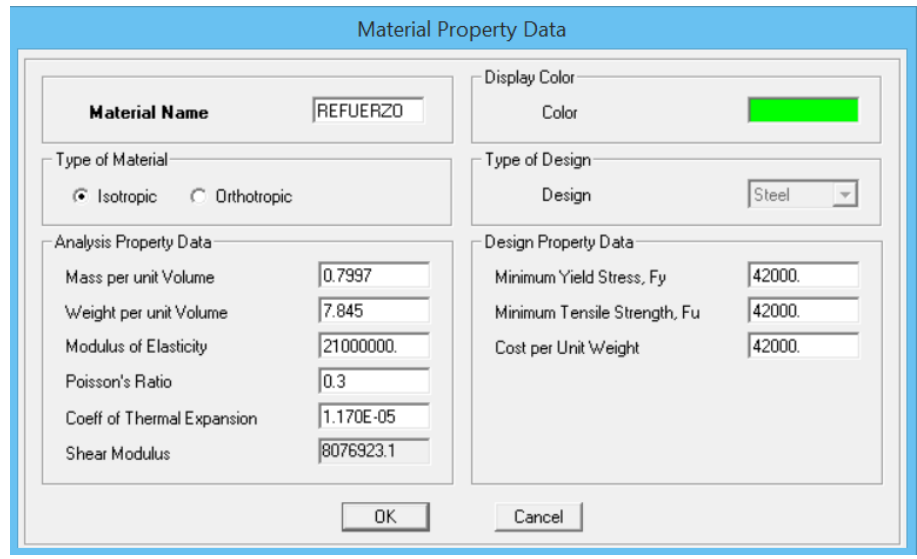

Figura 25 Definiendo el refuerzo Fy= 4200Kg/cm2 Fuente: Elaboración propia.

# **B. Definición de elementos estructurales:**

Los elementos estructurales serán definidos de acuerdo a las dimensiones especificadas en el ítem 4.2.1.

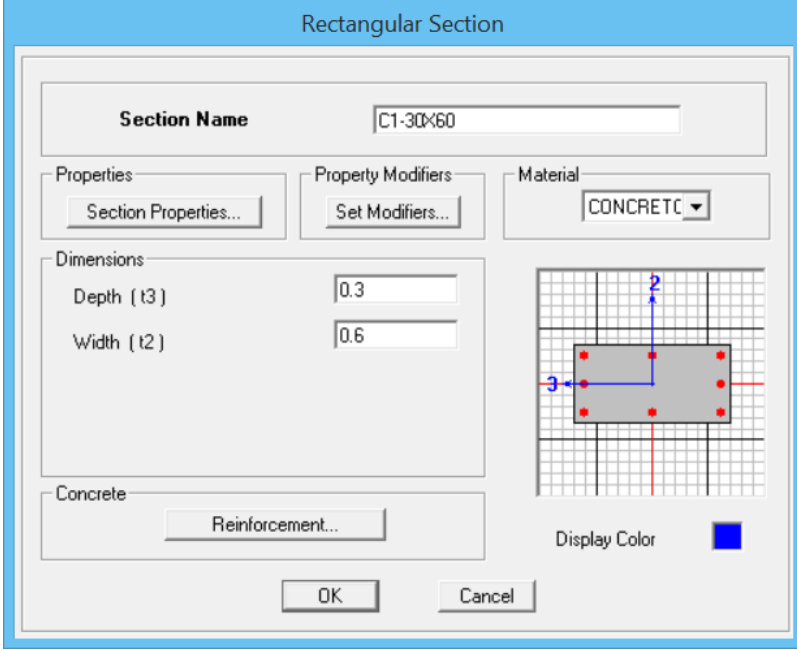

Figura 26 Definiendo la columna C1 – 30x60cm **Fuente:** Elaboración propia.

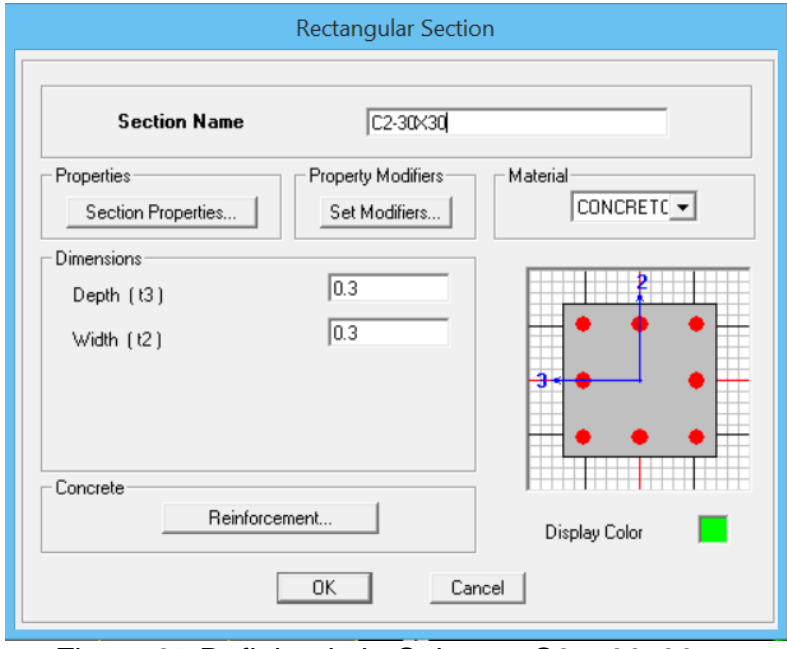

Figura 27 Definiendo la Columna C2 – 30x30cm **Fuente:** Elaboración propia.

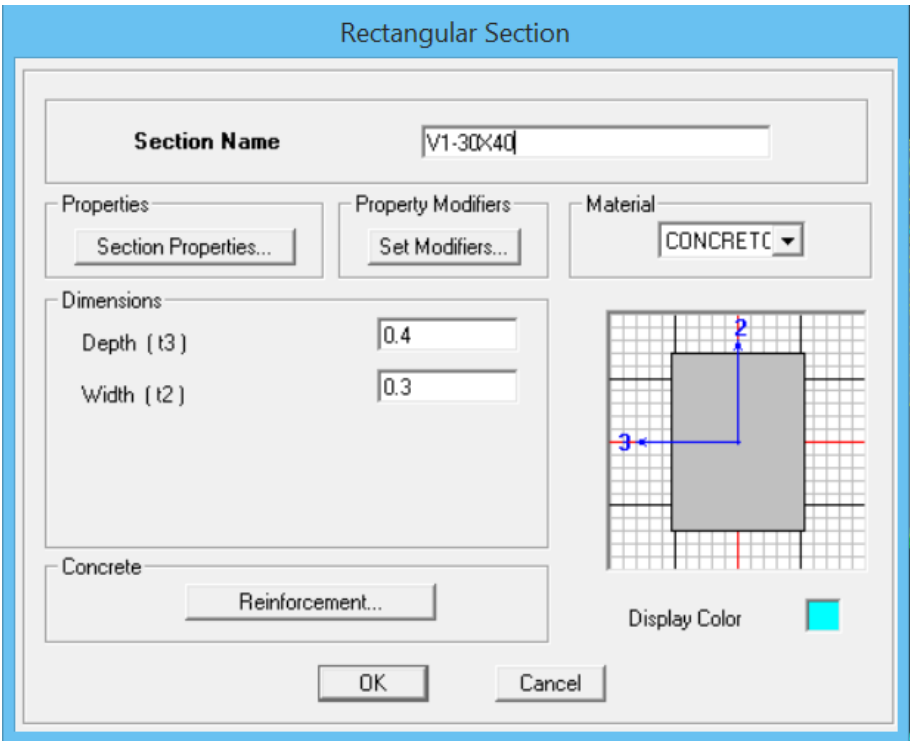

Figura 28 Definiendo la viga V1 – 30x40cm Fuente: Elaboración propia.

![](_page_65_Picture_28.jpeg)

Figura 29 Definiendo la viga VP – 30x60cm Fuente: Elaboración propia.

![](_page_66_Picture_27.jpeg)

Figura 30 Definiendo la viga VS – 60x30cm Fuente: Elaboración propia.

![](_page_66_Picture_28.jpeg)

![](_page_66_Figure_3.jpeg)

![](_page_67_Picture_25.jpeg)

![](_page_67_Figure_1.jpeg)

![](_page_67_Picture_26.jpeg)

Figura 33 Definiendo los nervios de 10x25cm Fuente: Elaboración propia.

![](_page_68_Picture_23.jpeg)

Figura 34 Definiendo loseta de 5cm Fuente: Elaboración propia.

![](_page_68_Picture_24.jpeg)

Figura 35 Definiendo escalera Fuente: Elaboración propia.

- **C. Definiendo los casos de carga:**
	- ➢ **Carga permanente:** En este tipo de carga estarán comprendido todos los elementos estructurales de concreto armado.
	- ➢ **Carga variable:** Comprende la carga viva de 400Kg/m2 de los niveles típicos.
	- ➢ **Sobre carga:** Comprende las cargas de los elementos no estructurales como parapeto, acabados, tabiquería, etc.
	- ➢ **Carga de techo:** Comprende la carga viva de 100Kg/m2 de las azoteas.

![](_page_69_Figure_5.jpeg)

**Figura 36:** "Definiendo los casos de carga" **Fuente:** Elaboración propia.

# **D. Definición de masas:**

La norma E.030 del Reglamento Nacional de Edificaciones nos recomienda asignar el 100% de la carga muerta más el 50% de la carga viva en los pisos típicos y en las azoteas se asignará el 25% de la carga viva.

![](_page_70_Picture_38.jpeg)

Figura 36 Definiendo las masas Fuente: Elaboración propia.

# **E. Asignación de brazo rígido:**

Se asignó un brazo rígido de 100% debido a que la estructura es de categoría A y se encuentra ubicado en la zona 3 del territorio nacional.

![](_page_70_Picture_39.jpeg)

Figura 37 Asignando el brazo rígido a la estructura

Fuente: Elaboración propia.

# **F. Asignación de diafragma rígido:**

Se asignará un diafragma rígido a cada nivel con la finalidad de que trabajen como un solo bloque y puedan deformarse de forma conjunta.

![](_page_71_Picture_46.jpeg)

Figura 38 Definiendo los diafragmas rígidos Fuente: Elaboración propia.

![](_page_71_Figure_5.jpeg)

Figura 39 Asignando diafragma rígido al 1° nivel con losas nervadas Fuente: Elaboración propia.
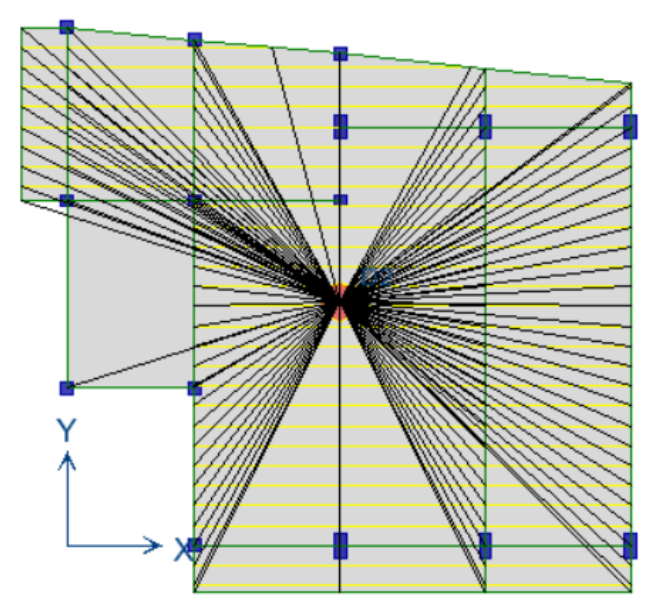

Figura 40 Asignando diafragma rígido al 2° nivel con losas nervadas Fuente: Elaboración propia.

# **G. Asignación de cargas:**

La carga muerta o sobrecarga asignada es de 250Kg/m2 que corresponde a los acabados y tabiquería en los pisos típicos y de 50Kg/m2 en las azoteas, no se asignara la carga de la losa nervada debido a que el software lo calculara automáticamente. La carga viva o variable es de 400Kg/m2 para los pisos típicos y de 100Kg/m2 para las azoteas.

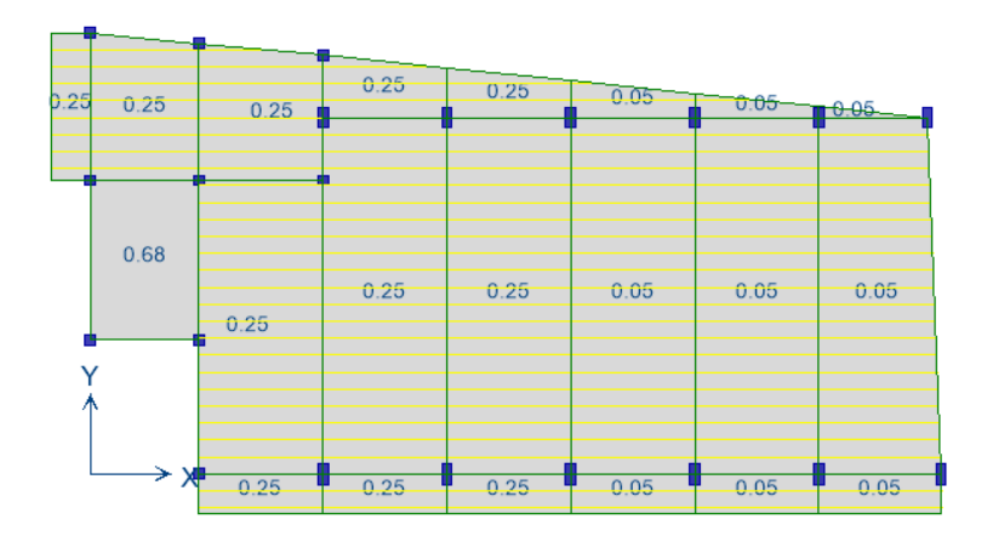

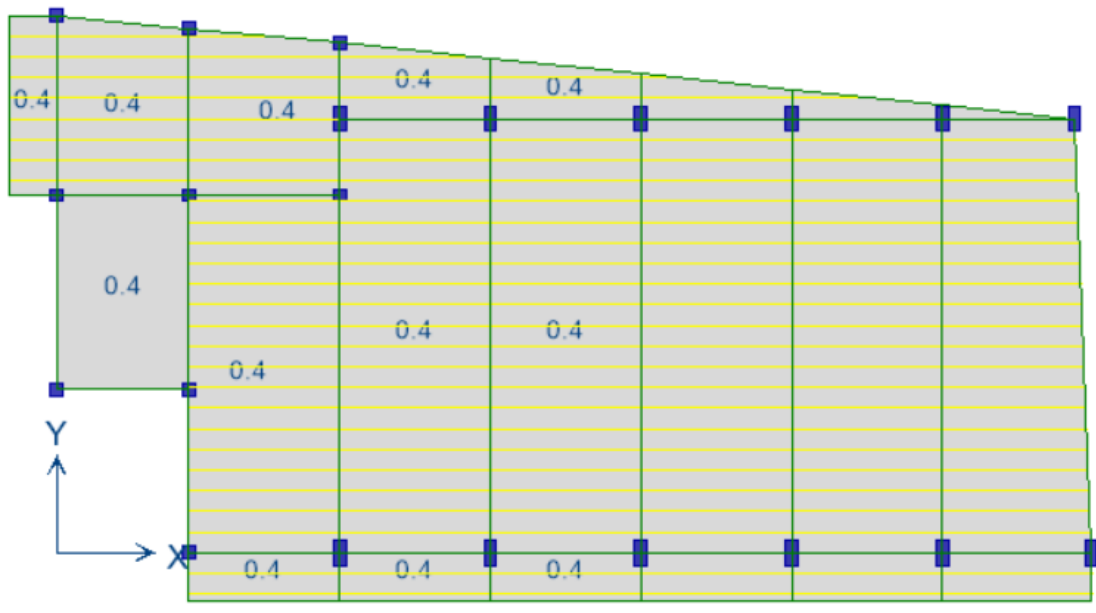

Figura 41 Asignando sobrecarga al 1° nivel con losas nervadas Fuente: Elaboración propia.

Figura 42 Asignando carga variable al 1° nivel con losas nervadas Fuente: Elaboración propia.

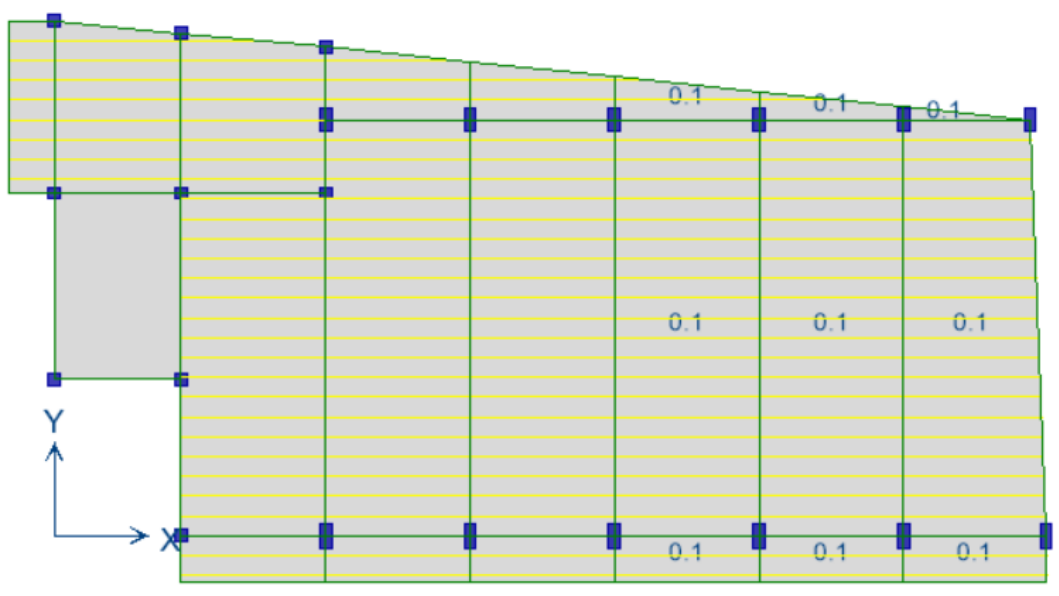

Figura 43 Asignando carga de techo al 1° nivel con losas nervadas Fuente: Elaboración propia.

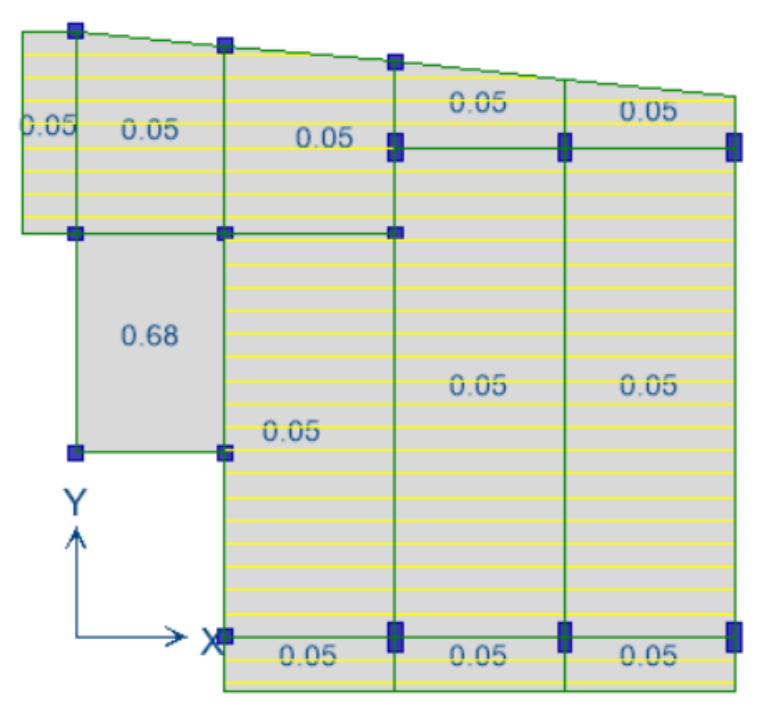

Figura 44nAsignando sobrecarga al 2° nivel con losas nervadas Fuente: Elaboración propia.

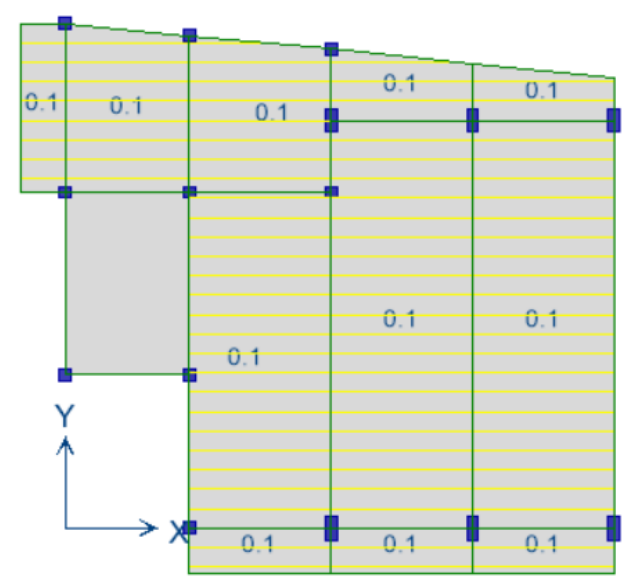

Figura 45 Asignando carga de techo al 2° nivel con losas nervadas Fuente: Elaboración propia.

El parapeto de la Iglesia Evangélica Pentecostés es de 1.00m de altura para la cual se calculó una carga de 270Kg/ml, a continuación, se muestra la asignación del parapeto en el software ETABS:

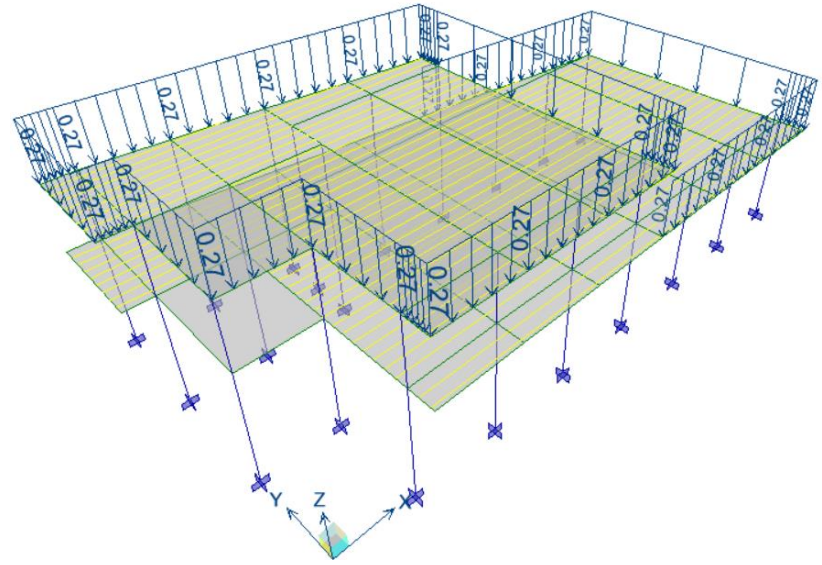

Figura 46 Asignando carga de parapeto con losas nervadas Fuente: Elaboración propia.

# **H. Definiendo el espectro Pseudo – Aceleraciones:**

El espectro Pseudo – Aceleraciones de la Iglesia Evangélica Pentecostés fue determinado en el ítem 4.1.6.B, el cual será asignado directamente al software etabs.

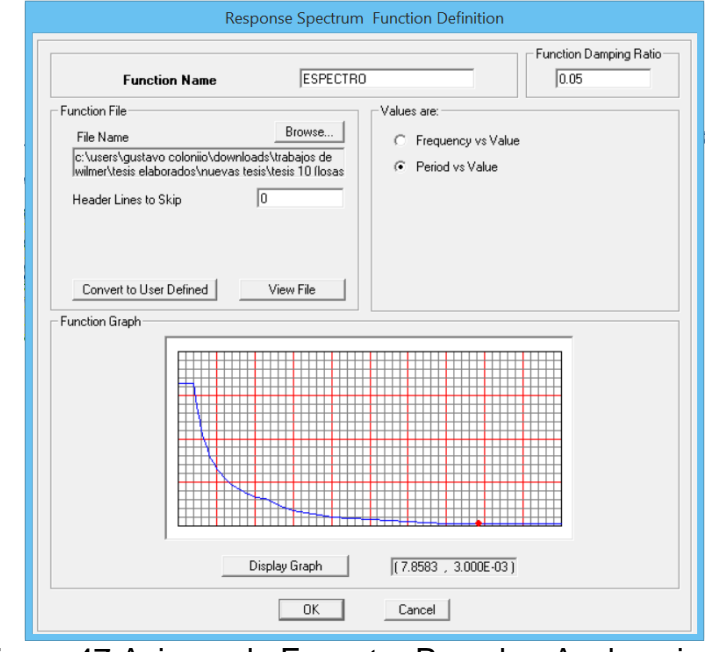

Figura 47 Asignando Espectro Pseudo - Aceleraciones Fuente: Elaboración propia.

# **I. Definiendo cargas sísmicas:**

Se bautizó con el nombre de SISXX a la carga sísmica en el sentido X – X y con SISYY a la carga sísmica en el sentido Y – Y. Según la norma E.030 el amortiguamiento debe ser 0.05, la excentricidad mínima corresponde a 0.05 y para la dirección vertical se toma el 2/3 del espectro utilizado para las direcciones horizontales. En la escala de factor se asignó el 9.81m/s2 que corresponde a la carga de la gravedad debido a que el espectro de respuesta no fue elaborado teniendo en cuenta este dato.

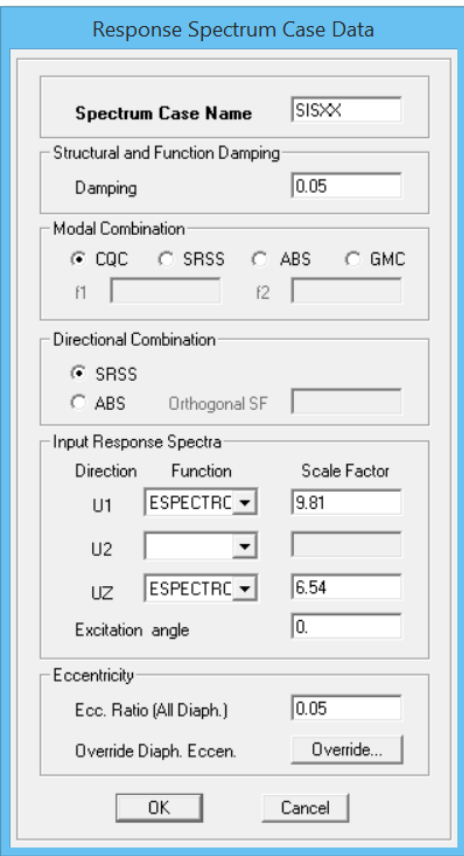

Figura 48 Asignando carga sísmica en el sentido X - X Fuente: Elaboración propia.

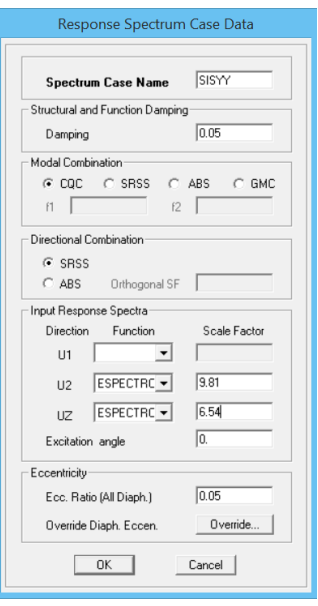

Figura 49 Asignando carga sísmica en el sentido Y - Y Fuente: Elaboración propia.

# **J. Definiendo los modos de vibración:**

La norma E.030 del Reglamento Nacional de Edificaciones especifica que se debe tomar 3 modos de vibración por cada nivel, la estructura de la Iglesia Evangélica Pentecostés cuenta con dos niveles, por lo tanto, se asignara 6 modos de vibración.

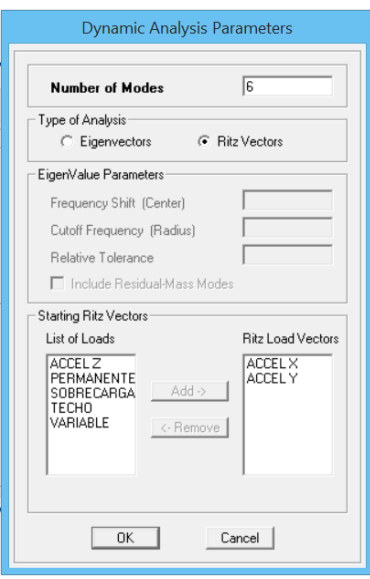

Figura 50 Definiendo los modos de vibración Fuente: Elaboración propia.

# **K. Asignación de apoyos fijos en la base:**

Los apoyos fijos son asignados con la finalidad de restringirlos y no tengan ningún tipo de desplazamiento.

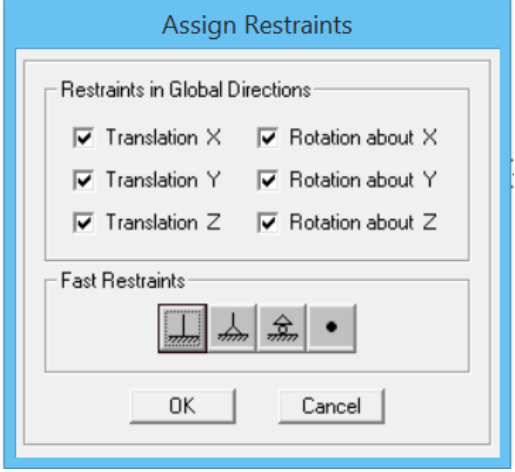

Figura 51 Asignando los apoyos fijos en la base Fuente: Elaboración propia.

# **L. Verificación de errores:**

El software ETABS nos indicó que no existe ningún tipo de error en el modelamiento de la estructura de la Iglesia Evangélica Pentecostés, por lo tanto, podemos correr el programa para poder analizar los resultados.

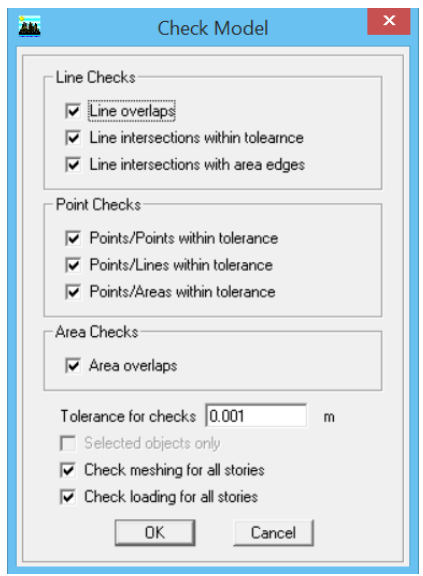

Figura 52 Verificación de errores Fuente: Elaboración propia.

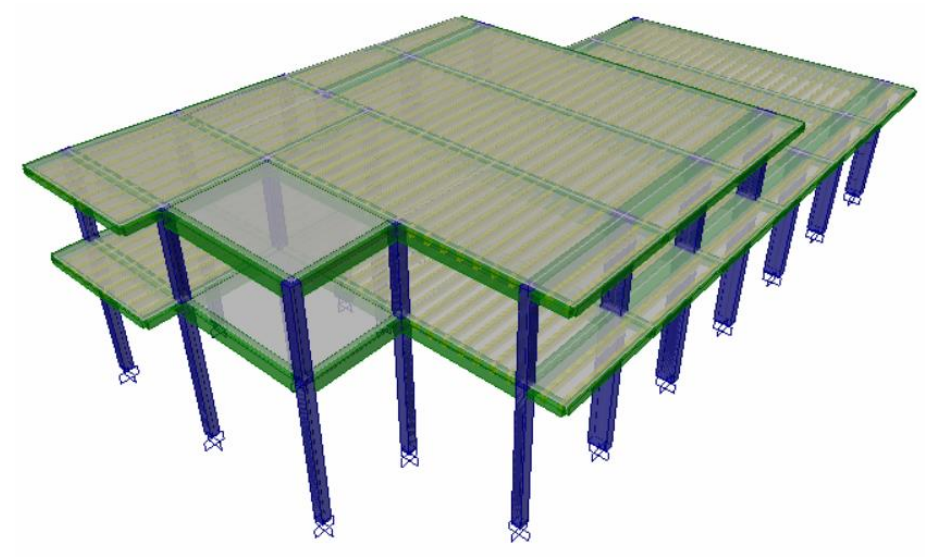

Figura 53 Estructura de la Iglesia Evangélica Pentecostés en 3D con losas nervadas Fuente: Elaboración propia.

# **4.2.4. Análisis modal espectral de la estructura con losas nervadas:**

El método utilizado para el Análisis y especificado en la norma E.030 del Reglamento Nacional de Edificaciones es el Análisis por Combinación Modal, para la cual se determinó las posibles respuestas que pueda tener la estructura a partir de sus deformadas (modos) y sus respectivas frecuencias.

# **A. Masas y peso de la estructura:**

Fue obtenido directamente del software etabs, la cual nos muestra la masa de cada nivel en ambos sentidos:

Tabla 3 Masas y peso de la estructura con losas nervadas

| $N^{\circ}$ DE<br><b>PLANTA</b> | <b>DIAFRAGMA</b> | <b>MASA EN</b><br>"X" | <b>MASA EN</b><br>"Y" |
|---------------------------------|------------------|-----------------------|-----------------------|
| 2 ° PLANTA                      | D2               | 12.03                 | 12.03                 |
| 1 º PLANTA                      | D1               | 25.80                 | 25.80                 |
| <b>PESO DEL EDIFICIO (Tn)</b>   |                  | 371.17                |                       |

 **Fuente:** Elaboración propia.

Para determinar el peso de la estructura, multiplicamos el total de las masas por la aceleración de la gravedad y esto nos brinda un total de 371.17Tn.

### **B. Periodo fundamental de vibración:**

El software ETABS nos calcula las frecuencias naturales y los 3 primeros modos de vibración por ser los más representativos de la estructura y porque la suma de masas efectivas es mayor al 90 % de la masa total.

Tabla 4

Periodo fundamental de vibración con losas nervadas

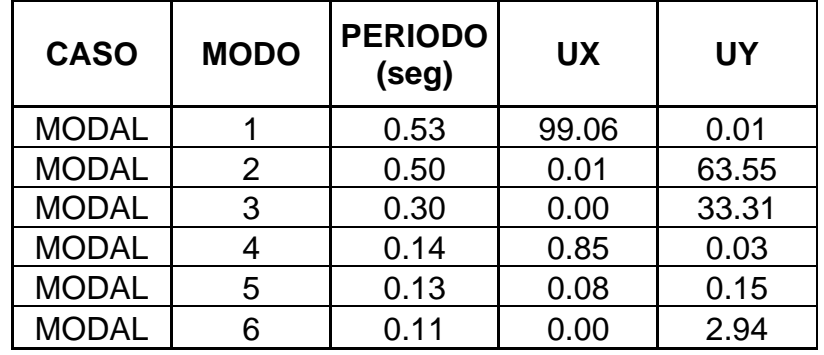

**Fuente:** Elaboración propia.

Los periodos fundamentales de vibración son iguales a 0.53s y 0.50s para los sentidos  $Y - Y e X - X$  respectivamente.

#### **C. Derivas de piso:**

La norma E.030 del Reglamento Nacional de Edificaciones, establece como desplazamiento lateral relativo admisible el valor de 0.007 para sistemas de concreto armado, esto se cumplirá en ambos sentidos.

El modelamiento en el software ETABS fue realizado para que nos brinde las derivas de piso elásticos, los cuales deben ser transformados a derivas de piso inelásticos aplicando la siguiente ecuación:

$$
Di = De * 0.75 * R \dots (3)
$$

#### **Donde:**

Di: Deriva de piso inelástico.

De: Deriva de piso elástico.

R: Coeficiente de reducción sísmica.

# Tabla 5

Deriva de piso con losas nervadas en el sentido  $X - X$ 

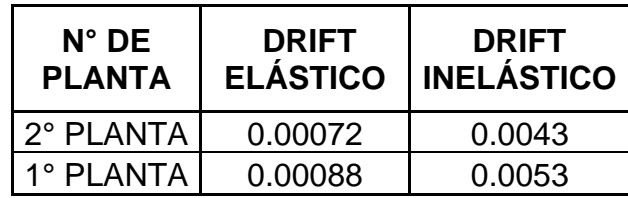

**Fuente:** Elaboración propia.

# Tabla 6

Deriva de piso con losas nervadas en el sentido Y – Y

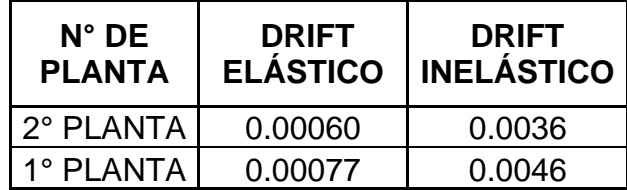

**Fuente:** Elaboración propia.

Como podemos observar, las derivas de piso de todos los niveles en ambos sentidos son menores a 0.007, por lo tanto, los elementos estructurales dimensionados, brindan la rigidez adecuada para que la estructura tenga un comportamiento acorde a las especificaciones de la norma E.030 del Reglamento Nacional de Edificaciones.

#### **D. Fuerza cortante basal:**

Según la norma E.030 del Reglamento Nacional de Edificaciones, para que las cargas estén equilibradas se debe cumplir con la siguiente condición para estructuras regulares:

 $Vd > 0.80 * Vs$ ........ (4)

#### **Donde:**

Vd: Cortante basal dinámico (Tn).

Vs: Cortante basal estático (Tn).

#### **a. Cortante basal estático:**

La cortante basal estático se determina aplicando la siguiente ecuación:

$$
VS=\frac{Z*U*C*S}{R}*P
$$
 (5)

En la ecuación n° 05 podemos observar que el único dato que nos hace falta para determinar la cortante basal estático es el factor de ampliación sísmica "C" y para su cálculo aplicamos la siguiente ecuación:

$$
C=2.50*(\frac{rp}{r})\dots\dots(6)
$$

Donde:

Tp: Periodo de plataforma (Seg).

T: Periodo fundamental de vibración (Seg).

Reemplazando datos en la ecuación n° 06 determinamos un factor de ampliación sísmica igual a 1.89Seg para el sentido X  $-$  X y 2.01 Seg para el sentido Y  $-$  Y.

Reemplazando datos en la ecuación n° 05 determinamos una cortante basal igual a 46.10Tn para el sentido  $X - X$  y 48.86Tn para el sentido Y – Y.

### **b. Cortante basal dinámico:**

La cortante basal dinámica lo obtenemos directamente del software Etabs, los cuales se muestran a continuación en ambos sentidos:

Tabla 7 Cortante dinámica en el sentido X – X con losas nervadas

| $N^{\circ}$ DE<br><b>PLANTA</b> |       | <b>CARGA LOCACION</b> | <b>CORTANTE</b><br>EN "X" |
|---------------------------------|-------|-----------------------|---------------------------|
| 2° PLANTA I SISXX               |       | <b>BOTTOM</b>         | 16.75                     |
| 1º PLANTA I                     | SISXX | <b>BOTTOM</b>         | 37.88                     |

 **Fuente:** Elaboración propia.

En la tabla anterior podemos observar que la cortante dinámica en el primer nivel para el sentido X – X es igual a 37.88Tn el cual es mayor al 80% de la cortante estática el cual genera un factor de escala dinámica igual a 0.9737, por lo tanto, se cumple con la especificación de la norma E.030 del Reglamento Nacional de Edificaciones.

Tabla 8 Cortante dinámica en el sentido Y – Y con losas nervadas

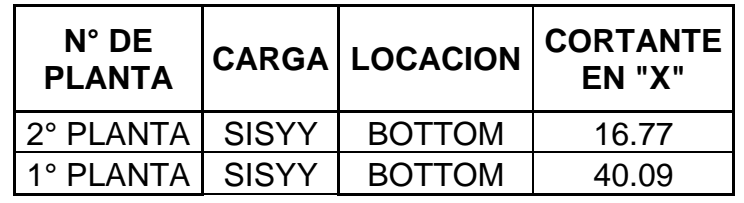

**Fuente:** Elaboración propia.

En la tabla anterior podemos observar que la cortante dinámica en el primer nivel para el sentido Y – Y es igual a 40.09Tn el cual es mayor al 80% de la cortante estática el cual genera un factor de escala dinámica igual a 0.9751, por lo tanto, se cumple con la especificación de la norma E.030 del Reglamento Nacional de Edificaciones.

#### **4.2.5. Diseño de losas nervadas:**

Como ya se mencionó anteriormente, la sobrecarga es igual a 538Kg/m2 y la carga variable es igual a 400Kg/m2, para el diseño de las losas nervadas se realizó un modelamiento en el software ETABS y en una hoja de cálculo en el software Microsoft Excel el cual viene adjunto en los anexos de esta investigación.

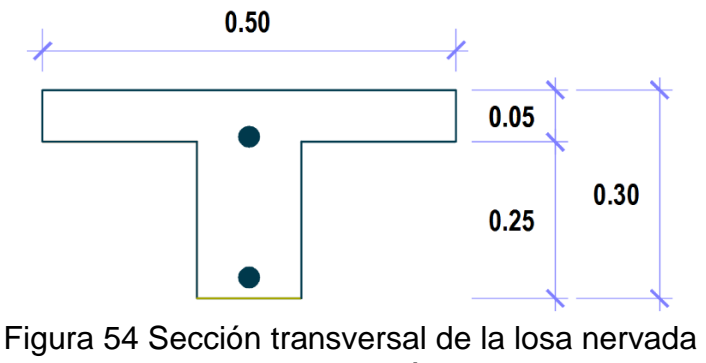

Fuente: Elaboración propia.

#### **A. Cálculo de los momentos de diseño:**

Los momentos de diseño fueron obtenidos directamente del software ETABS los cuales se muestran a continuación:

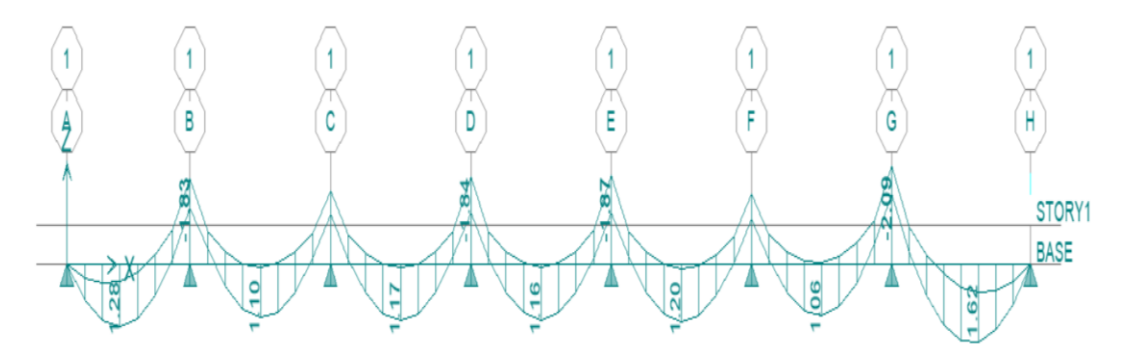

Figura 55 Momentos de diseño de las losas nervadas Fuente: Elaboración propia.

Como podemos observar en la figura anterior, el momento flector de la losa nervada es igual a 2.09Tn.

#### **B. Cálculo de las fuerzas cortantes:**

Para comprobar que las losas nervadas no fallaran por corte, la fuerza cortante actuante debe ser menor a la fuerza cortante del concreto la cual se calcula con la siguiente ecuación:

$$
Fc = 0.71 * \sqrt{F'c} * b * d \dots \dots \tag{7}
$$

Donde:

Fc: Resistencia al corte del concreto (Kg). F'c: Resistencia a la compresión del concreto (Kg/cm2). b: Base de diseño (cm). d: Peralte efectivo (cm).

Reemplazando datos en la ecuación n° 07 determinamos una resistencia al corte del concreto igual a 1.65Tn.

Las fuerzas cortantes también fueron obtenidas directamente del software Etabs los cuales se muestran a continuación:

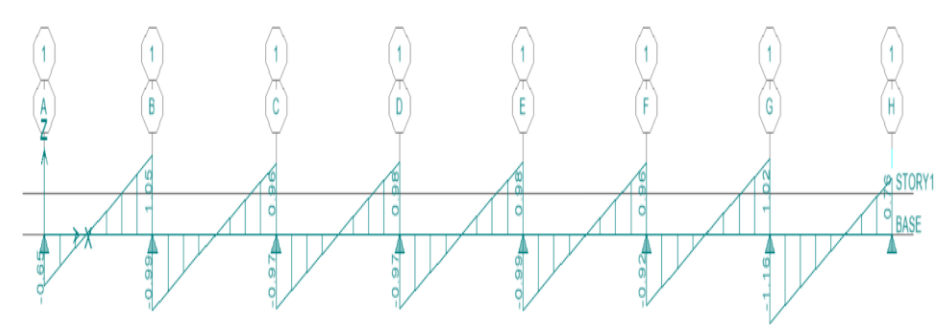

Figura 56 Fuerzas cortantes de las losas nervadas Fuente: Elaboración propia.

Como podemos observar en la figura anterior, la fuerza cortante actuante máxima es igual a 1.16Tn la cual es menor a la máxima admisible, por lo tanto, las losas nervadas no sufrirán fallas por cortante.

#### **C. Diseño por flexión:**

El software Etabs nos calcula el área de acero para cada tramo de la losa nervada, los cuales se pueden observar en la siguiente figura:

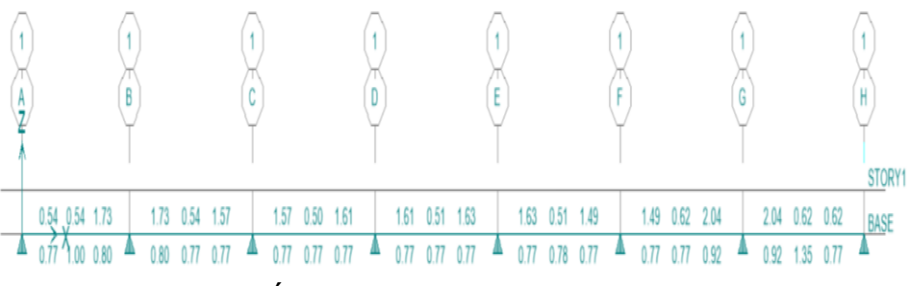

Figura 57 Área de acero de las losas nervadas Fuente: Elaboración propia.

El acero superior e inferior es igual a 2.04cm2 y 1.35cm2 respectivamente, utilizando varillas de 1/2" la distribución queda de la siguiente manera:

2  $\varnothing$  1/<sub>2</sub>" superior y 2  $\varnothing$  1/<sub>2</sub>" inferior

# **Comportamiento estructural de la iglesia evangélica pentecostés con losas colaborantes:**

# **4.3.1. Dimensiones de los elementos estructurales:**

Las dimensiones de las losas colaborantes fueron determinadas mediante un predimensionamiento el cual se puede observar en la hoja de cálculo adjunto en los anexos de esta investigación, el espesor de la losa es igual a 0.05m, la altura de plancha es igual 0.10m como se puede observar en la siguiente figura:

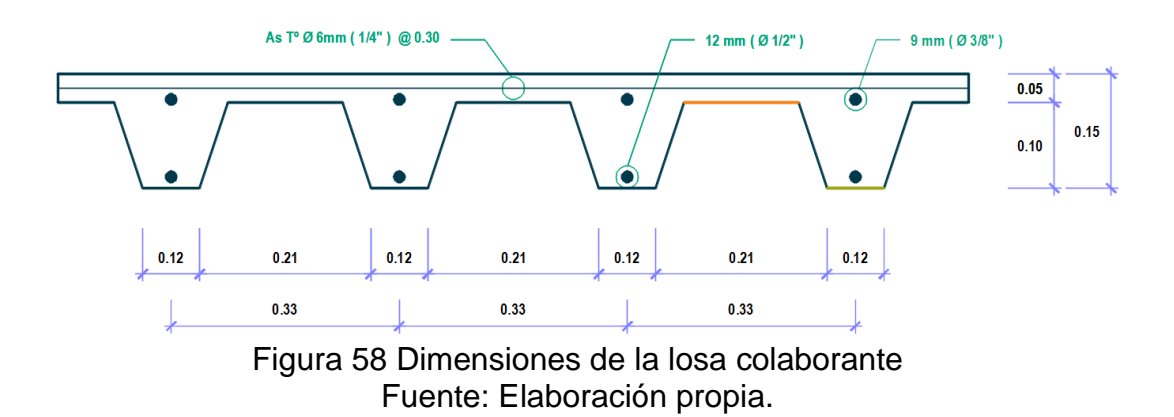

Las columnas y vigas cuentan con las mismas dimensiones que se utilizaron para las losas nervadas.

Tabla 9

Dimensiones de los elementos estructurales con losas colaborantes

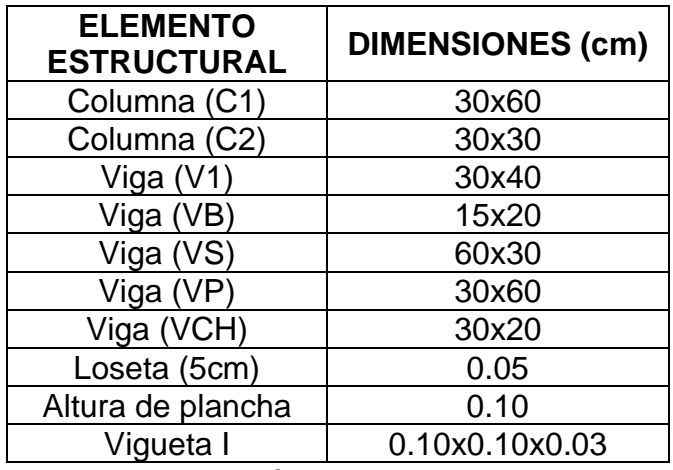

 **Fuente:** Elaboración propia.

# **4.3.2. Metrado de cargas:**

# **E. Carga muerta en niveles típicos:**

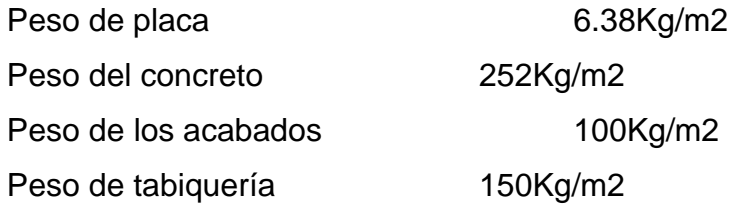

# **F. Carga muerta en azotea:**

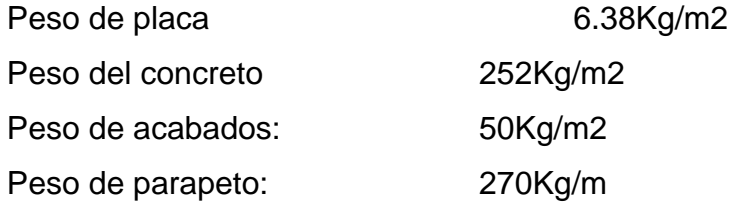

# **G. Carga viva en niveles típicos:**

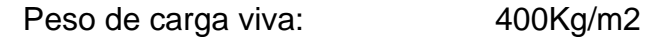

# **H. Carga viva en azotea:**

Peso de carga viva: 100Kg/m2

# **4.3.3. Modelamiento en el software Etabs:**

La Iglesia Evangélica Pentecostés con losas colaborantes fue modelada en el software ETABS como se describe a continuación:

# **A. Definición de materiales:**

Los materiales que se utilizaron para el modelamiento de la Iglesia Evangélica Pentecostés son los mismos que se utilizaron en las losas nervadas.

# **B. Definición de elementos estructurales:**

Las columnas y vigas son similares a los que se utilizaron para modelar la Iglesia Evangélica Pentecostés con losas nervadas.

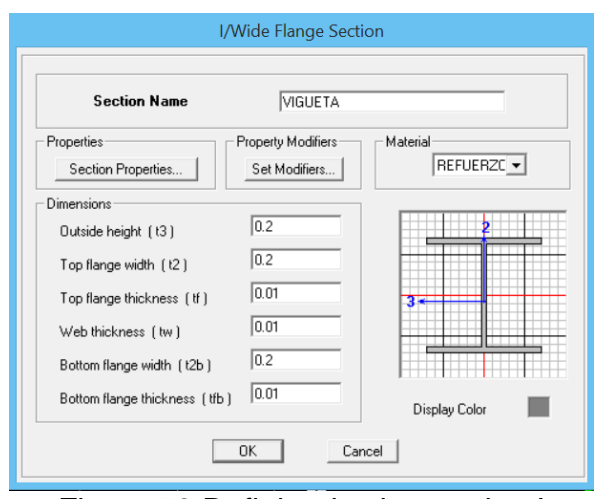

Figura 59 Definiendo vigueta tipo I Fuente: Elaboración propia.

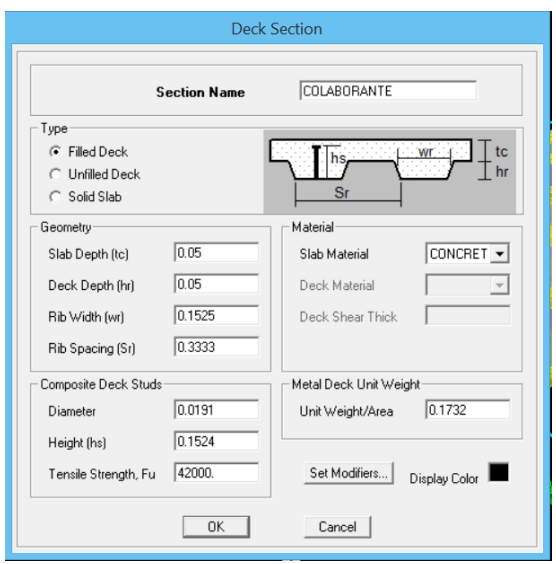

Figura 60 Definiendo la losa colaborante Fuente: Elaboración propia.

# **C. Definiendo los casos de carga:**

La definición de casos de cargas es similar al ítem 4.2.3.C.

# **D. Definición de masas:**

La definición de masas es similar al ítem 4.2.3.D.

# **E. Asignación de brazo rígido:**

La asignación de brazo rígido es similar al ítem 4.2.3.E.

# **F. Asignación de diafragma rígido:**

Se asignará un diafragma rígido a cada nivel con la finalidad de que trabajen como un solo bloque y puedan deformarse de forma conjunta. Se definió dos diafragmas rígidos, uno para cada nivel.

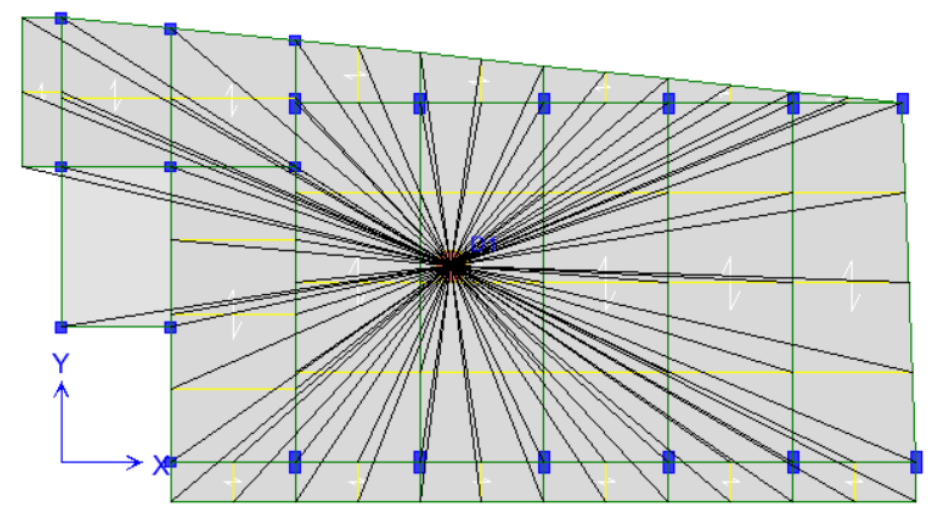

Figura 61 Asignando diafragma rígido al 1° nivel con losas colaborantes Fuente: Elaboración propia.

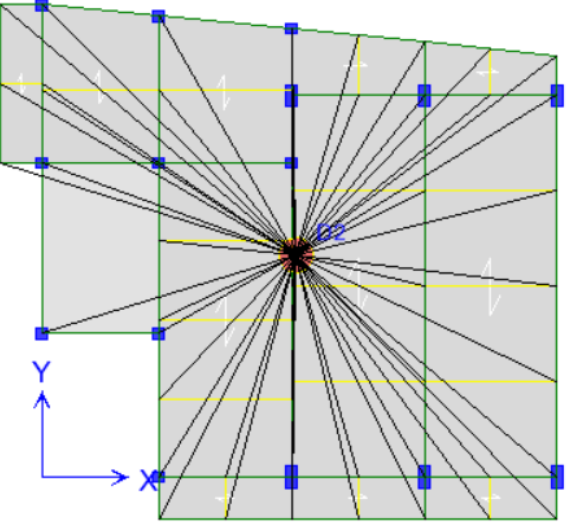

Figura 62 Asignando diafragma rígido al 2° nivel con losas colaborantes Fuente: Elaboración propia.

# **G. Asignación de cargas:**

La carga muerta o sobrecarga asignada es de 250Kg/m2 que corresponde a los acabados y tabiquería en los pisos típicos y de 50Kg/m2 en las azoteas, no se asignara la carga de la losa colaborante debido a que el software lo calculara automáticamente. La carga viva o variable es de 400Kg/m2 para los pisos típicos y de 100Kg/m2 para las azoteas.

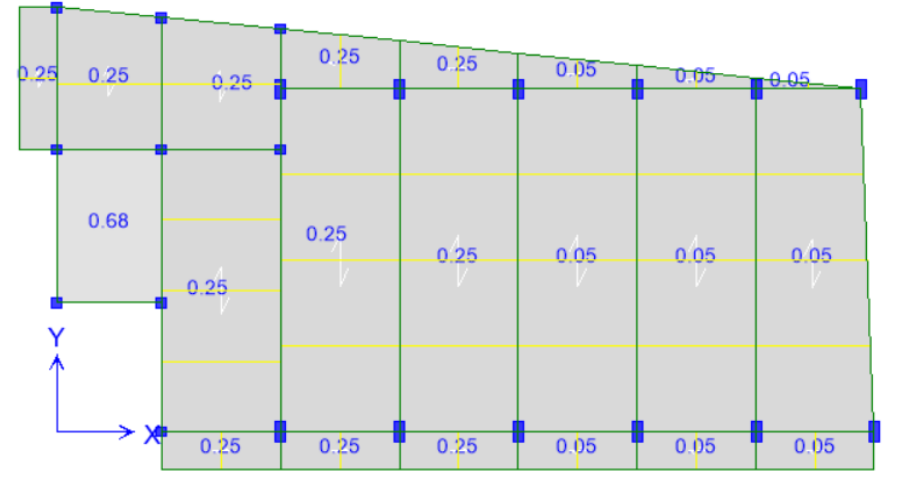

Figura 63 Asignando sobrecarga al 1° nivel con losas colaborantes **Fuente:** Elaboración propia.

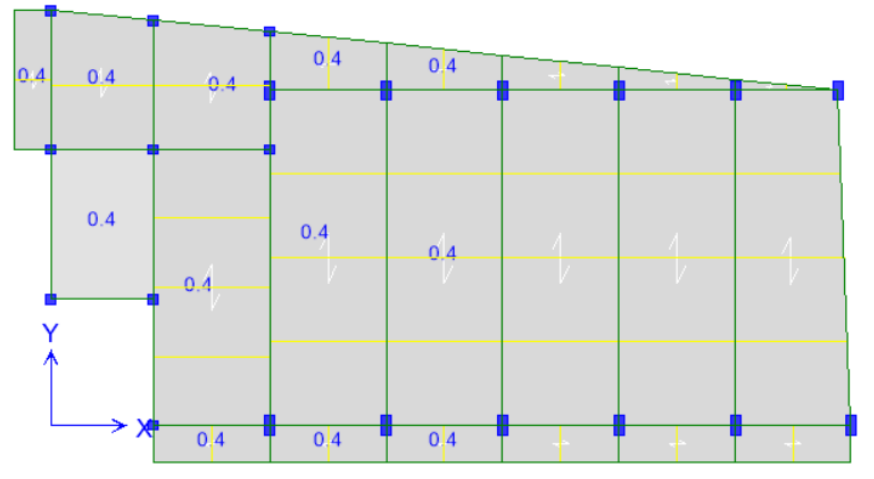

Figura 64 Asignando carga variable al 1° nivel con losas colaborantes **Fuente:** Elaboración propia.

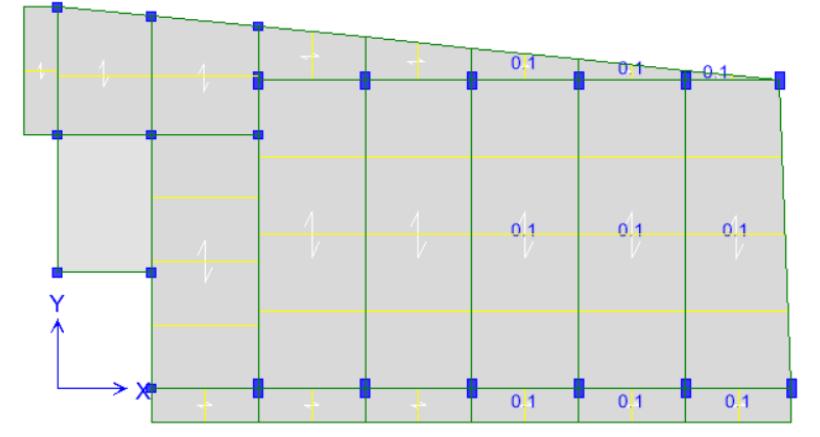

Figura 65 Asignando carga de techo al 1° nivel con losas colaborantes Fuente: Elaboración propia.

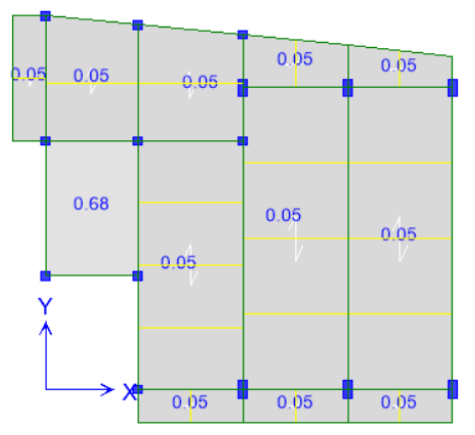

Figura 66 Asignando sobrecarga al 2° nivel con losas colaborantes Fuente: Elaboración propia.

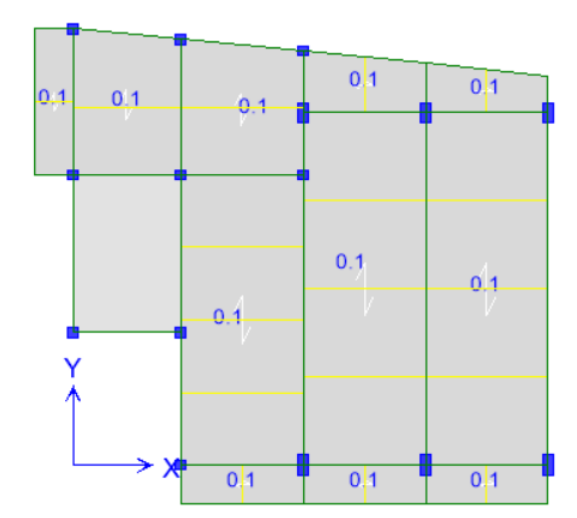

Figura 67 Asignando carga de techo al 2° nivel con losas colaborantes **Fuente:** Elaboración propia.

La sobrecarga de parapeto es igual a 270Kg/ml, el cual corresponde a 1.00m de altura.

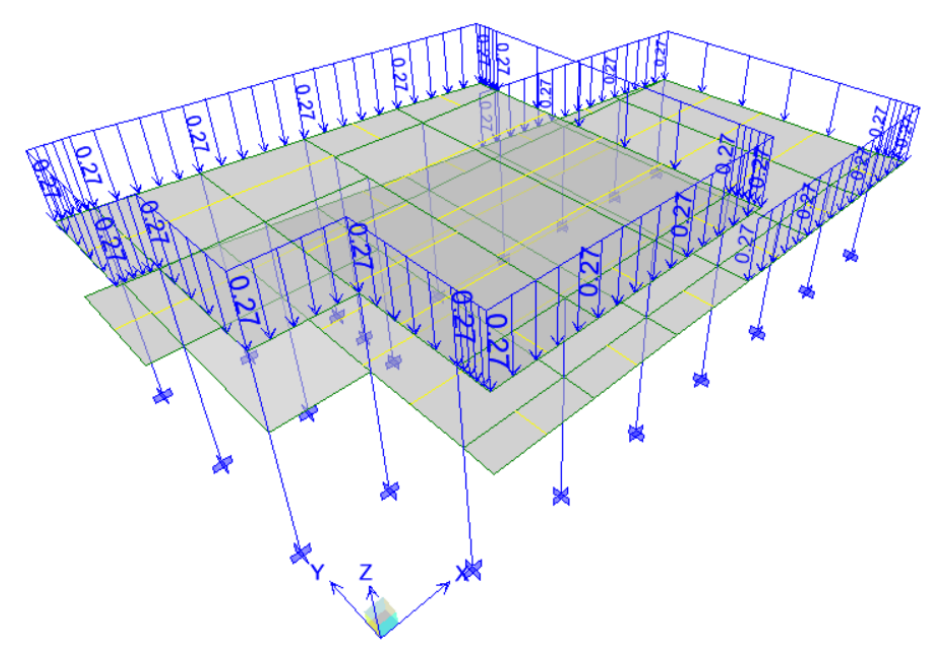

Figura 68 Asignando carga de parapeto con losas colaborantes Fuente: Elaboración propia.

#### **H. Definiendo el espectro Pseudo – Aceleraciones:**

La definición del espectro Pseudo – Aceleraciones es similar al ítem 4.2.3.H.

# **I. Definiendo cargas sísmicas:**

La definición de cargas sísmicas es similar al ítem 4.2.3.I.

# **J. Definiendo los modos de vibración:**

La definición de modos de vibración es similar al ítem 4.2.3.J.

# **K. Asignación de apoyos fijos en la base:**

La asignación de apoyos fijos en la base es similar al ítem 4.2.3.K.

# **L. Verificación de errores:**

El software ETABS nos indicó que no existe ningún tipo de error en el modelamiento de la estructura de la Iglesia Evangélica Pentecostés con losas colaborantes.

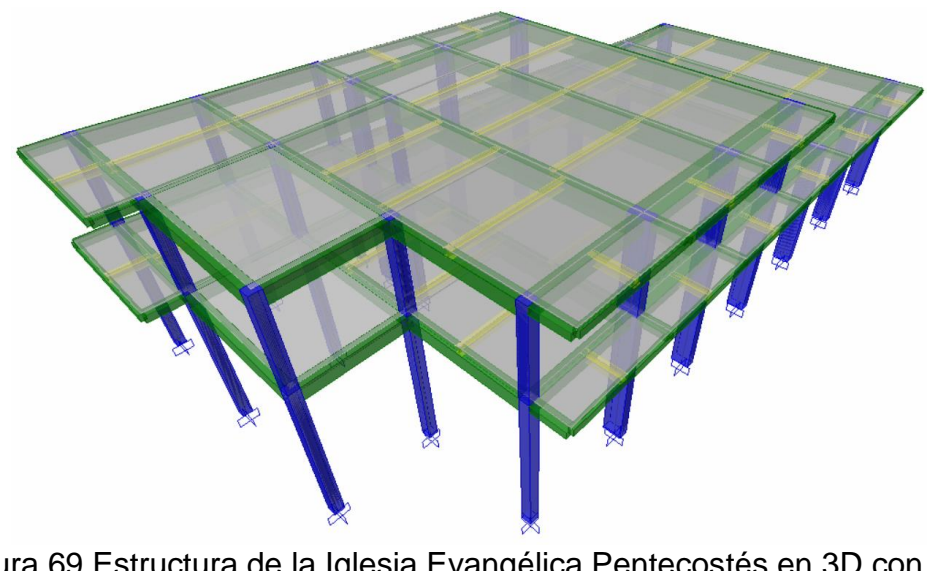

Figura 69 Estructura de la Iglesia Evangélica Pentecostés en 3D con loas colaborantes Fuente: Elaboración propia.

# **4.3.4. Análisis modal espectral de la estructura con losas colaborantes:**

El método utilizado para el Análisis y especificado en la norma E.030 del Reglamento Nacional de Edificaciones es el Análisis por Combinación Modal, para la cual se determinó las posibles respuestas que pueda tener la estructura a partir de sus deformadas (modos) y sus respectivas frecuencias.

# **A. Masas y peso de la estructura:**

Fue obtenido directamente del software Etabs, la cual nos muestra la masa de cada nivel en ambos sentidos:

#### Tabla 10

Masas y peso de la estructura con losas colaborantes

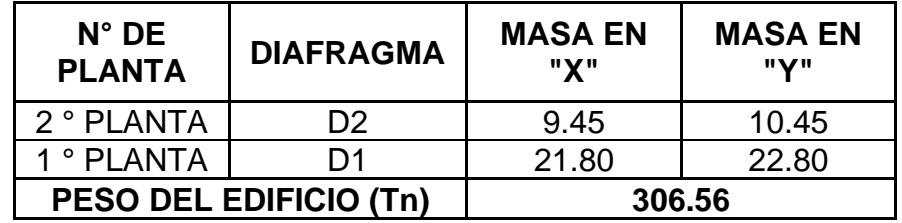

**Fuente:** Elaboración propia.

Para determinar el peso de la estructura, multiplicamos el total de las masas por la aceleración de la gravedad y esto nos brinda un total de 306.56Tn.

### **B. Periodo fundamental de vibración:**

Se aplicó 3 modos de vibración por cada nivel haciendo un total de 6 modos de vibración los cuales se muestran en la siguiente tabla:

Tabla 11

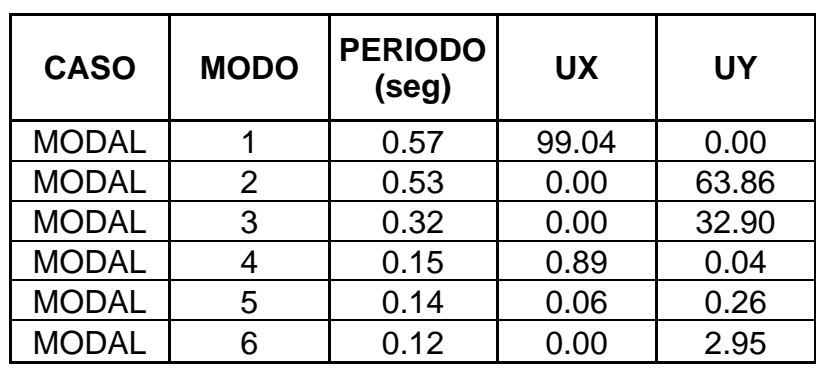

Periodo fundamental de vibración con losas colaborantes

 **Fuente:** Elaboración propia.

Los periodos fundamentales de vibración son iguales a 0.57s y 0.53s para los sentidos  $X - X e Y - Y$  respectivamente.

# **C. Derivas de piso:**

El modelamiento en el software Etabs fue realizado para que nos brinde las derivas de piso elásticos, los cuales deben ser transformados a derivas de piso inelásticos aplicando la ecuación n° 03.

#### Tabla 12

Deriva de piso con losas colaborantes en el sentido  $X - X$ 

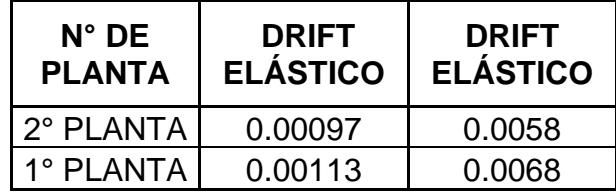

 **Fuente:** Elaboración propia.

#### Tabla 13

Deriva de piso con losas colaborantes en el sentido Y – Y

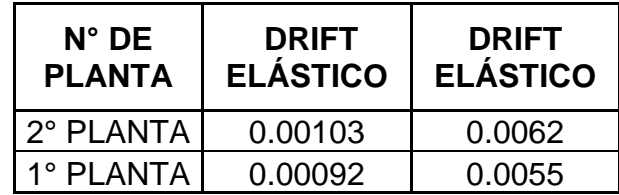

 **Fuente:** Elaboración propia.

Como podemos observar, las derivas de piso de todos los niveles en ambos sentidos son menores a 0.007, por lo tanto, los elementos estructurales dimensionados, brindan la rigidez adecuada para que la estructura tenga un comportamiento acorde a las especificaciones de la norma E.030 del Reglamento Nacional de Edificaciones.

#### **D. Fuerza cortante basal:**

Según la norma E.030 del Reglamento Nacional de Edificaciones, para que las cargas estén equilibradas se debe cumplir con la siguiente condición de la ecuación n° 04.

#### **a. Cortante basal estático:**

La cortante basal estático se determina aplicando la siguiente ecuación n° 05.

Para calcular la cortante basal estático es necesario determinar el factor de ampliación sísmica "C" aplicando la ecuación n° 06. Reemplazando datos en la ecuación n° 06 determinamos un factor de ampliación sísmica igual a 1.76Seg para el sentido X  $-$  X y 1.87Seg para el sentido Y  $-$  Y.

Reemplazando datos en la ecuación n° 05 determinamos una cortante basal igual a 35.32Tn para el sentido X – X y 37.72Tn para el sentido Y – Y.

### **b. Cortante basal dinámico:**

La cortante basal dinámica lo obtenemos directamente del software ETABS, los cuales se muestran a continuación en ambos sentidos:

Tabla 14

Cortante dinámica en el sentido X – X con losas colaborantes

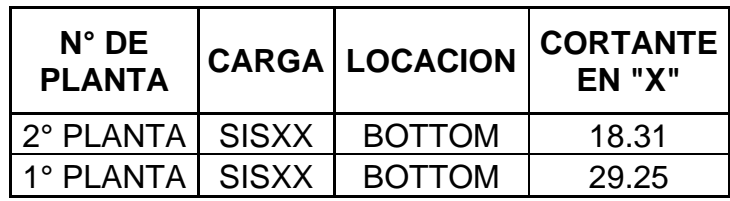

**Fuente:** Elaboración propia.

En la tabla anterior podemos observar que la cortante dinámica en el primer nivel para el sentido X – X es igual a 29.25Tn el cual es mayor al 80% de la cortante estática el cual genera un factor de escala dinámica igual a 0.9659, por lo tanto, se cumple con la especificación de la norma E.030 del Reglamento Nacional de Edificaciones.

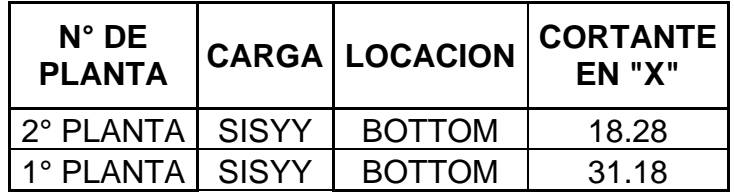

**Fuente:** Elaboración propia.

En la tabla anterior podemos observar que la cortante dinámica en el primer nivel para el sentido Y – Y es igual a 31.18Tn el cual es mayor al 80% de la cortante estática el cual genera un factor de escala dinámica igual a 0.9678, por lo tanto, se cumple con la especificación de la norma E.030 del Reglamento Nacional de Edificaciones.

### **4.3.5. Diseño de losas colaborantes:**

Anteriormente se mencionó que la sobrecarga es igual a 508.38Kg/m2 y la carga variable es igual a 400Kg/m2, para el diseño de las losas colaborantes se realizó un modelamiento en el software Etabs y en una hoja de cálculo en el software Microsoft Excel el cual viene adjunto en los anexos de esta investigación.

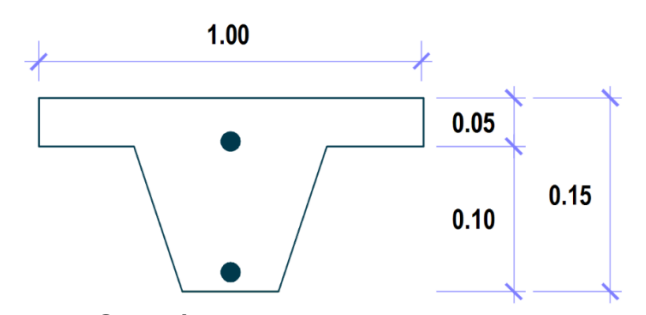

Figura 70 Sección transversal de la losa colaborante Fuente: Elaboración propia.

### **A. Cálculo de los momentos de diseño:**

Los momentos de diseño fueron obtenidos directamente del software ETABS los cuales se muestran a continuación:

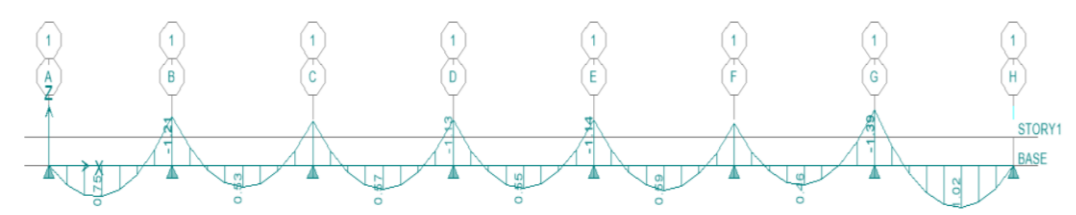

Figura 71 Momentos de diseño de las losas colaborantes Fuente: Elaboración propia.

Como podemos observar en la figura anterior, el momento flector de la losa colaborante es igual a 1.39Tn.

#### **B. Cálculo de las fuerzas cortantes:**

Para comprobar que las losas colaborantes no fallaran por corte, la fuerza cortante actuante debe ser menor a la fuerza cortante del concreto la cual se calcula con la siguiente ecuación n° 07.

Para un concreto F'c= 210Kg/cm2, una base igual a 100cm y peralte efectivo igual a 11.25cm obtenemos una resistencia al corte igual a 2.77Tn.

Las fuerzas cortantes de las losas colaborantes también fueron obtenidas directamente del software Etabs los cuales se muestran a continuación:

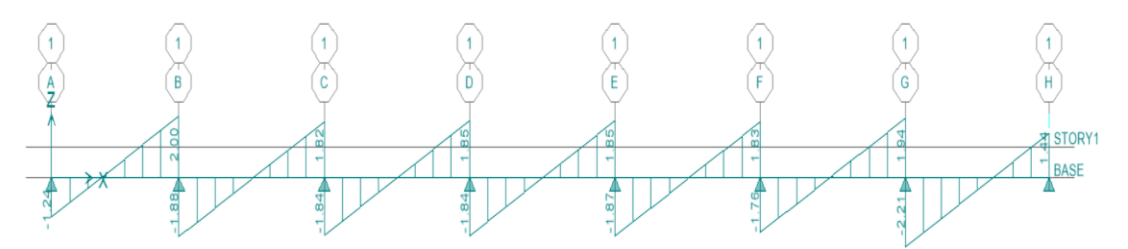

Figura 72 Fuerzas cortantes de las losas colaborantes Fuente: Elaboración propia.

Como podemos observar en la figura anterior, la fuerza cortante actuante máxima es igual a 2.21Tn la cual es menor a la máxima admisible, por lo tanto, las losas nervadas no sufrirán fallas por cortante.

# **C. Diseño por flexión:**

El software ETABS nos calcula el área de acero para cada tramo de la losa colaborante, los cuales se pueden observar en la siguiente figura:

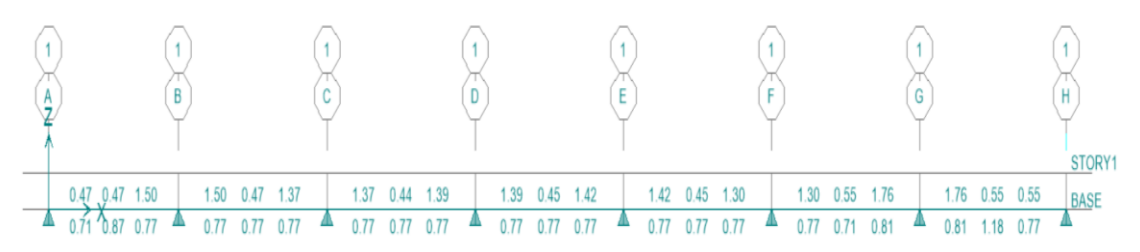

Figura 73 Área de acero de las losas colaborantes Fuente: Elaboración propia.

El acero superior e inferior es igual a 1.76cm2 y 1.18cm2 respectivamente, utilizando varillas de 1/2" la distribución queda de la siguiente manera:

2 Ø ½" superior y 1 Ø ½" inferior

# **CAPÍTULO V DISCUSIÓN DE RESULTADOS**

### **Comparación de las derivas de piso:**

La norma E.030 del Reglamento Nacional de Edificaciones especifica que una estructura de concreto armado se considera rígido y tendrá un buen comportamiento durante un movimiento sísmico cuando su deriva de piso es menor a 0.007. En las siguientes tablas se muestra las derivas de piso de la Iglesia Evangélica Pentecostés con losas nervadas y losas colaborantes:

Tabla 16 Comparación de derivas de piso en el sentido X – X

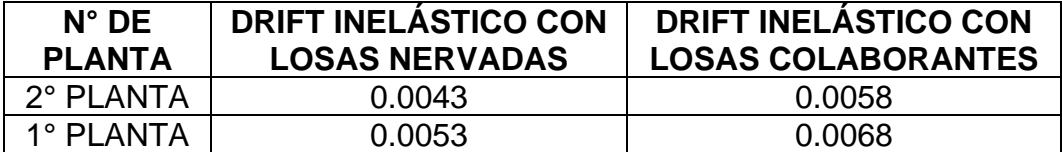

**Fuente:** Elaboración propia.

Las derivas de piso de las losas nervadas son 1.35 y 1.28 veces menor en la segunda y primera planta con respecto a las derivas de piso de las losas colaborantes. Los dos tipos de losas cuentan con una deriva de piso menor a 0.007, por lo tanto, la Iglesia Evangélica Pentecostés tendrá un buen comportamiento estructural durante un evento sísmico.

| $N^{\circ}$ DF<br><b>PLANTA</b> | <b>DRIFT INELASTICO CON</b><br><b>LOSAS NERVADAS</b> | <b>DRIFT INELASTICO CON</b><br><b>LOSAS COLABORANTES</b> |
|---------------------------------|------------------------------------------------------|----------------------------------------------------------|
| 2° PI ANTA                      | 0.0036                                               | 0.0062                                                   |
| 1º PI ANTA                      | 0.0046                                               | 0.0055                                                   |

Tabla 17 Comparación de derivas de piso en el sentido Y – Y

**Fuente:** Elaboración propia.

Las derivas de piso de las losas nervadas son 1.72 y 1.20 veces menor en la segunda y primera planta con respecto a las derivas de piso de las losas colaborantes. Los dos tipos de losas cuentan con una deriva de piso menor a 0.007, por lo tanto, la Iglesia Evangélica Pentecostés tendrá un buen comportamiento estructural durante un evento sísmico.

# **Comparación de la cortante basal:**

La relación entre la cortante basal dinámica y el 80% de la cortante basal estática genera un factor de escala dinámica la cual debe ser cercano a 1.00 para que las cargas estén equilibradas y el presupuesto de la estructura sea el menor posible debido a la cantidad de acero que requieran los elementos estructurales.

Tabla 18 Comparación de cortante basal

| <b>DESCRIPCION</b> | <b>FACTOR DE ESCALA</b> | <b>FACTOR DE ESCALA CON</b><br><b>CON LOSAS NERVADAS LOSAS COLABORANTES</b> |
|--------------------|-------------------------|-----------------------------------------------------------------------------|
| Sentido X - X      | 0.9737                  | 0.9659                                                                      |
| Sentido Y - Y      | 0.9751                  | 0.9678                                                                      |

**Fuente:** Elaboración propia.

En la tabla anterior se puede observar que ambos tipos de losas cuentan con un factor de escala menor a 1.00 en ambos sentidos, por lo tanto, las carga están equilibradas y el presupuesto de sus estructuras serán similares debido a la cantidad de acro que requerirán los elementos estructurales.

### **Comparación de los momentos flectores:**

Los momentos flectores nos determinan la cantidad de acero que se va requerir en una losa.

#### Tabla 19

Comparación de los momentos flectores

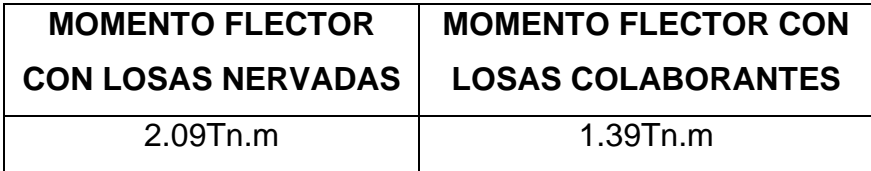

**Fuente:** Elaboración propia.

En la tabla anterior podemos observar que las losas colaborantes cuentan con un momento flector 1.50 veces menor con respecto al momento flector de las losas nervadas, por lo tanto, van a requerir un área de acero menor y su presupuesto será más económico.

# **Comparación de las fuerzas cortantes:**

Las fuerzas cortantes actuantes sobre las losas deben ser menores a la fuerza cortante que puede resistir el concreto para evitar la falla por corte, las losas nervadas y colaborantes cuentan con una fuerza cortante admisibles iguales a 1.65tn y 2.77tn respectivamente. En la siguiente tabla se muestras las fuerzas cortantes de los dos tipos de losas:

Tabla 20 Comparación de las fuerzas cortantes

| <b>FUERZA CORTANTE</b> | <b>FUERZA CORTANTE CON</b><br><b>CON LOSAS NERVADAS   LOSAS COLABORANTES</b> |  |
|------------------------|------------------------------------------------------------------------------|--|
| 1.16Tn.                | 2 21 Tn                                                                      |  |

**Fuente:** Elaboración propia.

En la tabla anterior se puede observar que ambos tipos de losas cuentan con una fuerza cortante menor a su máxima admisible, por lo tanto, las losas no presentarán fallas por corte.

#### **CONCLUSIONES**

**1)** Se comparo el comportamiento estructural de la iglesia evangélica Pentecostés de la ciudad de Huancayo aplicando dos diferentes tipos de losas de concreto armado, de la cual se concluye, las derivas de piso de las losas nervadas son 1.35 y 1.28 veces menor en la segunda y primera planta con respecto a las derivas de piso de las losas colaborantes, las dos tipos de losas cuentan con un factor de escala menor a 1.00 en ambos sentidos, por lo tanto, las cargas están equilibradas y el presupuesto de sus estructuras serán similares, losas colaborantes cuentan con un momento flector 1.50 veces menor con respecto al momento flector de las losas nervadas, por lo tanto, van a requerir un área de acero menor y ambos tipos de losas cuentan con una fuerza cortante menor a su máxima admisible, por lo tanto, las losas no presentarán fallas por corte.

2) Se determino el comportamiento estructural de la iglesia evangélica Pentecostés de la ciudad de Huancayo aplicando losas nervadas, de la cual se concluye que sus derivas de piso son iguales a 0.0043 y 0.0053 en el segundo y primer nivel respectivamente en el sentido X – X y 0.0036 y 0.0046 en el segundo y primer nivel respectivamente en el sentido Y - Y, su factor de escala dinámica en el sentido X – X es igual a 0.9737 y en el sentido Y – Y es igual a 0.9751, su momento flector es igual a 2.09Tn.m y su fuerza cortante actuante es igual a 1.16Tn.

3) Se determino el comportamiento estructural de la iglesia evangélica Pentecostés de la ciudad de Huancayo aplicando losas colaborantes, de la cual se concluye que sus derivas de piso son iguales a 0.0058 y 0.0068 en el segundo y primer nivel respectivamente en el sentido X – X y 0.0062 y 0.0055 en el segundo y primer nivel respectivamente en el sentido Y – Y, su factor de escala dinámica en el sentido X – X es igual a 0.9659 y en el sentido Y – Y es igual a 0.9678, su momento flector es igual a 1.39Tn.m y su fuerza cortante actuante es igual a 2.21Tn.

#### **RECOMENDACIONES**

- 1) Se recomienda el uso de las losas colaborantes en la construcción de la Iglesia Evangélica Pentecostés debido a que se pudo comprobar que cuenta con una rigidez adecuada para brindar un buen comportamiento durante un evento sísmico y es más económico que las losas nervadas que cuenta con refuerzo de acero en los elementos estructurales.
- 2) Se recomienda a los estudiantes y profesionales de ingeniería civil aplicar la comparación de losas de concreto armado en su comportamiento estructural para elegir el más adecuado a sus proyectos en cuanto a las derivas de piso, cortante basal, momento flector y fuerzas cortantes.
- 3) Se recomienda a futuros tesistas la aplicación de otros métodos para el análisis y diseño estructuras de losas de concreto armado como los elementos finitos, diseño directo y de esta manera realizar la comparación de sus resultados teniendo como base las normas adecuadas del Reglamento Nacional de Edificaciones.
## **BIBLIOGRAFIA**

- **Vicente Pérez Alama, (2009)** Materiales y Procedimientos de Construcción, Lima.
- **Instituto de la Construcción y Gerencia (2014)** Reglamento Nacional de Edificaciones, Lima.
- **Antonio Blanco Blasco, (2012)** Estructuración y diseño de edificaciones de concreto armado, Lima.
- **Norma Técnica de Edificación E.020**, Cargas NORMA VIGENTE.
- **Norma Técnica de Edificación E.030**, Diseño sismo resistente NORMA VIGENTE.
- **Norma Técnica de Edificación E.060**, Concreto armado NORMA VIGENTE.
- **Jaime Bonet Morón, (2016)** Informalidad laboral y en la vivienda, Lima.
- **Pérez, Luis Alberto, (2012)** Estadística Básica, San Marcos, Lima.
- **Ronald Santana Tapua, (2011)** Análisis de estructuras con el programa Lira 9.0, Lima.
- **Robert Aguiar Falconi, (2012)** Análisis sísmico de edificios, Lima.
- **Robert Aguiar Falconi, (2011)** Análisis matricial de estructuras, Lima.
- **HERNANDEZ SAMPIERI, Roberto**. "Metodología de la investigación" 6ta. Edición.
- **LEE, Luis. 2006**. "Impacts of the chi-chi earthquake on subsequent rainfallinduced landalides".
- **MENDOZA, Joel. 2016**. "Análisis de estabilidad de taludes de suelos de granaltura en la Mina Antapaccay".
- **Ministerio de Vivienda, Construcción y Saneamiento** Programa nuestras Ciudades. "Microzonificación sísmica para el análisis de riesgo de desastres a nivel urbano".
- **MINISTERIO DE ECONOMIA Y FINANZAS. 2017**. "Gestión de riesgos en la planificación de la ejecución de obras".
- **MOSQUEIRA, Miguel.** "Riesgo sísmico de las edificaciones de la Facultad de Ingeniería – Universidad Nacional de Cajamarca".
- **MOSTAJO, Jorge**. "Estudio de probabilidad de falla e implementación de alternativas de solución al deslizamiento de taludes andinos".
- **OFICINA DE TESIS DE GRADO – UASD**. "Orientación metodológica básica para el proceso de elaboración de tesis de grado".
- **Proyecto de INDECI – PNDU** Ciudades Sostenibles. Mayo 2015. Mapa de peligros y plan de usos del suelo y medidas de mitigación ante desastres de la Ciudad de Matucana".
- **PEREZ, Juana**. "Estudio de la estabilidad estructural del suelo en relación con el complejo de cambio (Comportamiento de algunos suelos)".

**ANEXOS**

## **Anexos 1: MATRIZ DE CONSISTENCIA**

## **TÍTULO: "EFECTO LOSAS DE CONCRETO ARMADO EN EL COMPORTAMIENTO ESTRUCTURAL DE LA IGLESIA EVANGÉLICA PENTECOSTÉS - HUANCAYO"**

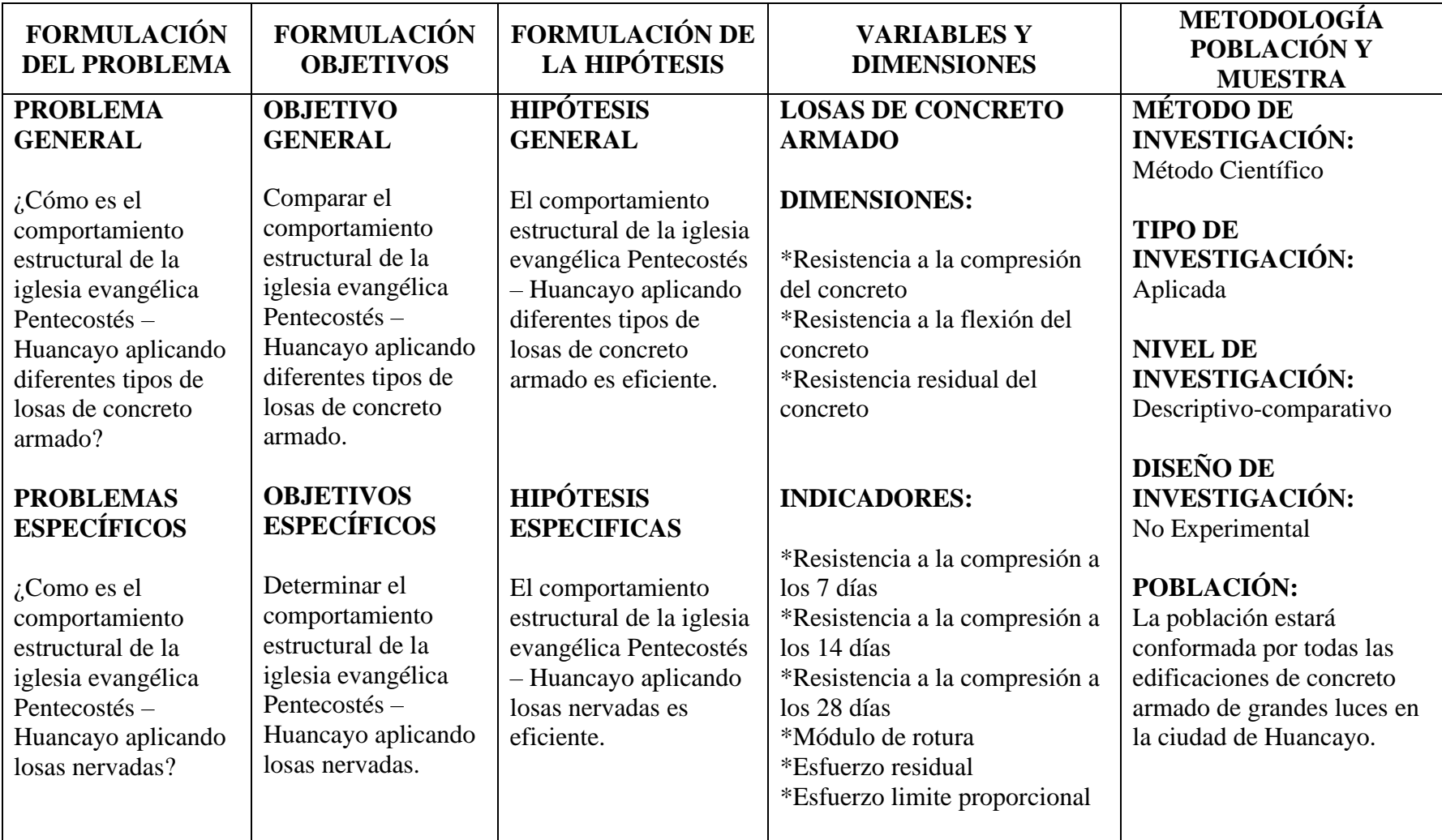

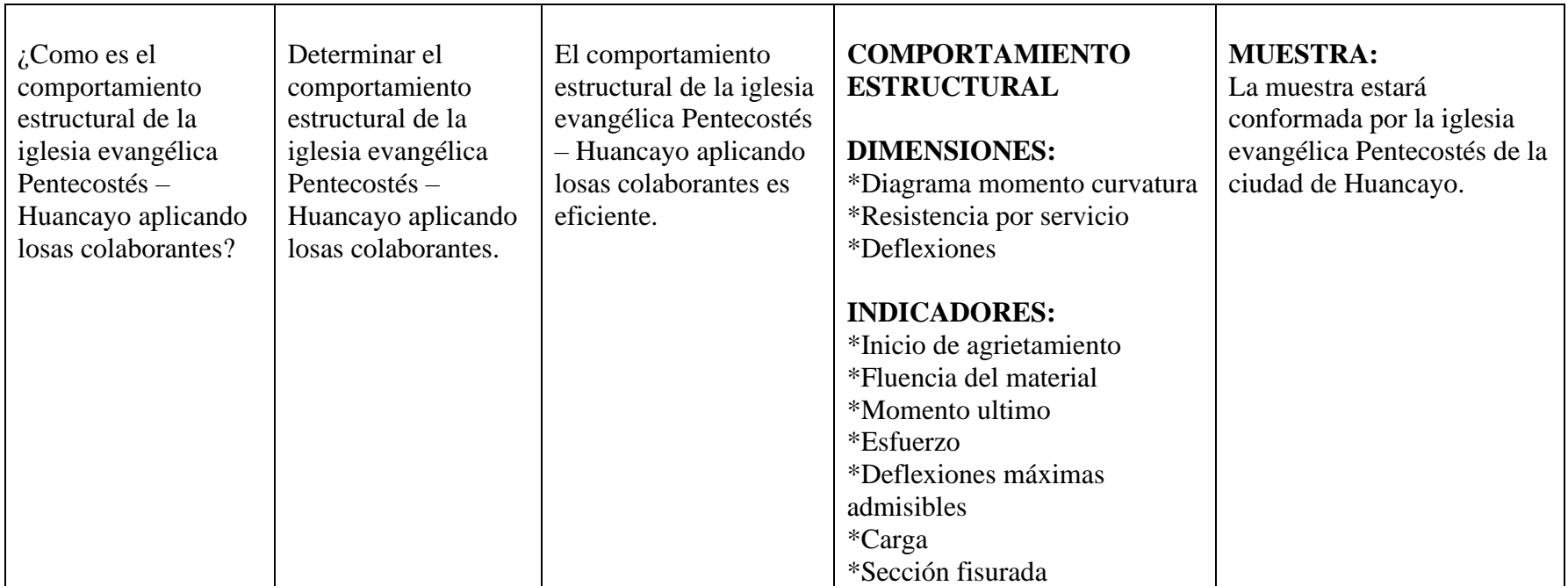

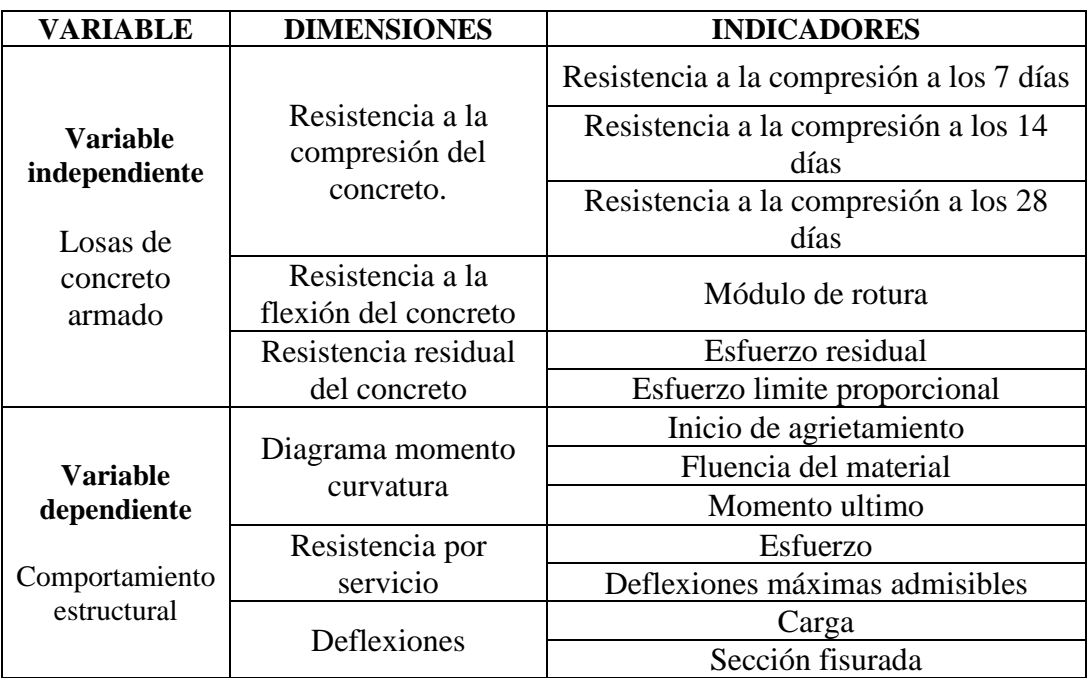

## **Anexos 2: Matriz de operacionalización de variables**

**Anexos 3: Panel Fotográfico**

**Anexos 4: Planos**

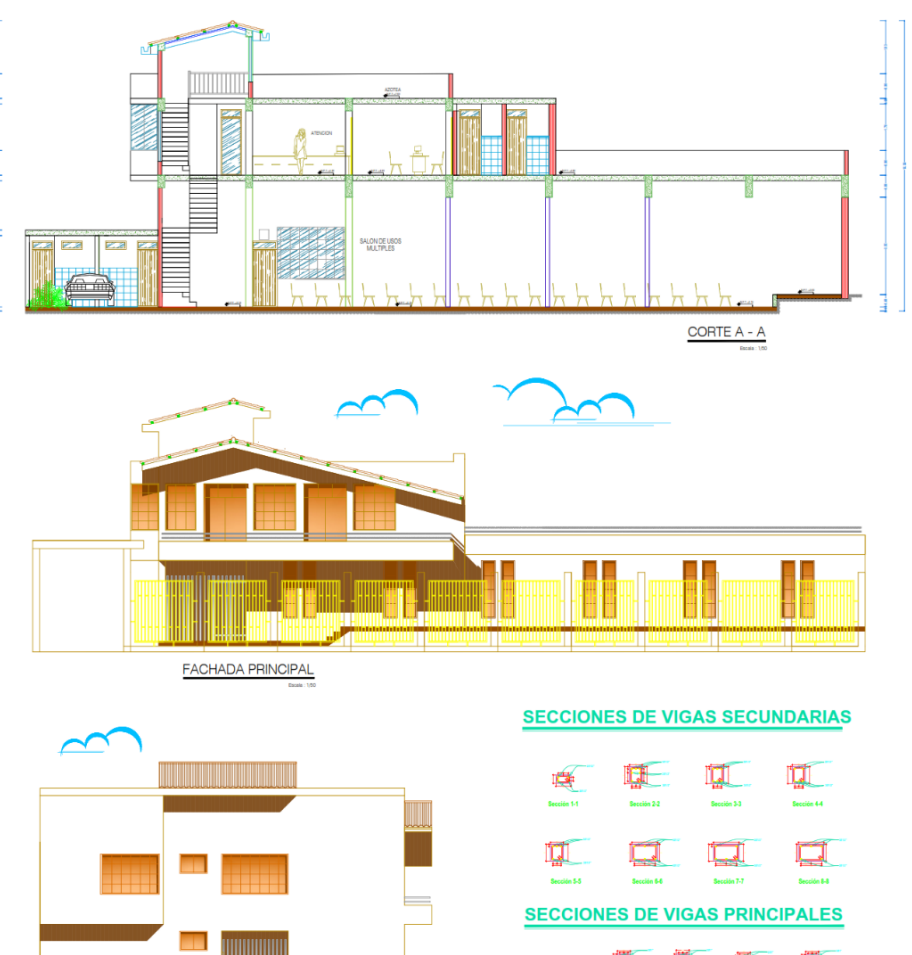

**ES** ES

**FACHADA LATERAL** 

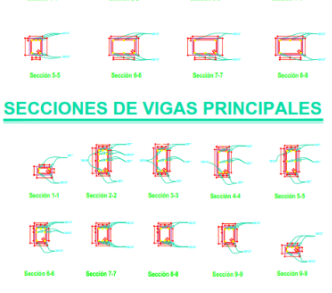

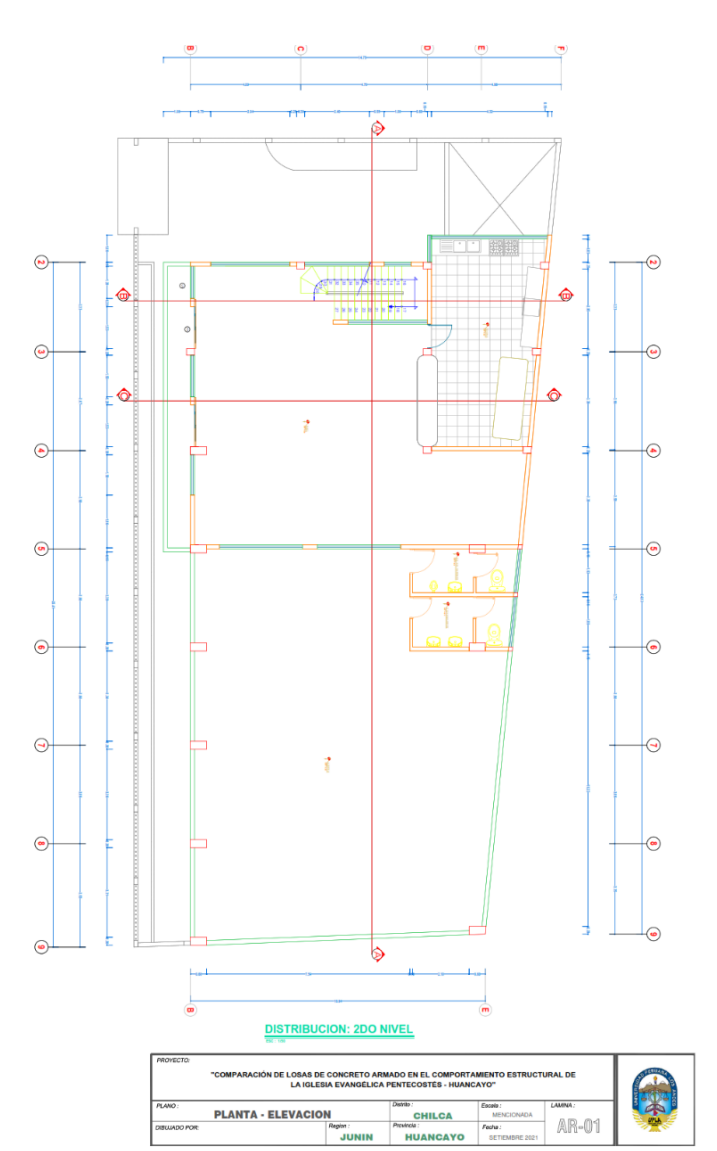

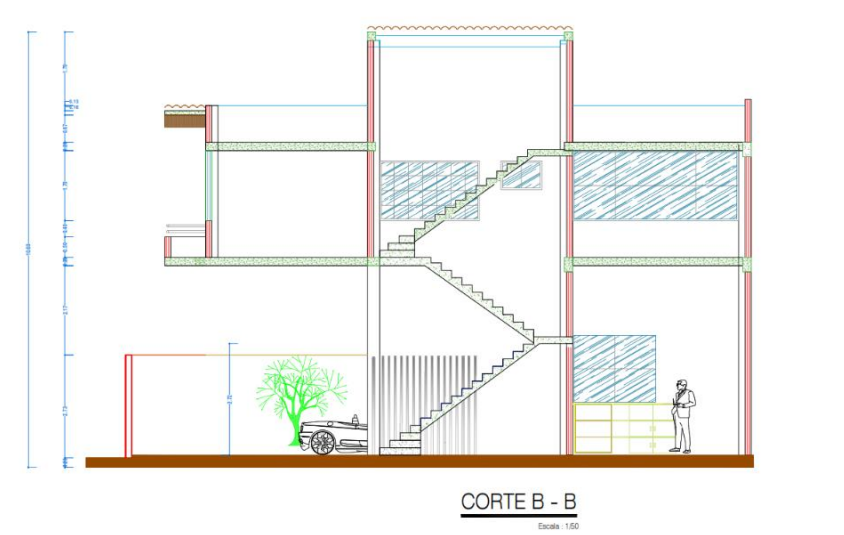

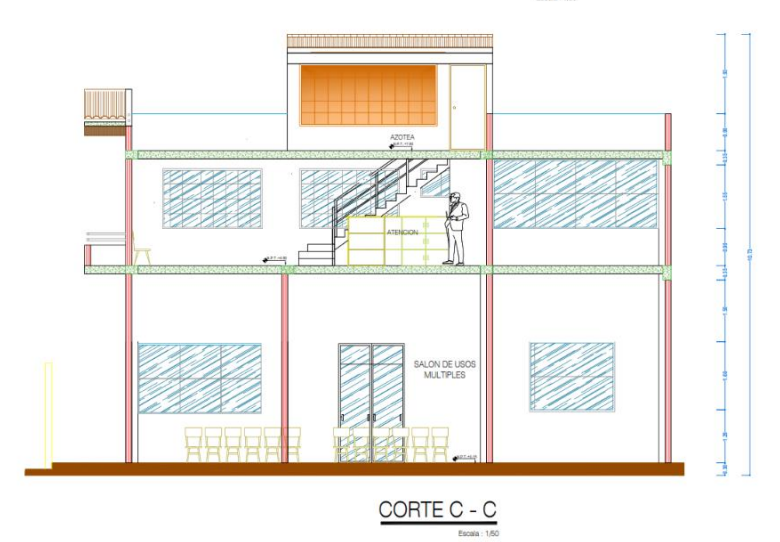

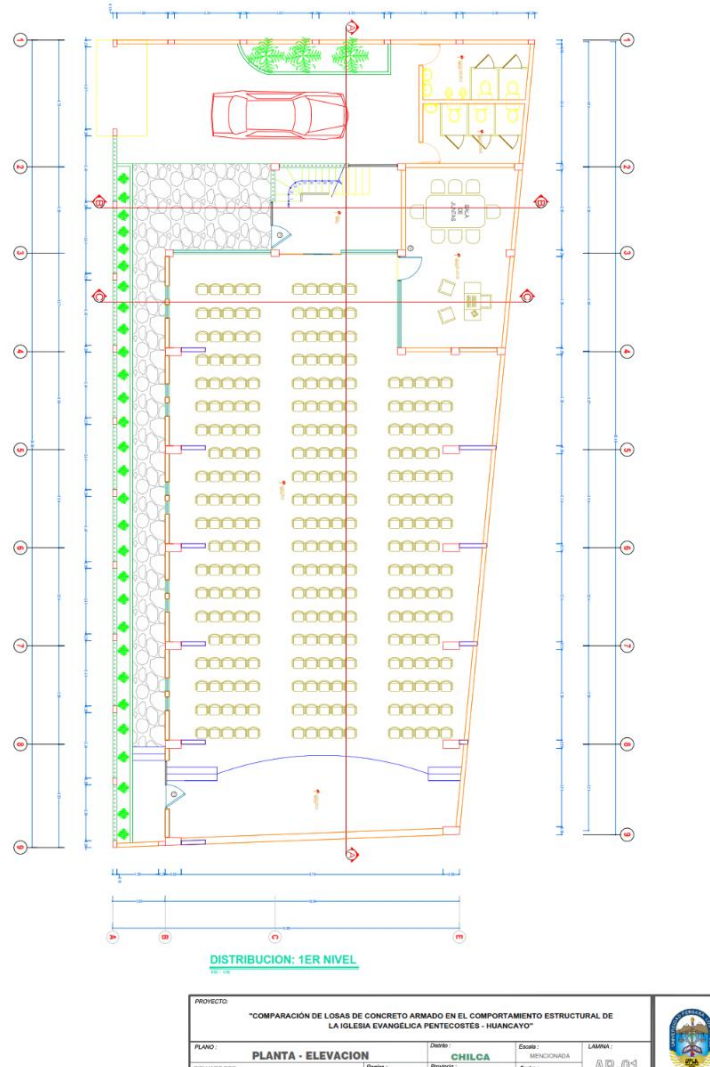

**PLANTA - ELEVACION** 

CHILCA MENCIONADA

**Report Provide:** For Provide: Fecha:<br>JUNIN HUANCAYO SETEN

AR-01

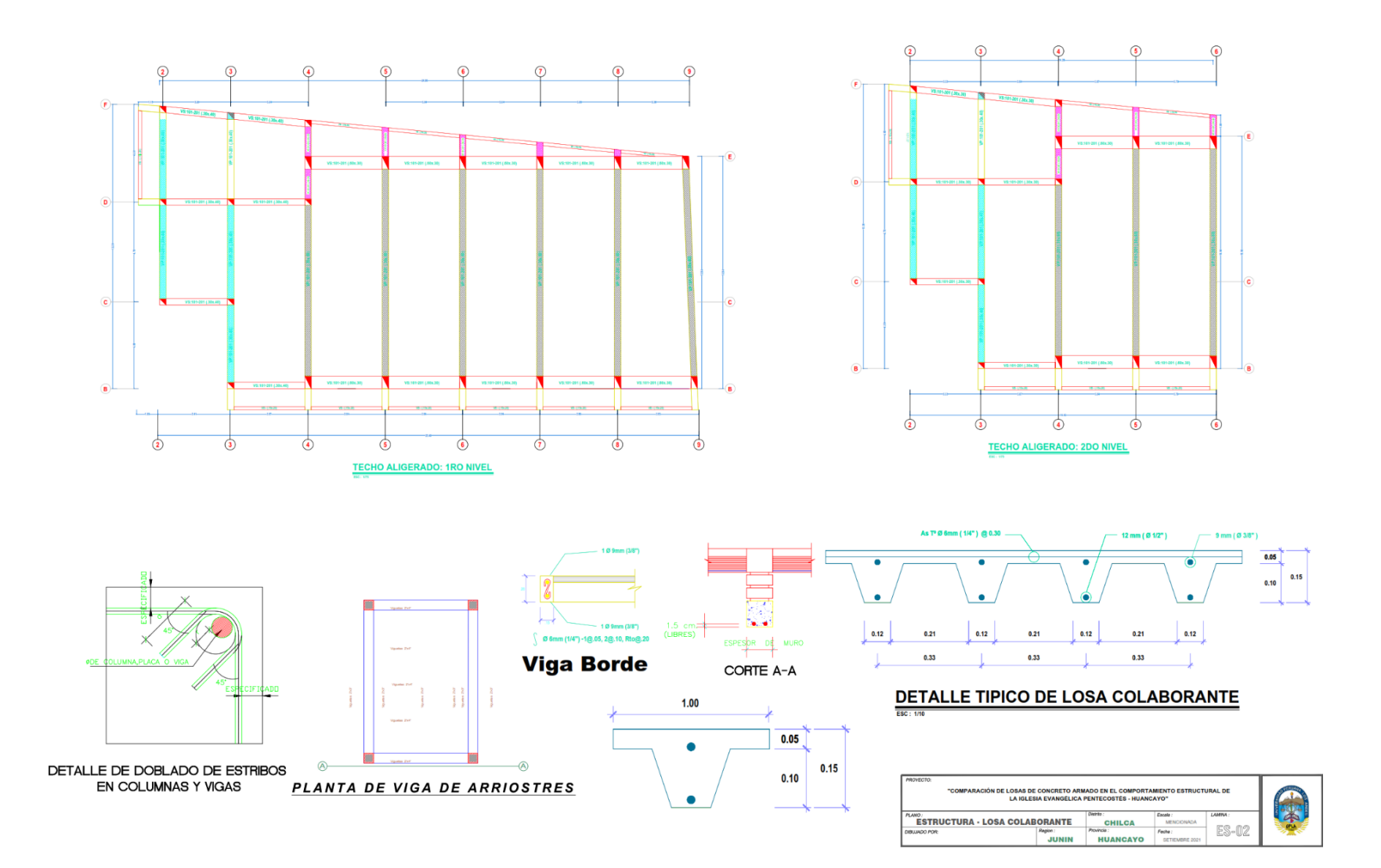

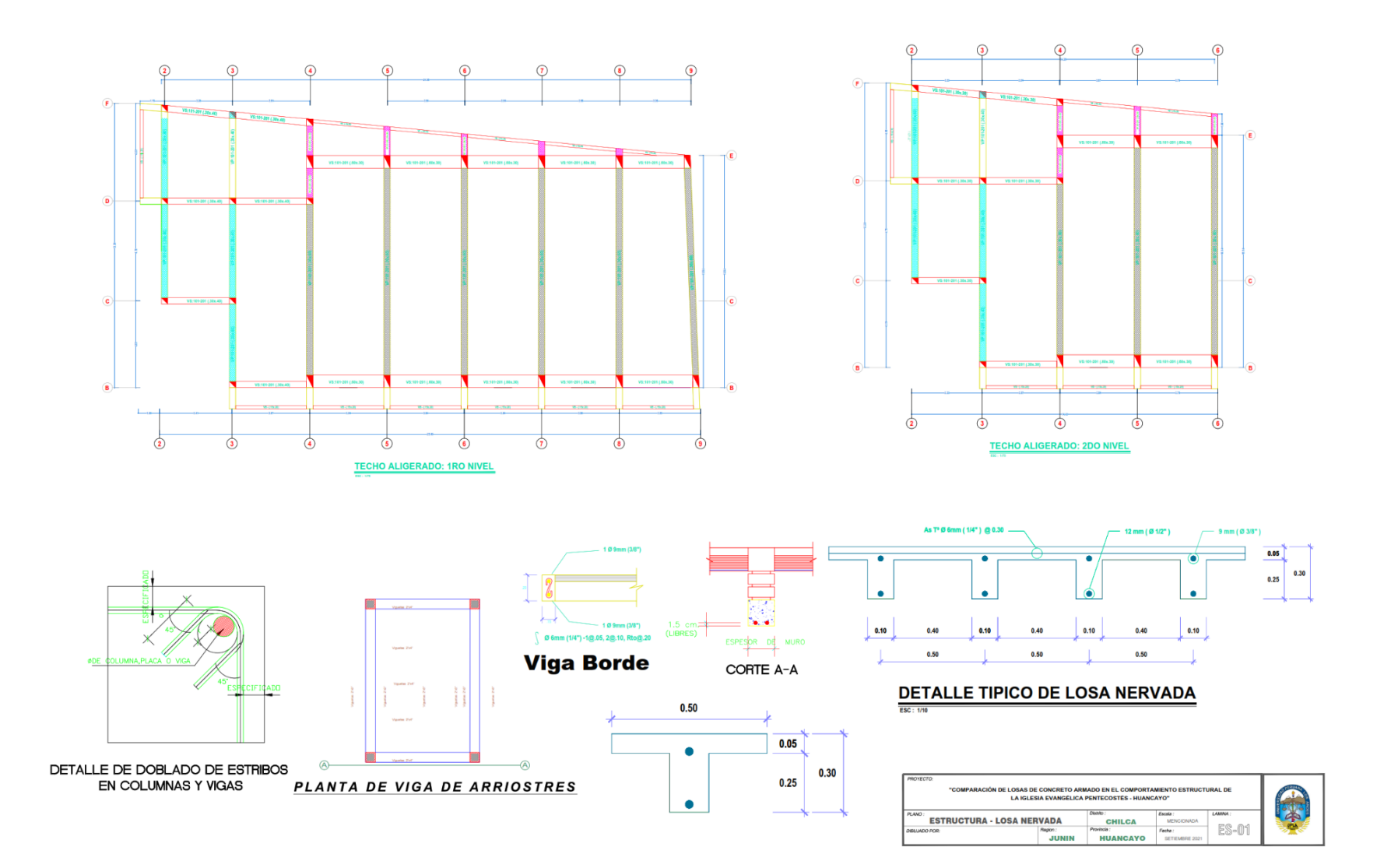